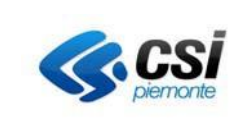

# **SPECIFICHE TECNICHE WEB SERVICES ESPOSTI DA MUDE Open AD USO DEI FRUITORI**

**Versione 07**

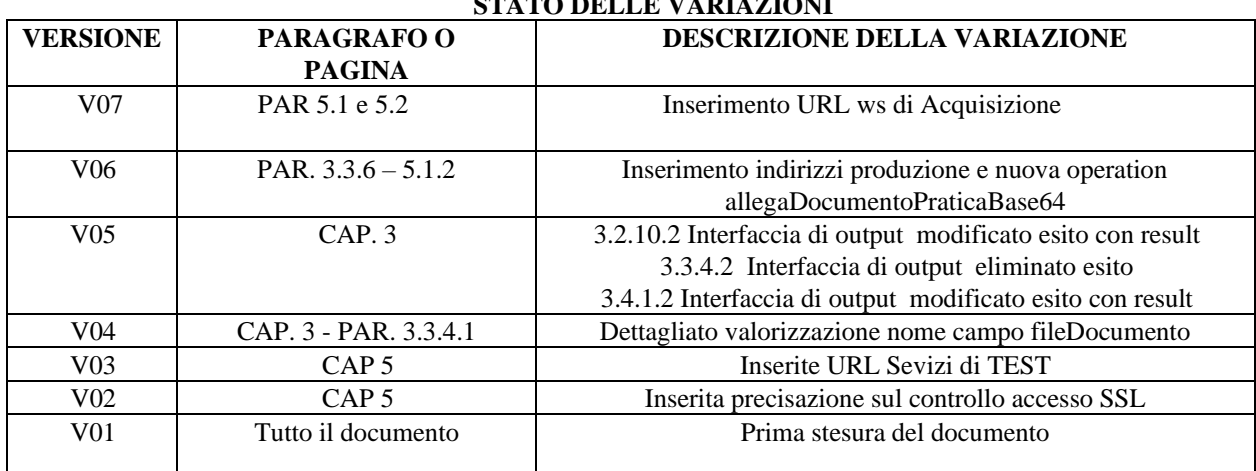

# **STATO DELLE VARIAZIONI**

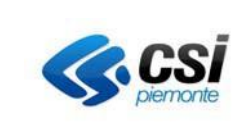

### **INDICE**

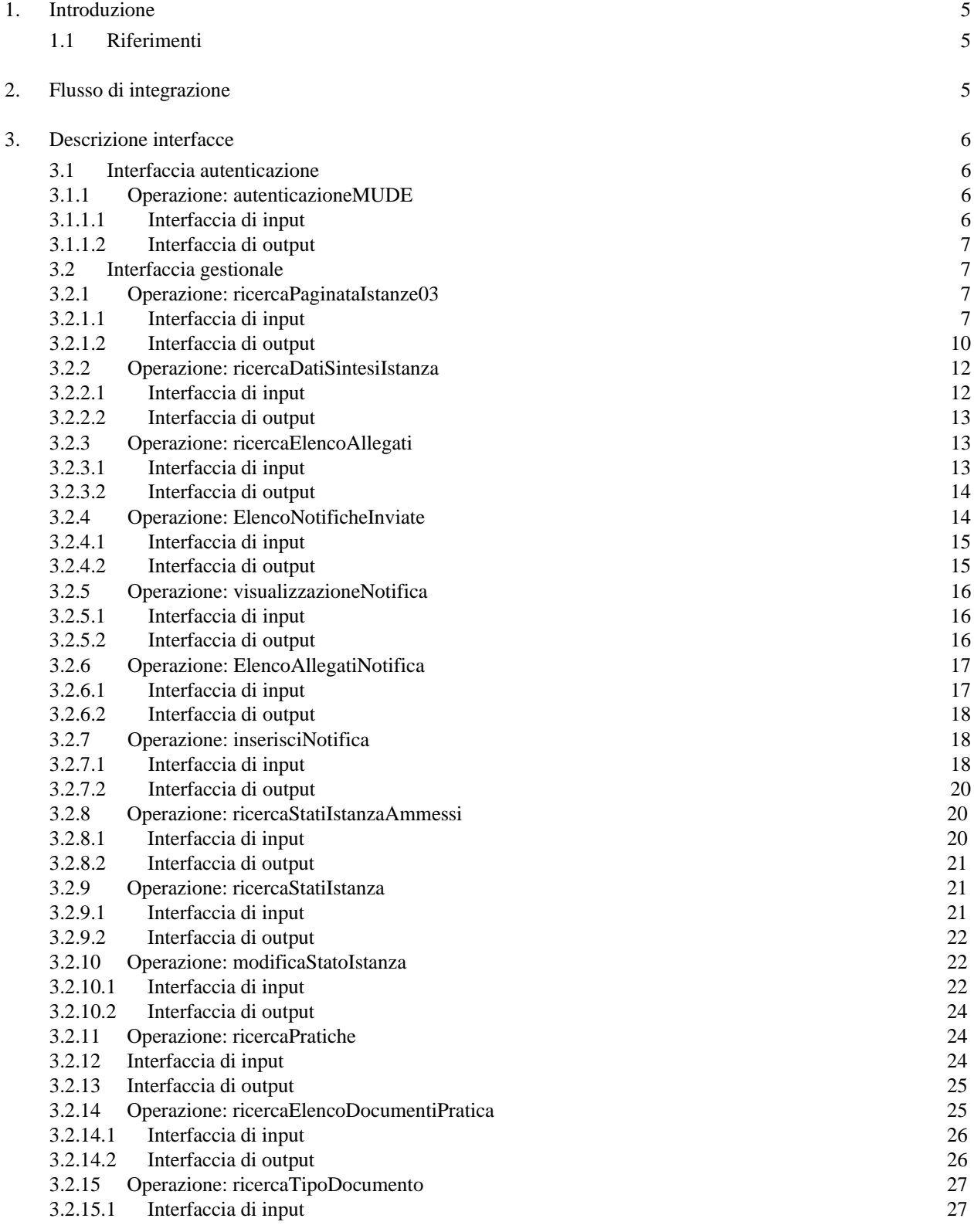

Specifiche Servizi SOAP per Fruitori-V07

**MUDE Open** Pag. 3 di 54

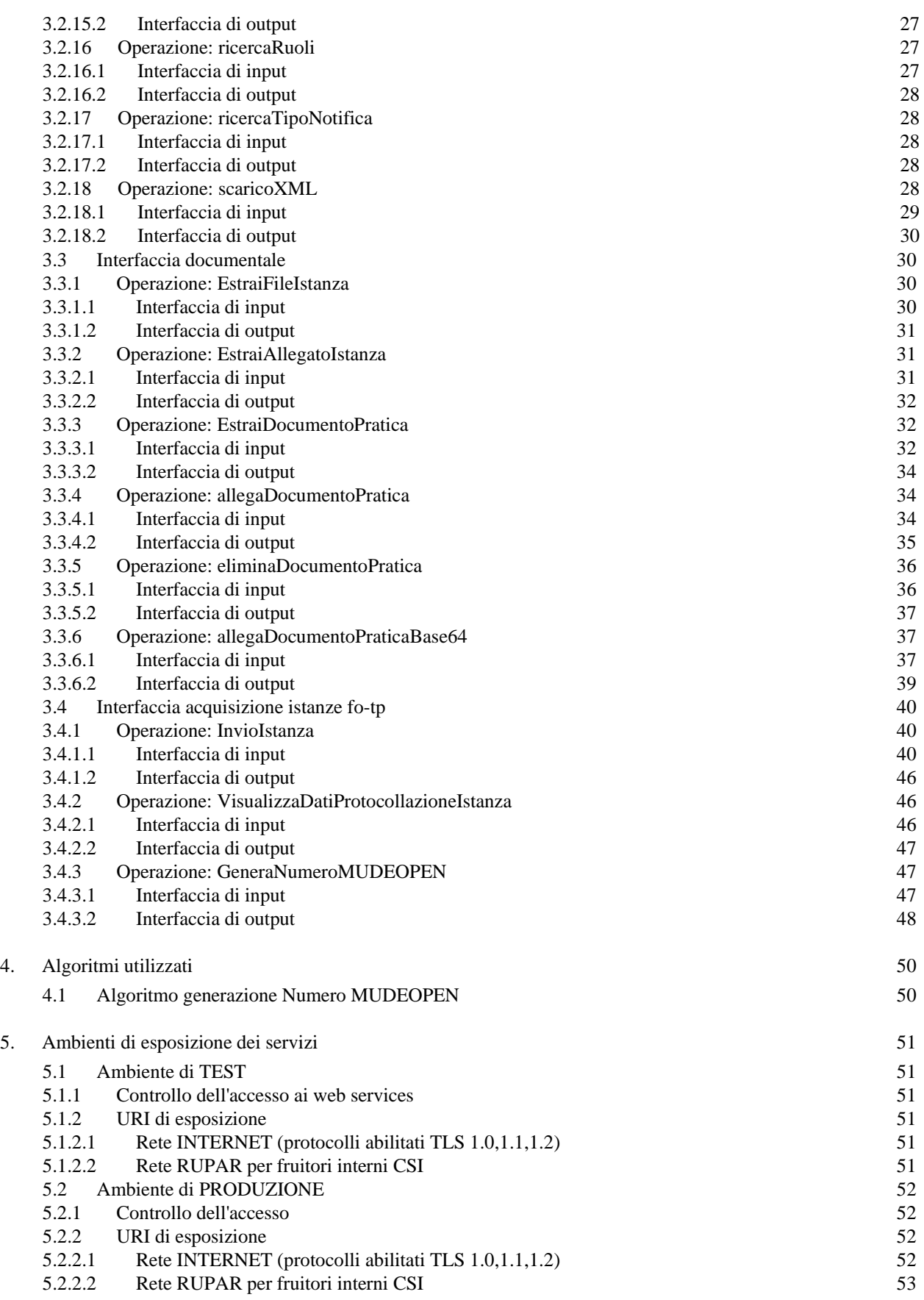

Specifiche Servizi SOAP per Fruitori-V07

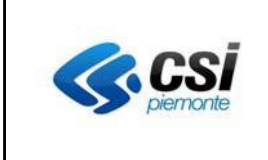

Utilizzo del web service (SOAP) di autenticazione 53

# **INDICE delle figure**

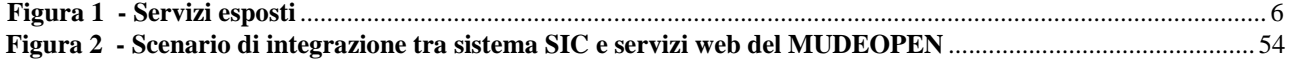

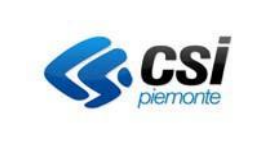

# **1. Introduzione**

Scopo del documento è quello di illustrare ai Sistemi Informativi Comunali (SIC) e ai Sistemi di Front Office di Terze Parti (nel seguito del documento indicati come FO-TP) che necessitino di fruire in modalità asincrona di informazioni di MUDEOPEN, le interfacce esposte per il richiamo dei servizi. I protocolli di richiamo sono tramite connettore Web Service Soap.

La tipologia di attore interessato a fruire dei servizi esterni MUDEOPEN è genericamente definita FRUITORE, la cui definizione può essere così specificata: "il riferimento generico che serve per rappresentare un sistema-informativo, processo-applicativo, applicativo, servizio che viene identificato dal sistema MUDEOPEN per usufruire di servizi

L'anagrafica dei Fruitori è censita da MUDEOPEN e permette la gestione dei Fruitori stessi, il loro aggiornamento successivo e la creazione di relazioni rispetto ai comuni gestiti.

# **1.1 Riferimenti**

applicativi esposti."

- [#1] [http://www.mude.piemonte.it/site/risorse/V\\_Dizionario\\_Codifiche\\_V23.xls,](http://www.mude.piemonte.it/site/risorse/V_Dizionario_Codifiche_V23.xls) CSI Piemonte (cfr. sito MUDE)
- $[#2]$  ...
- [#3] …

# **2. Flusso di integrazione**

Lo schema seguente riporta i servizi che MUDEOPEN espone, distinguendoli a seconda dell'interfaccia logica a cui appartengono.

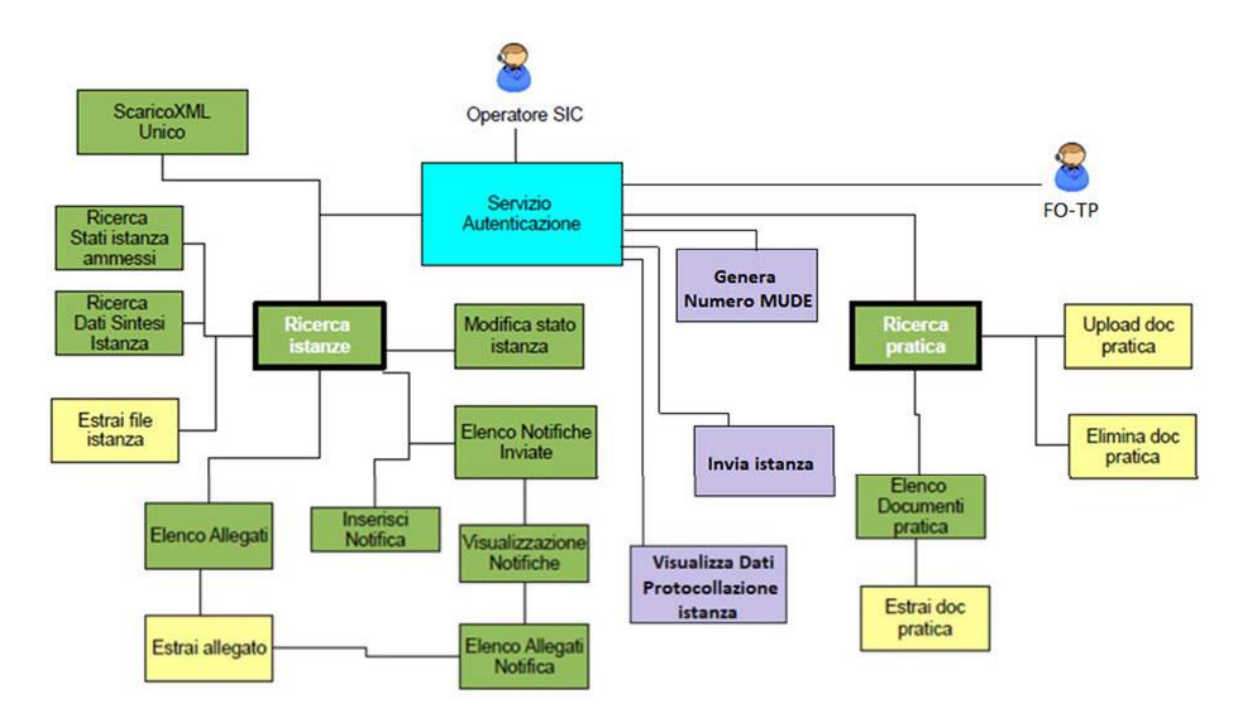

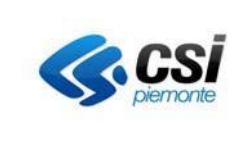

#### Legenda

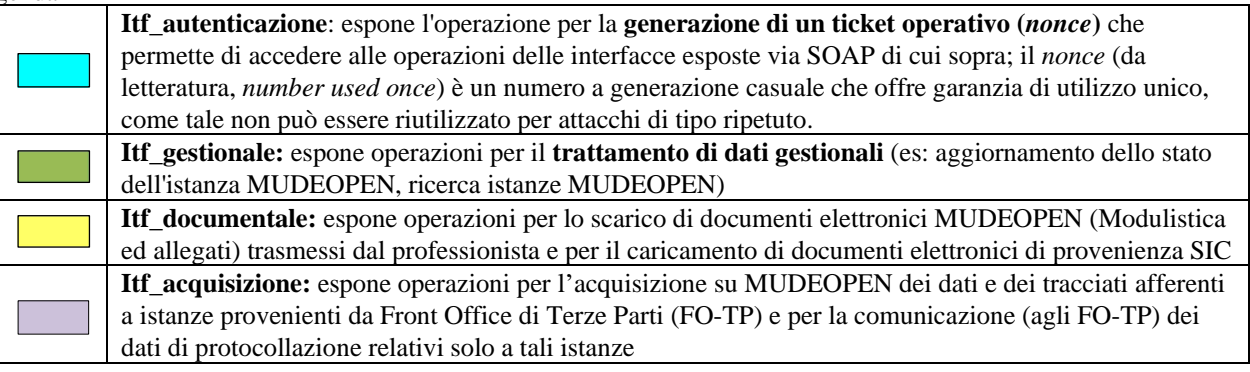

# **Figura 1 - Servizi esposti**

# **3. Descrizione interfacce**

Nel documento si definiscono:

- "istanze native MUDEOPEN" le istanze che provengono dal Front Office MUDEOPEN;
- "istanze provenienti da FO-TP" le istanze che provengono da Front Office di Terze Parti.

### **3.1 Interfaccia autenticazione**

L'interfaccia **Itf\_autenticazione**, necessaria per utilizzare le API esposte via SOAP, permette l'identificazione del sistema fruitore sulla base di credenziali "applicative" che il FRUITORE deve fornire.

Per poter accedere ai servizi il fruitore deve essere censito e configurato nel sistema MUDEOPEN. Sulla base dati MUDEOPEN vengono quindi censite le anagrafiche dei Fruitori e le relazioni rispetto ai comuni gestiti. Di conseguenza MUDEOPEN assolve al requisito di identificazione univoca del fruitore.

Al fruitore autenticato è restituito il ticket operativo necessario per poter invocare le operazioni degli altri servizi. L'accesso ai dati e alle funzionalità è filtrato in base all'abilitazione attribuita al FRUITORE.

#### **3.1.1 Operazione: autenticazioneMUDE**

L'operazione ha lo scopo di autenticare i fruitori dei servizi MUDEOPEN

### 3.1.1.1 **Interfaccia di input**

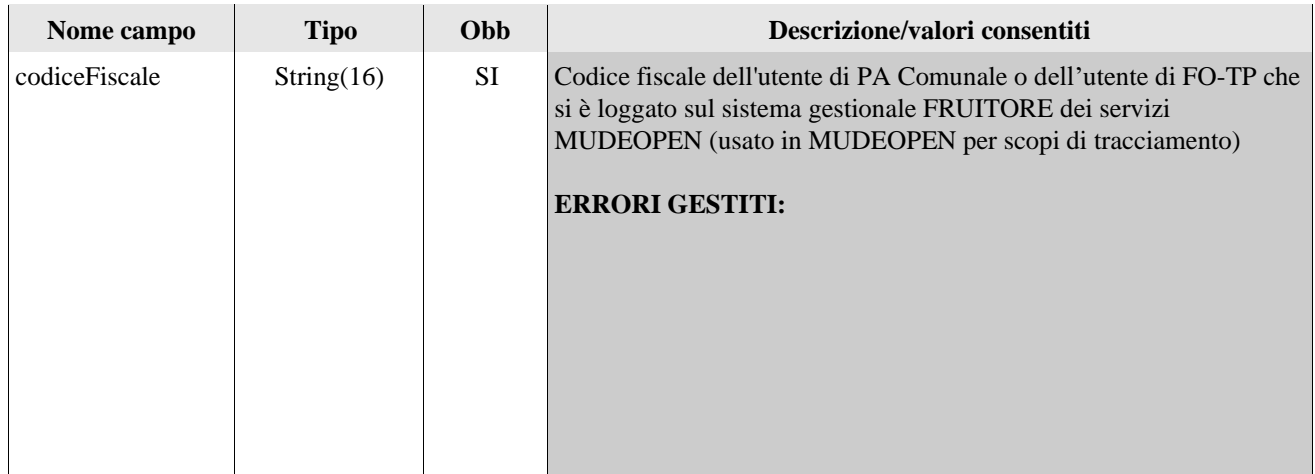

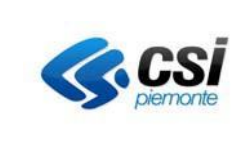

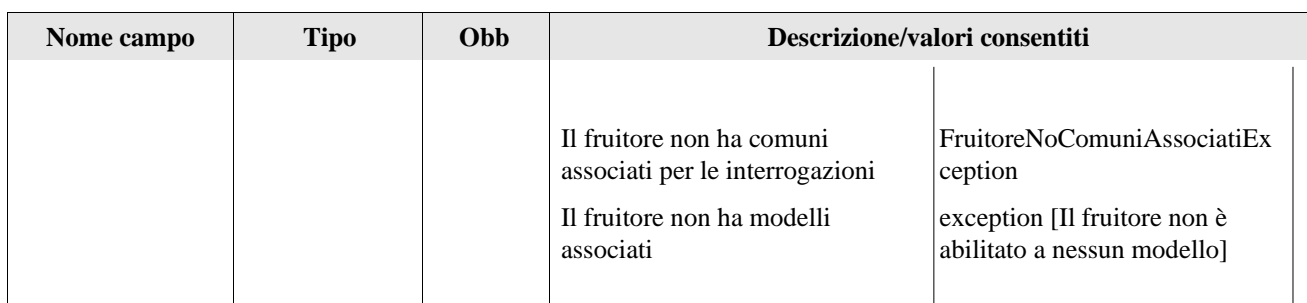

#### 3.1.1.2 **Interfaccia di output**

Il servizio restituisce all'utente chiamante il token di autenticazione

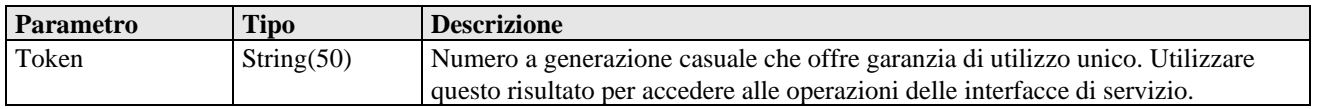

# **3.2 Interfaccia gestionale**

L'interfaccia **Itf\_gestionale** (rif. [1]) espone i metodi per il trattamento dei dati gestionali relativi a istanze o pratiche.

#### **3.2.1 Operazione: ricercaPaginataIstanze03**

Il servizio ha lo scopo di estrarre tutte le istanze, sia 'native' MUDEOPEN che provenienti dai FO-TP, in base ai filtri di ricerca impostati e in caso affermativo restituisce l'elenco delle istanze trovate.

Potranno estratte solo istanze con stati successivi o uguali allo stato 'depositata'.

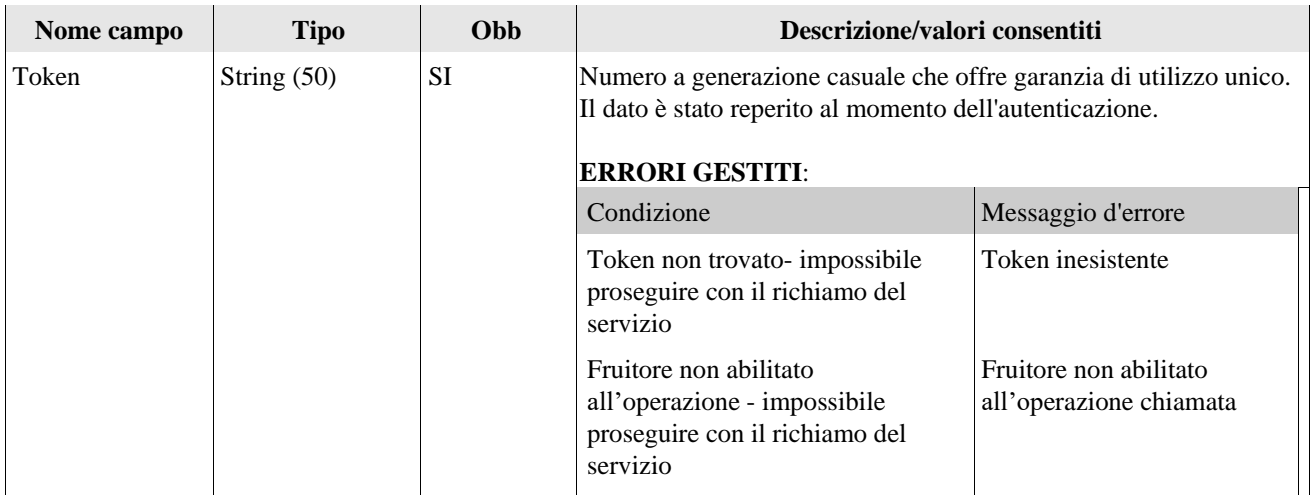

#### 3.2.1.1 **Interfaccia di input**

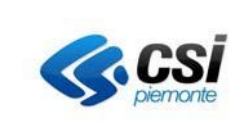

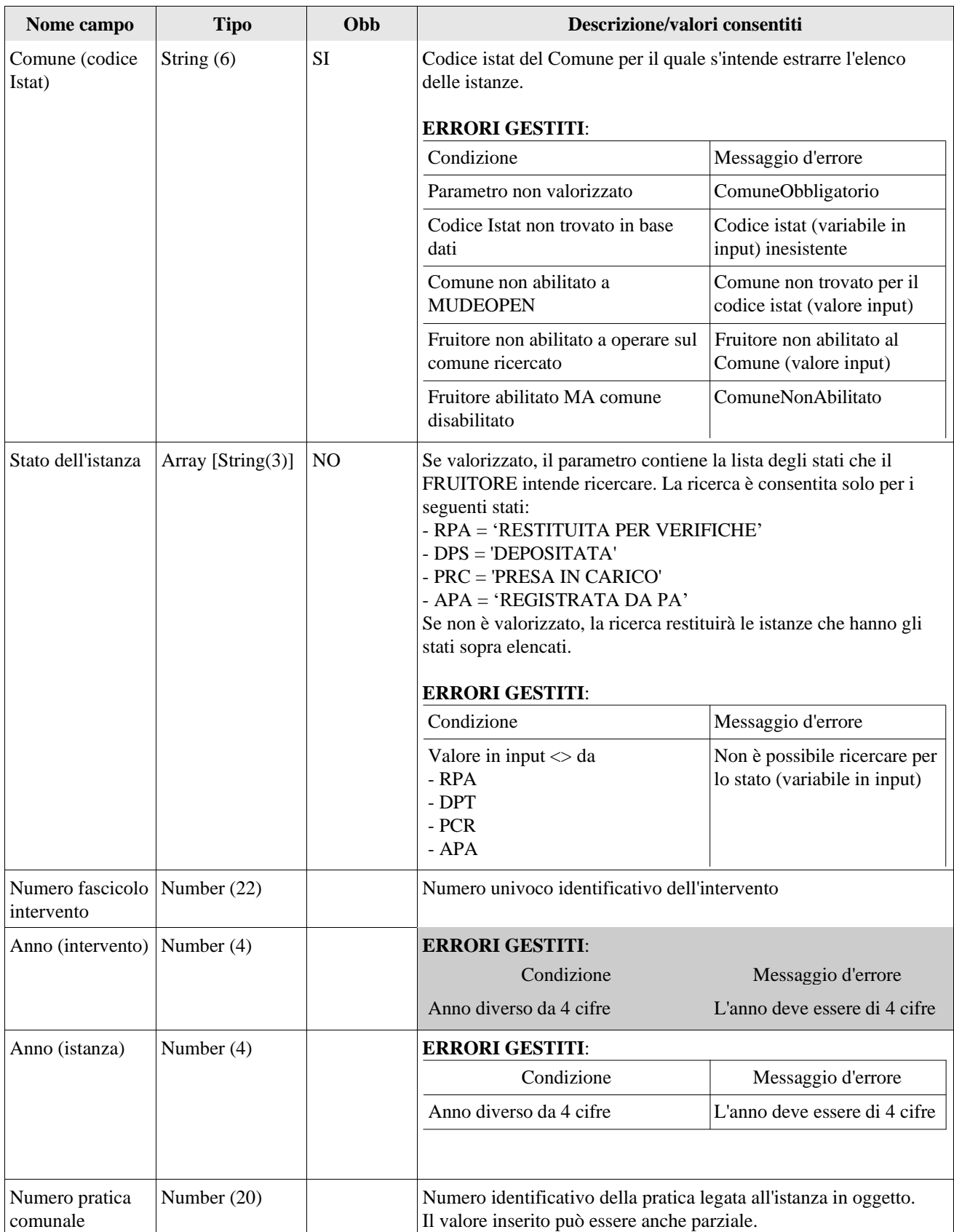

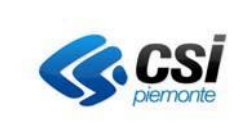

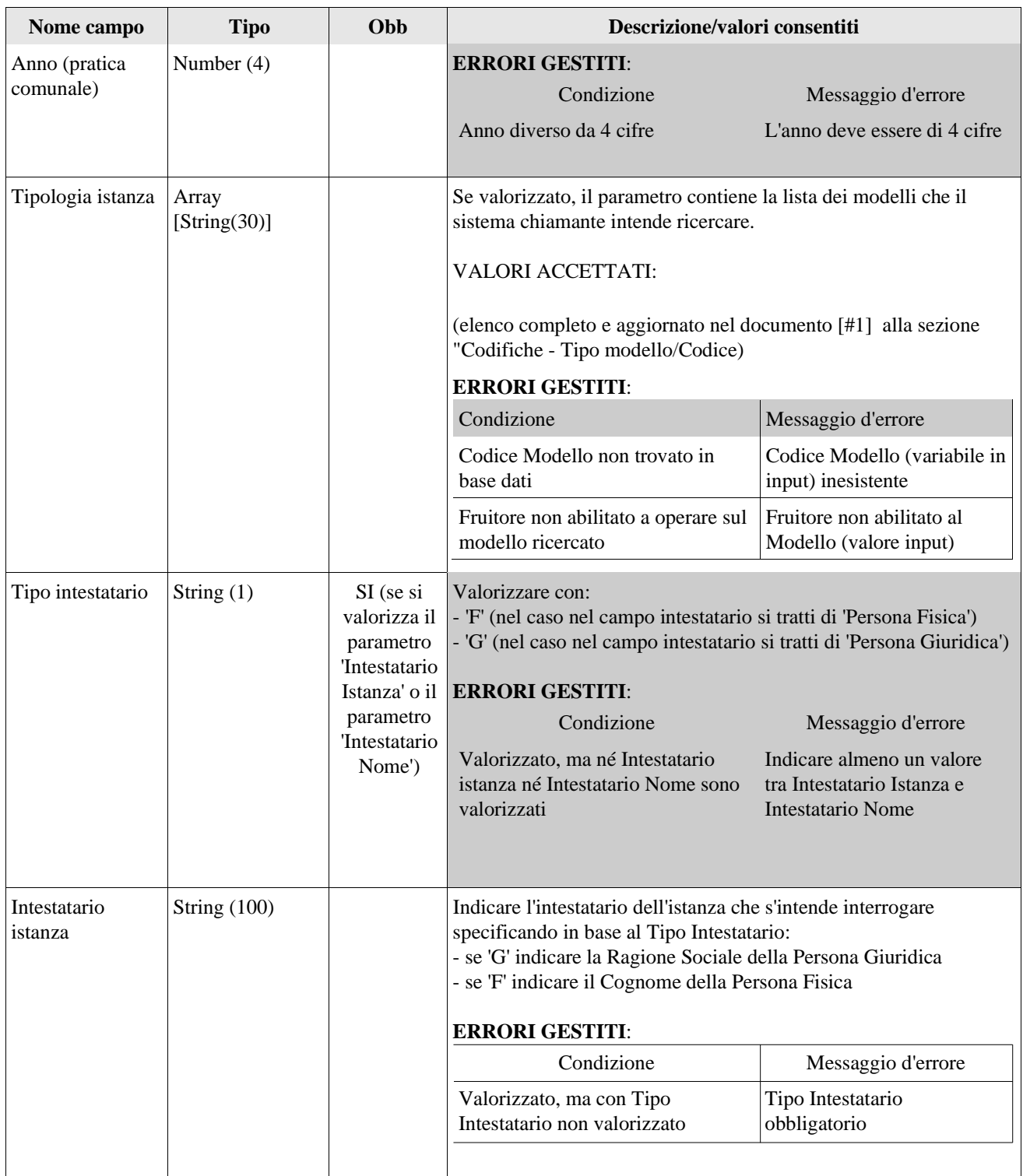

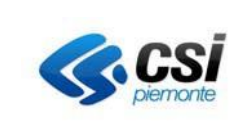

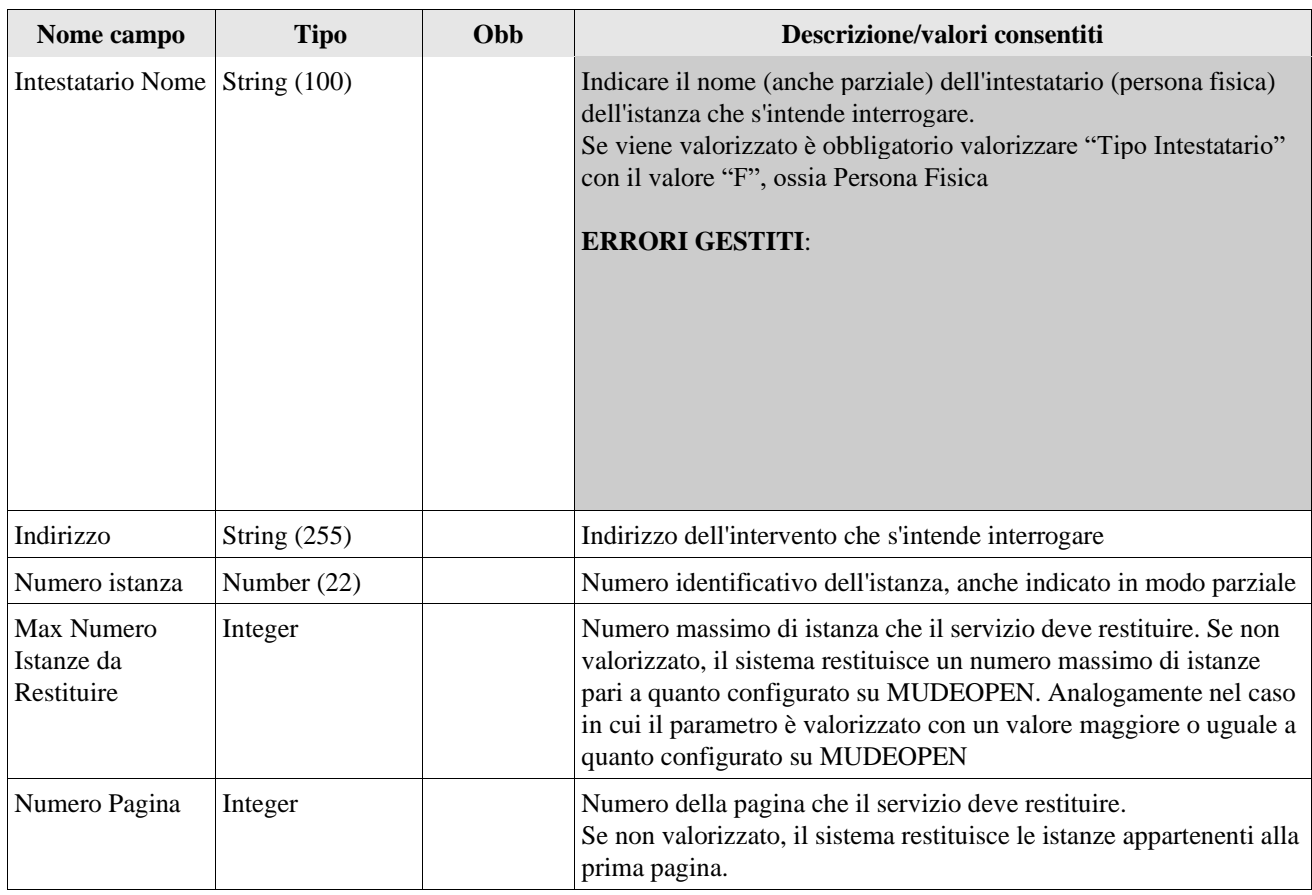

### 3.2.1.2 **Interfaccia di output**

Il servizio restituisce al FRUITORE la medesima lista delle istanze MUDEOPEN restituite in output dal servizio ricercaPaginataIstanze ed il medesimo insieme di parametri indicanti se la lista restituita è completa o meno, il numero totale di istanze che soddisfano i criteri di ricerca impostati, il numero complessivo di pagine, il numero di pagina estratta e il numero di istanze restituito, più la seguente informazione aggiuntiva per ogni istanza in elenco:

✓ informazione della presenza dei tracciati XML associati alla singola istanza

Con l'introduzione dello scenario di minima per l'integrazione con FO-TP, il servizio non restituisce più all'utente chiamante la medesima lista delle istanze MUDEOPEN restituite dal servizio di ricercaPaginataIstanze02: solo il servizio ricercaPaginataIstanze03 viene infatti aggiornato per recuperare, oltre alle istanze 'native MUDEOPEN' anche le istanze provenienti dai FO-TP.

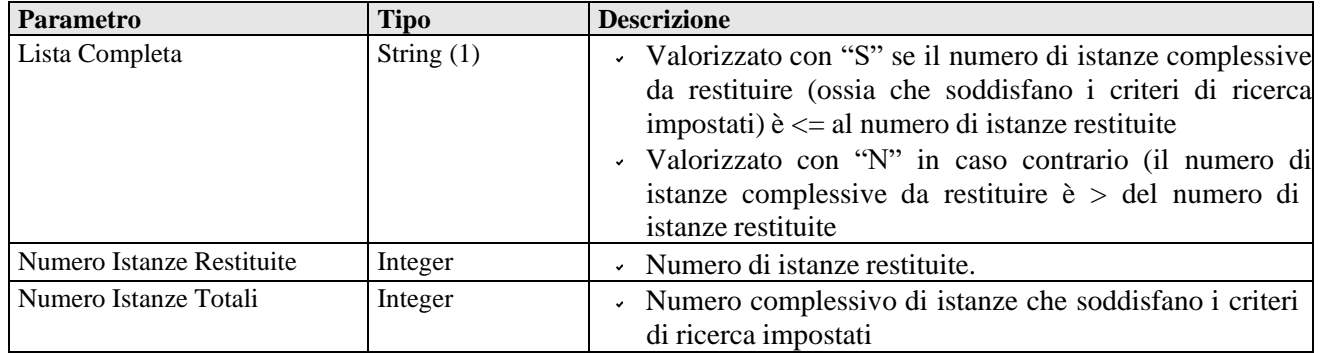

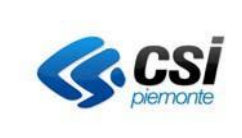

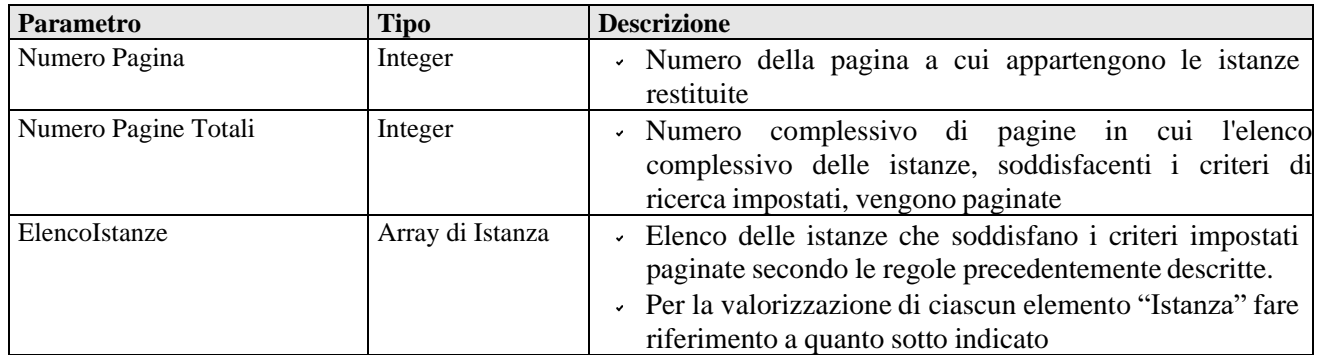

L'elenco riporta le seguenti colonne (ordinate per 'data di ricezione' in ordine crescente):

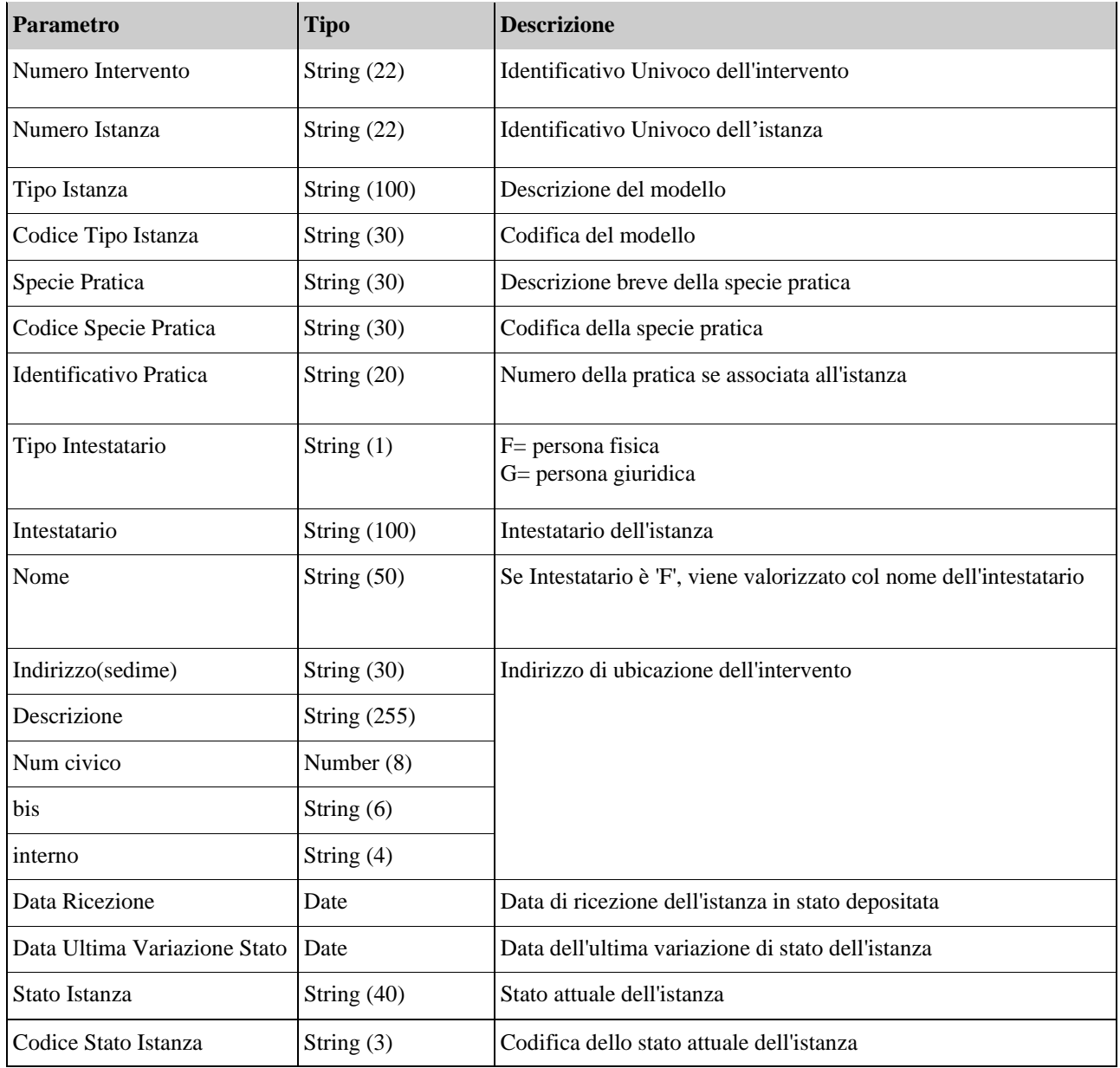

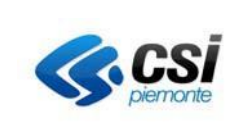

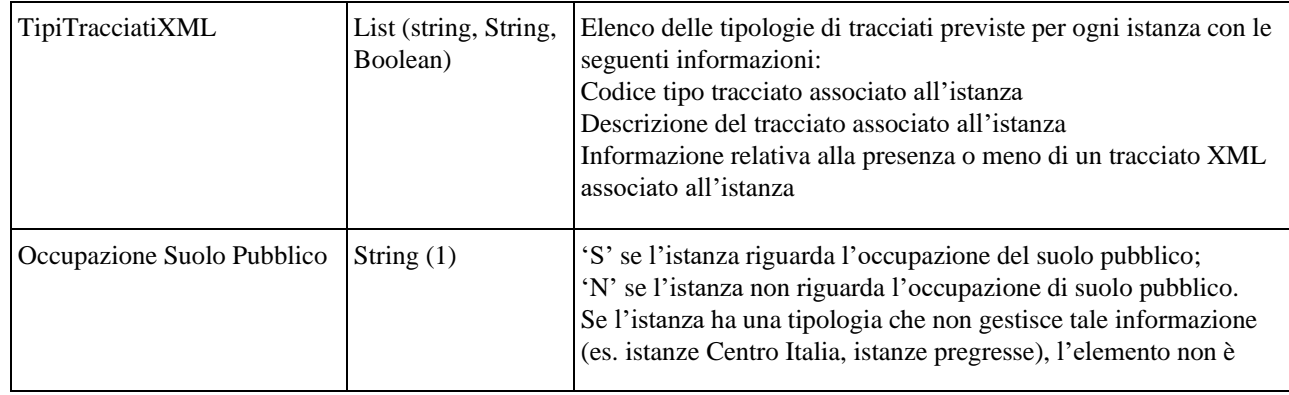

# **3.2.2 Operazione: ricercaDatiSintesiIstanza**

Il servizio ha lo scopo di estrarre i dati di sintesi di una specifica istanza 'nativa' MUDEOPEN o proveniente dai FO-TP. Potranno essere estratte solo istanze con stati successivi o uguali allo stato 'depositata'. In input viene passato l'oggetto 'IdentificativoIstanza' composto dai seguenti attributi:

# 3.2.2.1 **Interfaccia** di input

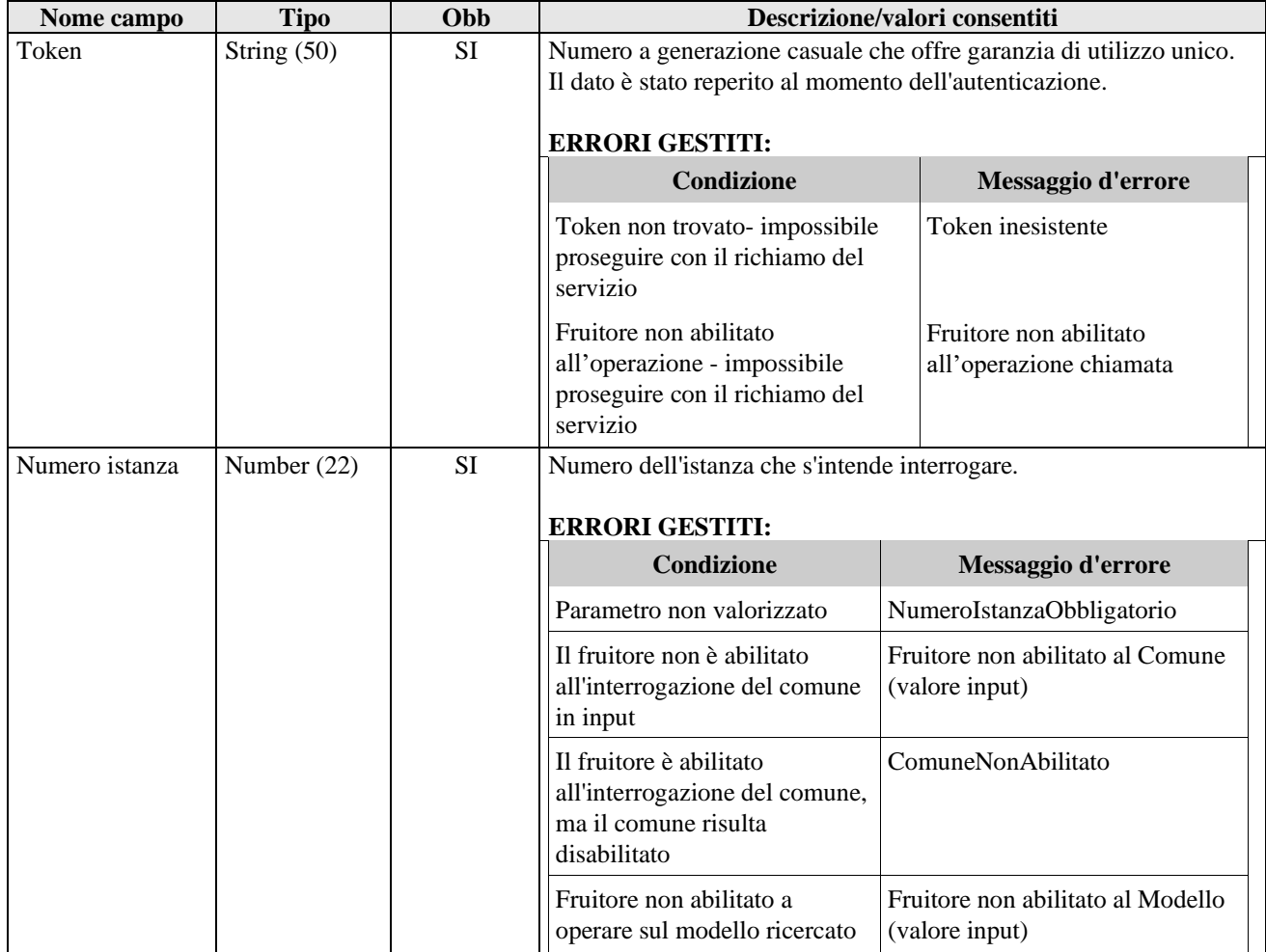

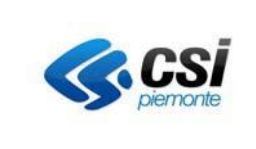

# 3.2.2.2 **Interfaccia di output**

Il servizio restituisce all'utente chiamante i dati di sintesi dell'istanza.

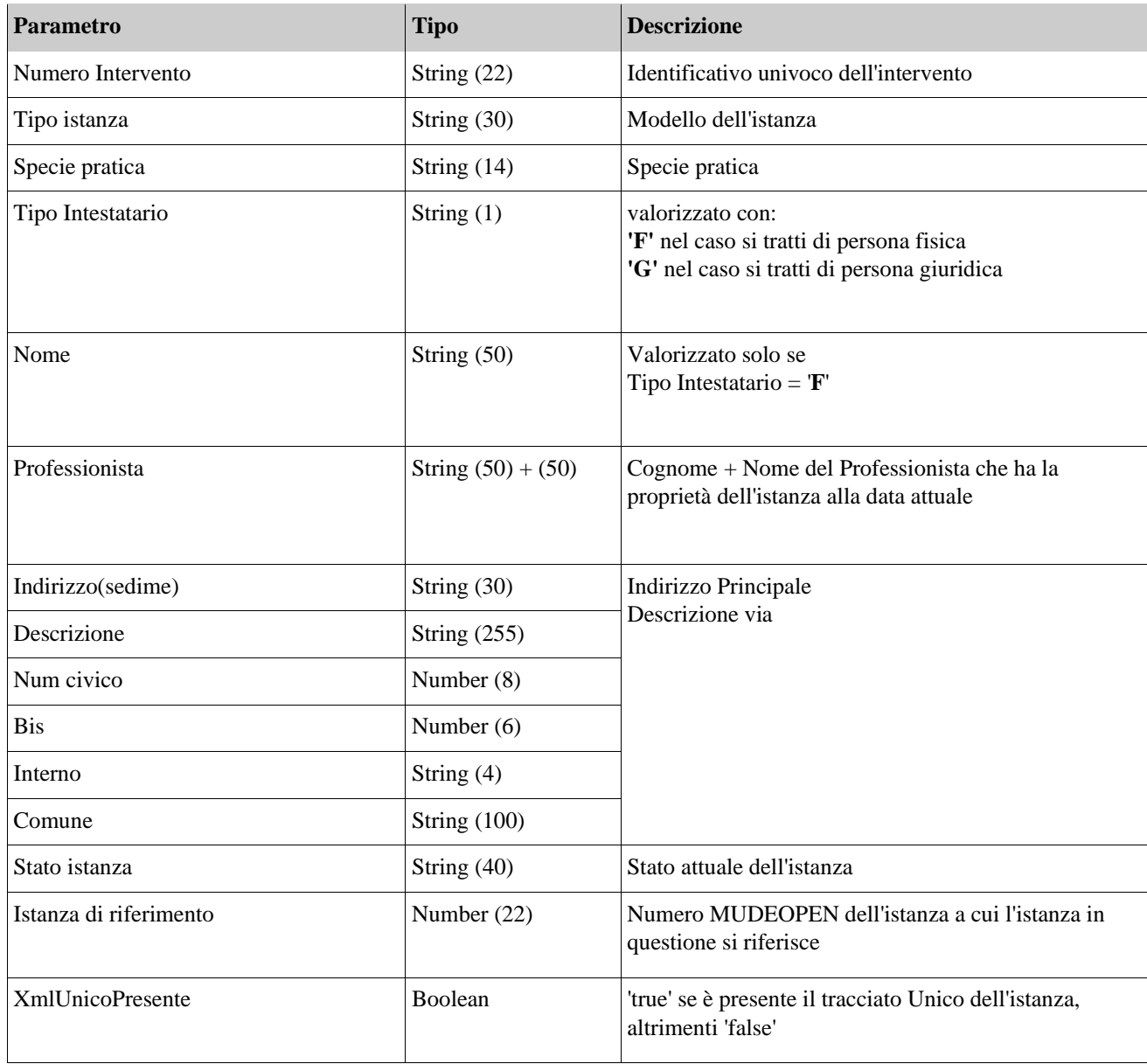

# **3.2.3 Operazione: estrai**

Il servizio ha lo scopo di estrarre l'elenco degli allegati associati ad un'istanza 'nativa' MUDEOPEN.

Potranno essere estratti dati relativi alle sole istanze con stati successivi o uguali allo stato 'depositata'. In input viene passato l'oggetto 'IdentificativoIstanza' composto dai seguenti attributi:

# 3.2.3.1 **Interfaccia di input**

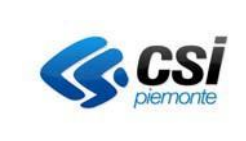

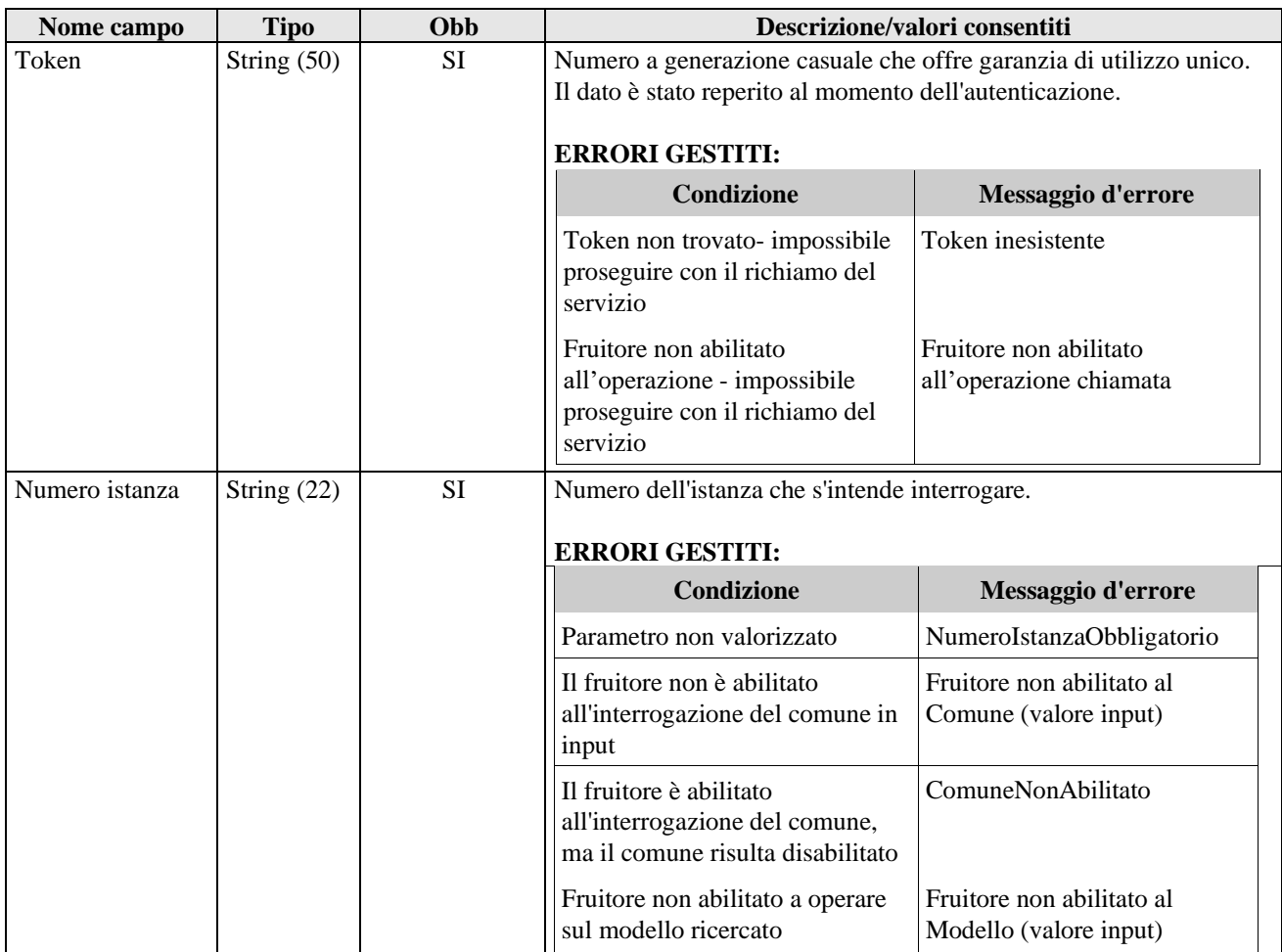

### 3.2.3.2 **Interfaccia di output**

Il servizio restituisce all'utente chiamante un array contenente l'elenco degli allegati dell'istanza 'nativa' MUDEOPEN.

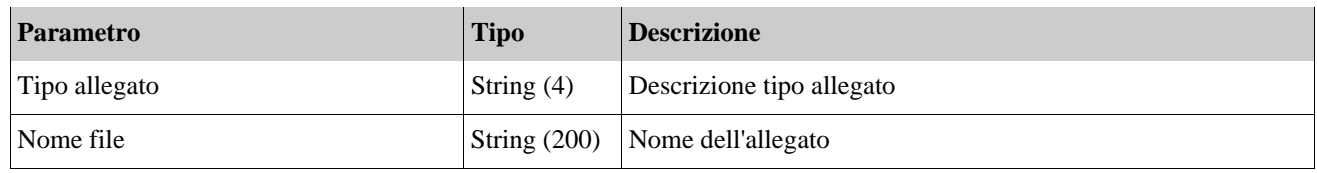

### **3.2.4 Operazione: ElencoNotificheInviate**

Il servizio ha lo scopo di estrarre i dati relativi alle notifiche legate all'istanza 'nativa' MUDEOPEN.

In input viene passato l'oggetto 'ElencoNotifiche' composto dai seguenti attributi:

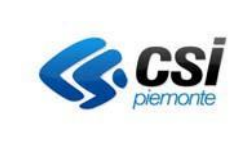

# 3.2.4.1 **Interfaccia di input**

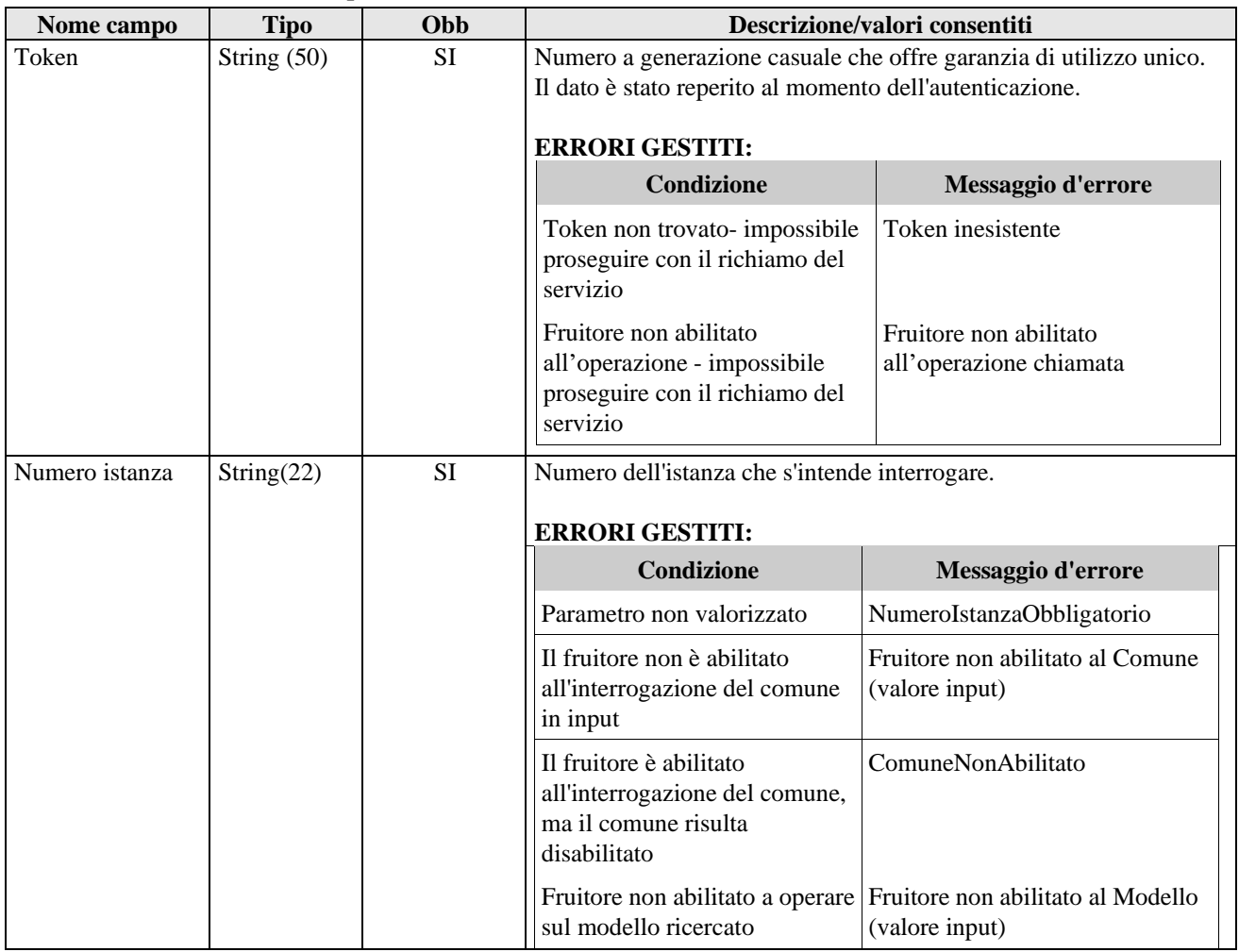

# 3.2.4.2 **Interfaccia di output**

Il servizio restituisce un array contenente per ogni record estratto i seguenti dati:

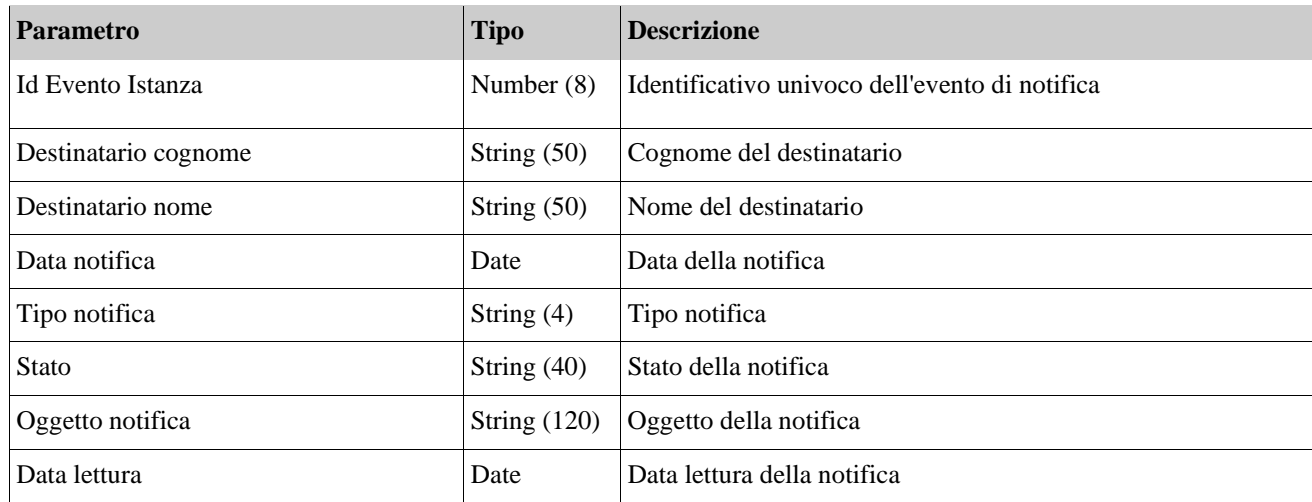

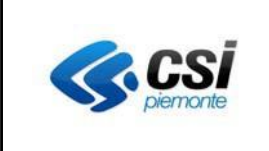

### **3.2.5 Operazione: visualizzazioneNotifica**

Il servizio ha lo scopo di estrarre i dati di una specifica notifica di un'istanza 'nativa' MUDEOPEN sia che si tratti di variazione di stato o altro tipo di notifica (es. integrazione documentale).

In input viene passato l'oggetto 'VisualizzazioneNotificaCerca' composto dai seguenti attributi:

# 3.2.5.1 **Interfaccia di input**

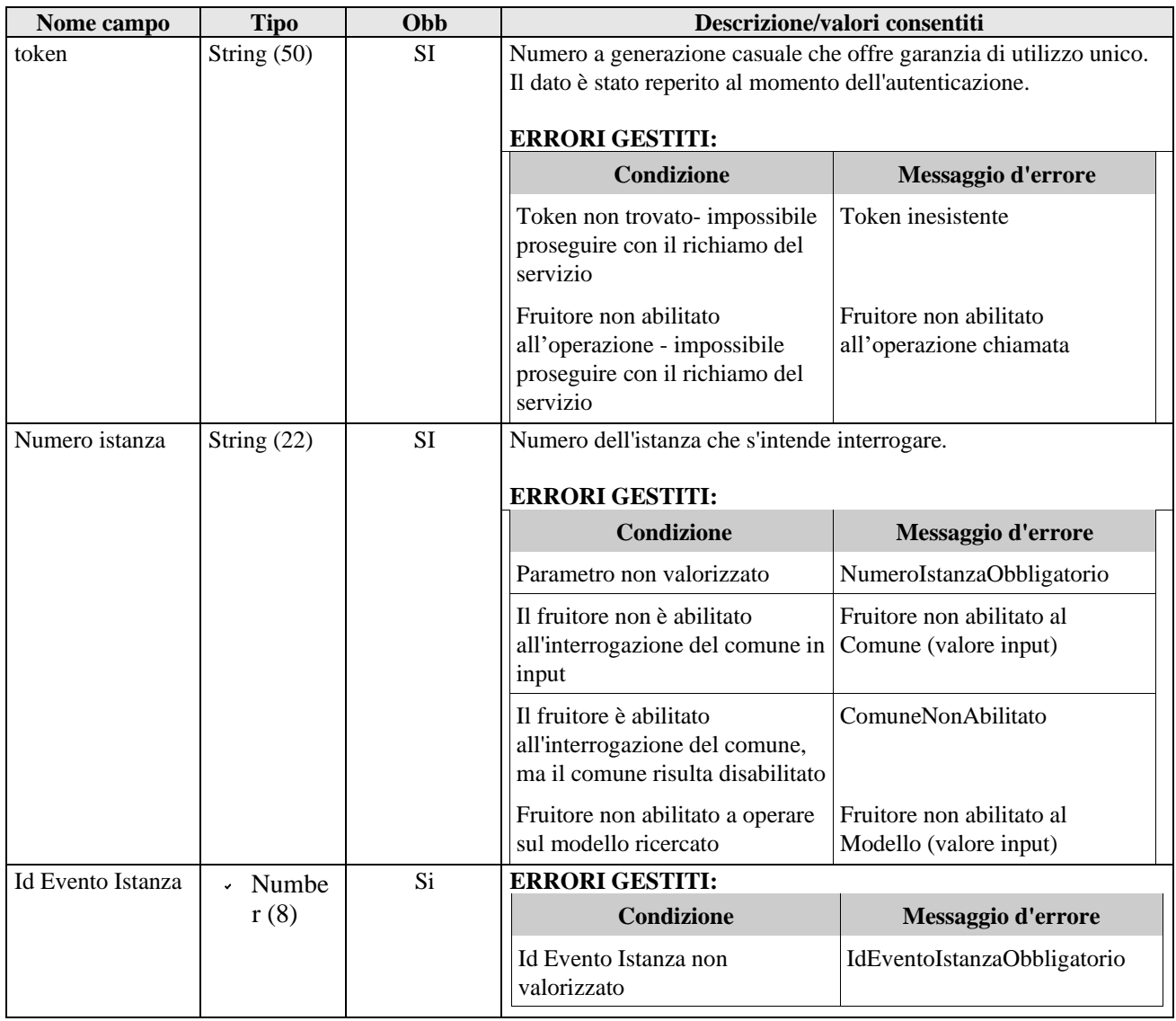

# 3.2.5.2 **Interfaccia di output**

Il servizio restituisce all'utente chiamante i dati di notifica.

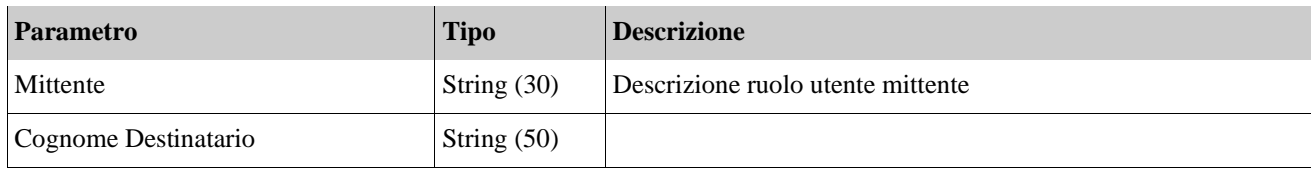

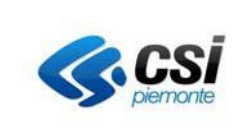

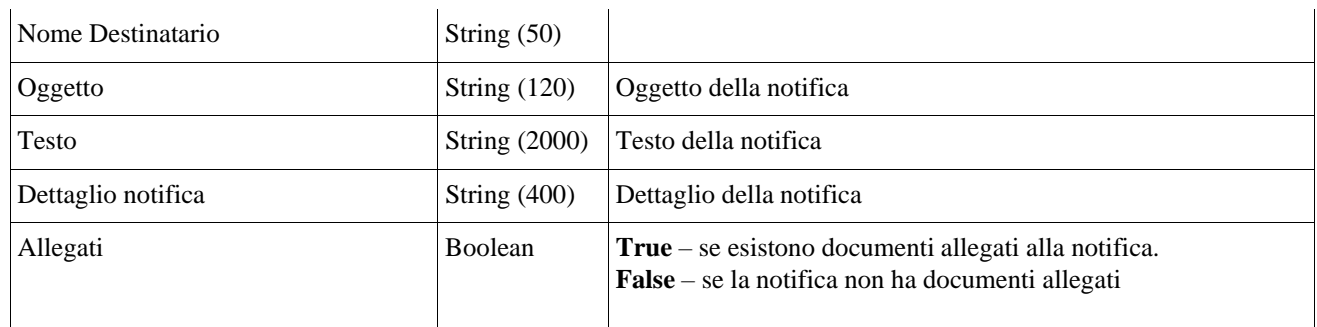

# **3.2.6 Operazione: ElencoAllegatiNotifica**

Il servizio ha lo scopo di estrarre l'elenco degli allegati associati ad una notifica.

In input viene passato l'oggetto 'ElencoAllegatiNotifica' composto dai seguenti attributi:

# 3.2.6.1 **Interfaccia di input**

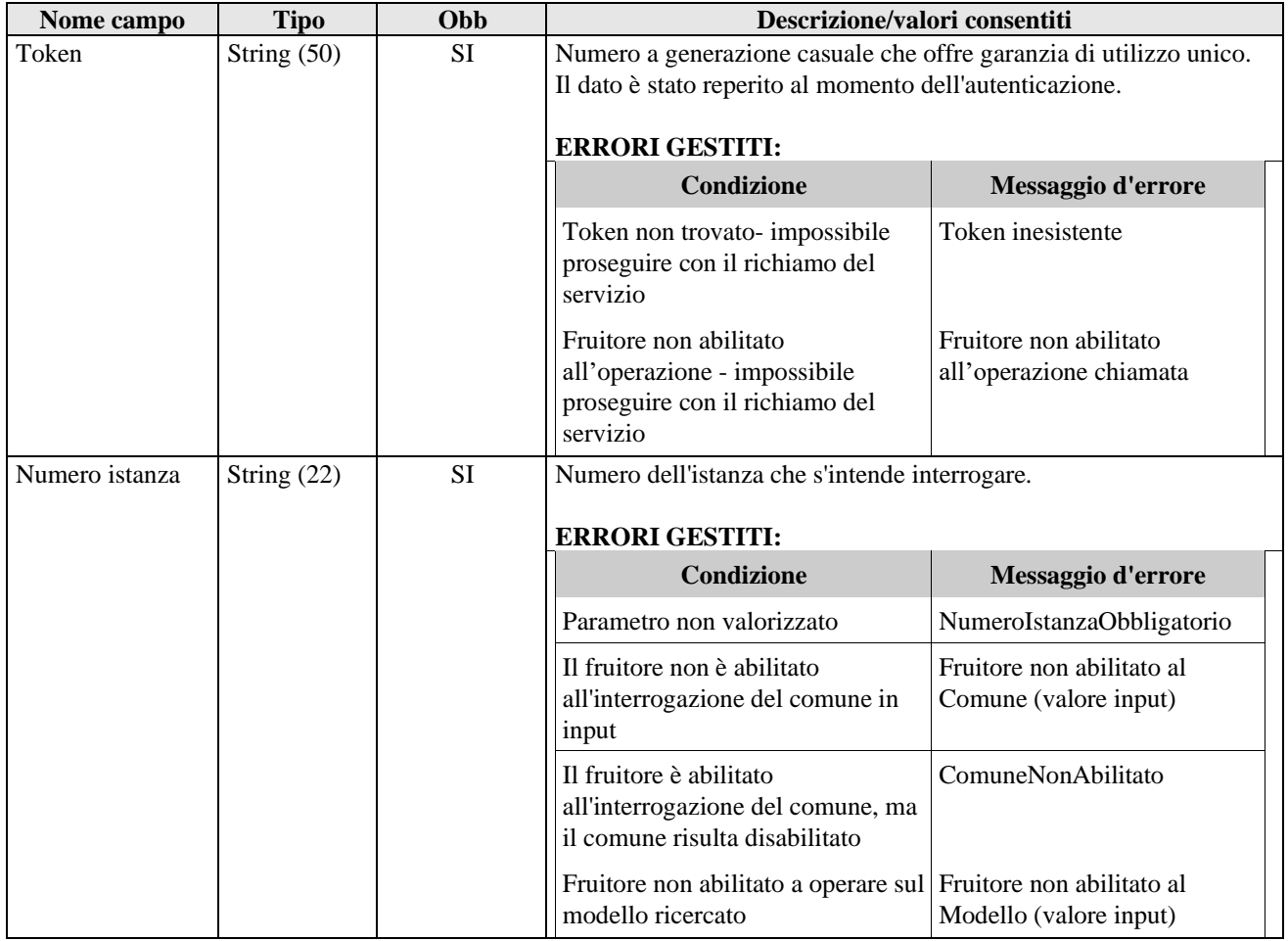

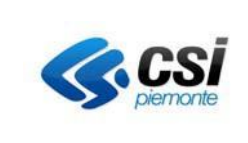

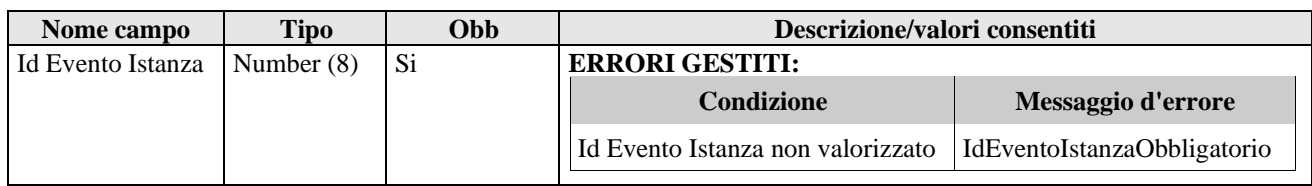

#### 3.2.6.2 **Interfaccia di output**

Il servizio restituisce un array contenente l'elenco degli allegati per ogni notifica.

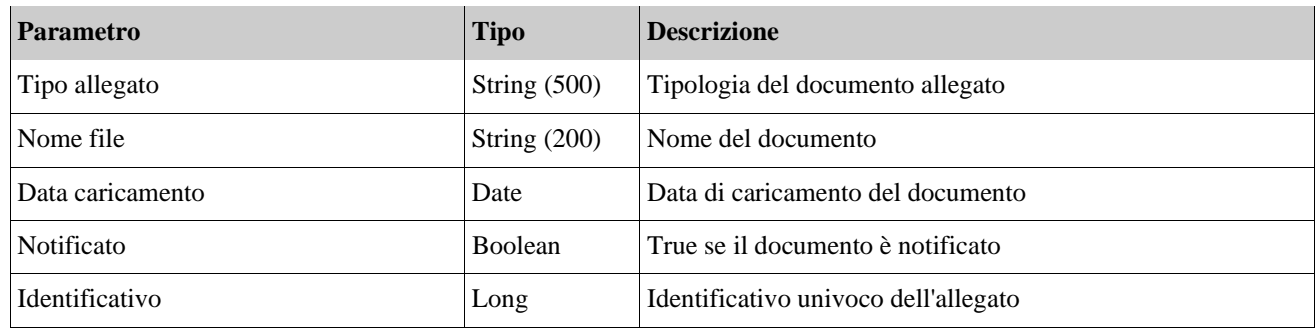

### **3.2.7 cambioOperazione: inserisciNotifica**

Il servizio ha lo scopo di inserire una nuova notifica per un'istanza 'nativa' MUDEOPEN.

In input viene passato l'oggetto 'inserisciNotifica' composto dai seguenti attributi:

#### 3.2.7.1 **Interfaccia di input**

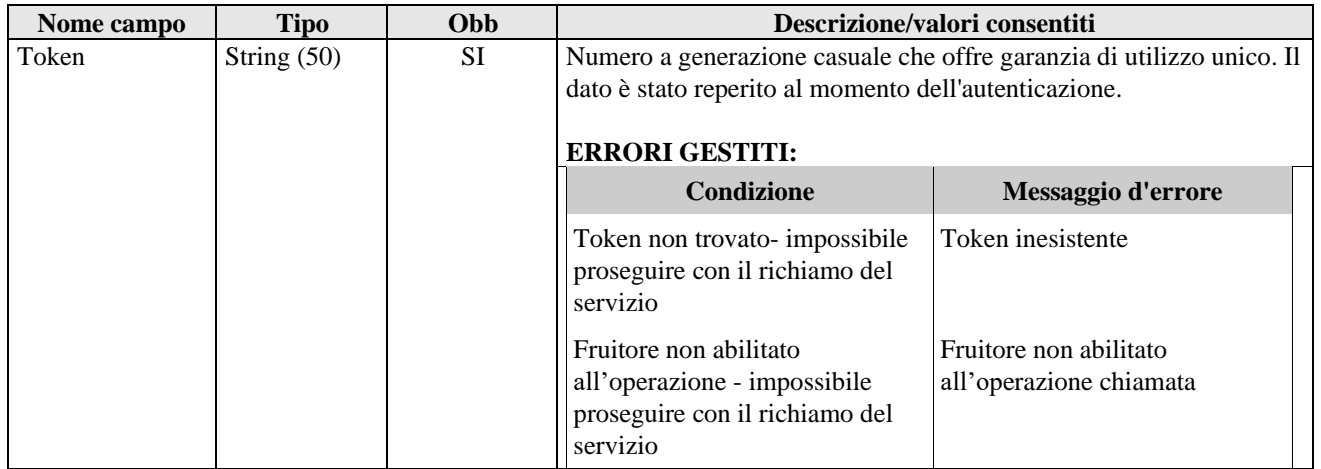

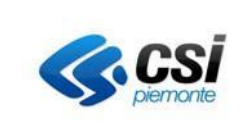

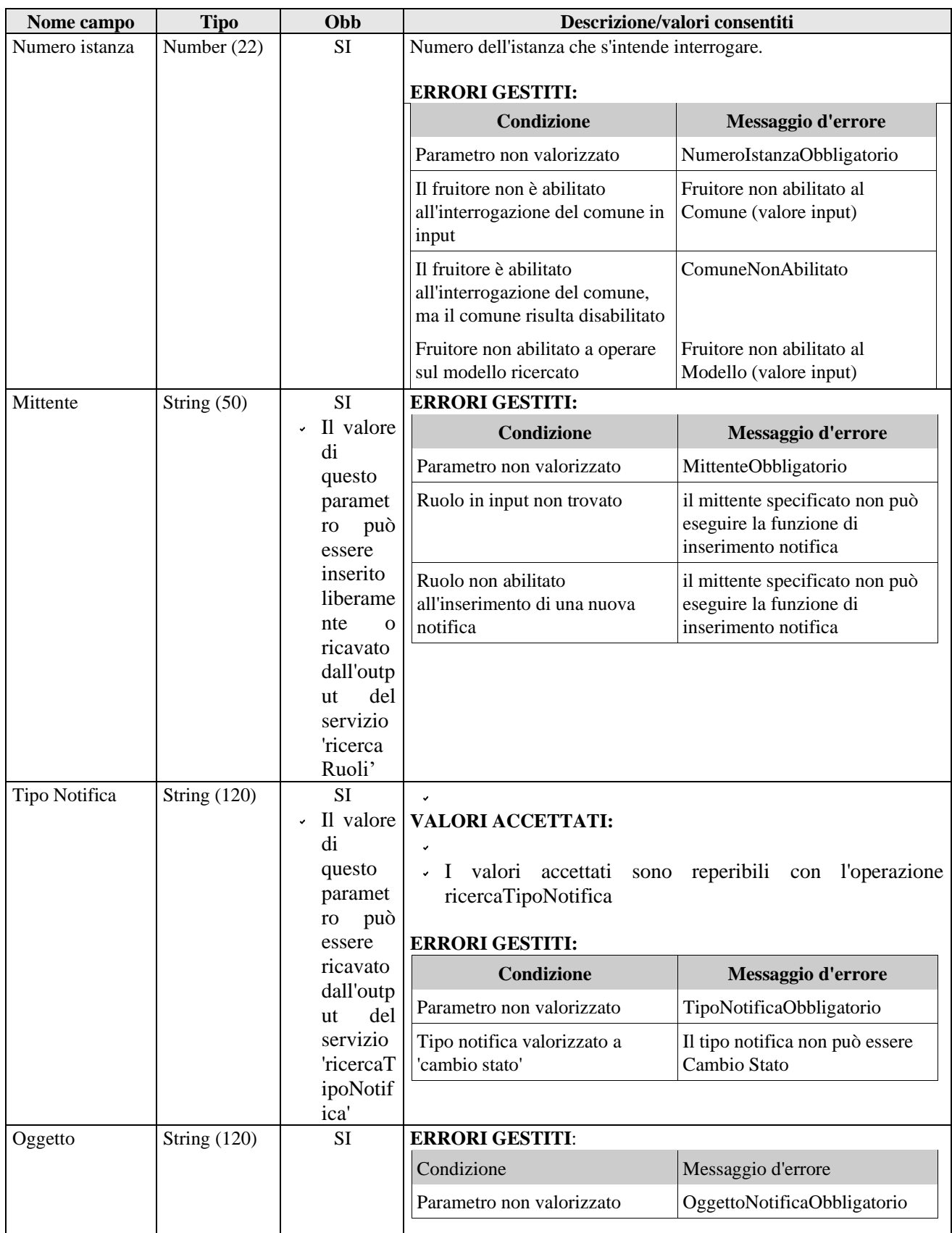

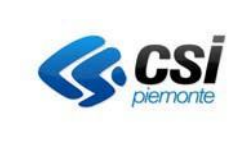

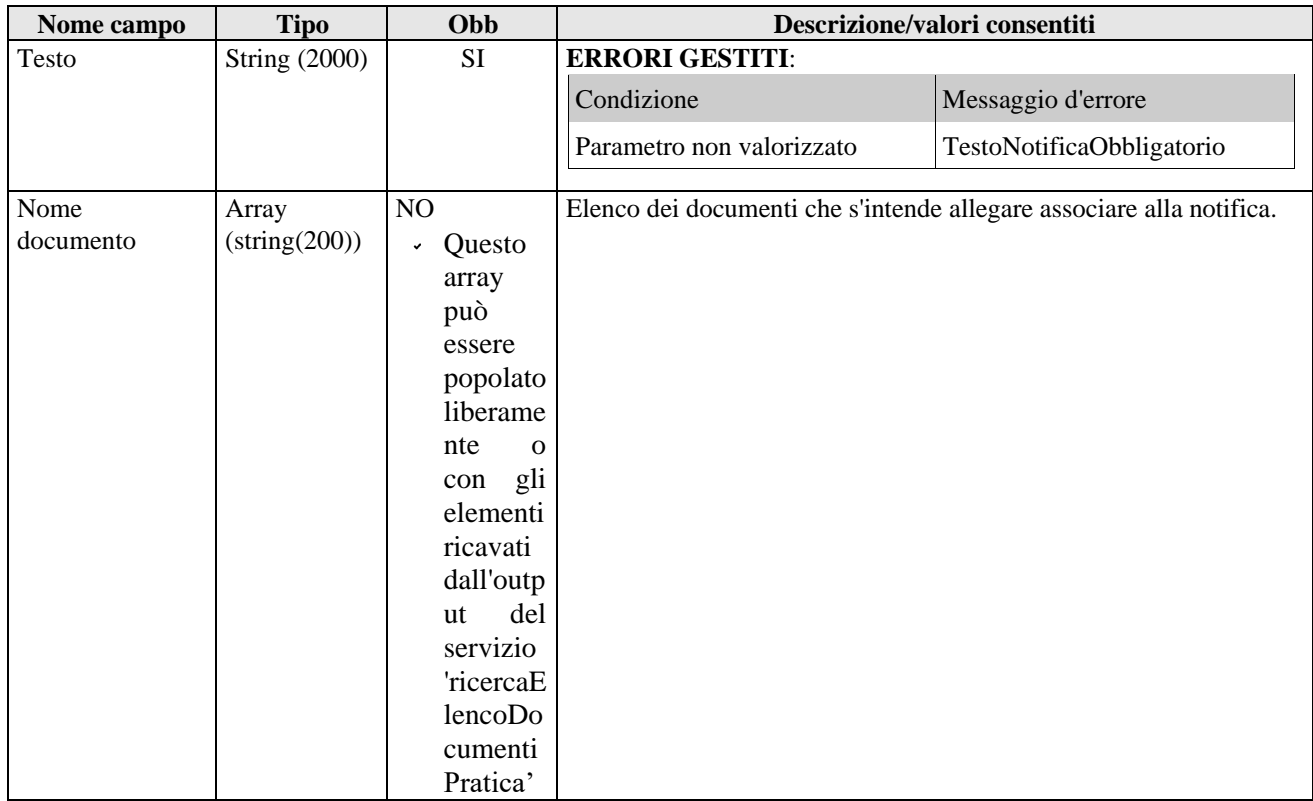

# 3.2.7.2 **Interfaccia di output**

Se l'operazione va a buon fine il servizio restituisce al FRUITORE l'esito dell'operazione di inserimento notifica effettuata.

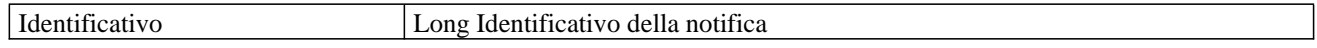

#### **3.2.8 Operazione: ricercaStatiIstanzaAmmessi**

Il servizio ha lo scopo di estrarre gli stati che una certa istanza può assumere in base al suo stato iniziale.

In input viene passato l'oggetto 'RicercaStatiAmmessi' composto dai seguenti attributi:

#### 3.2.8.1 **Interfaccia di input**

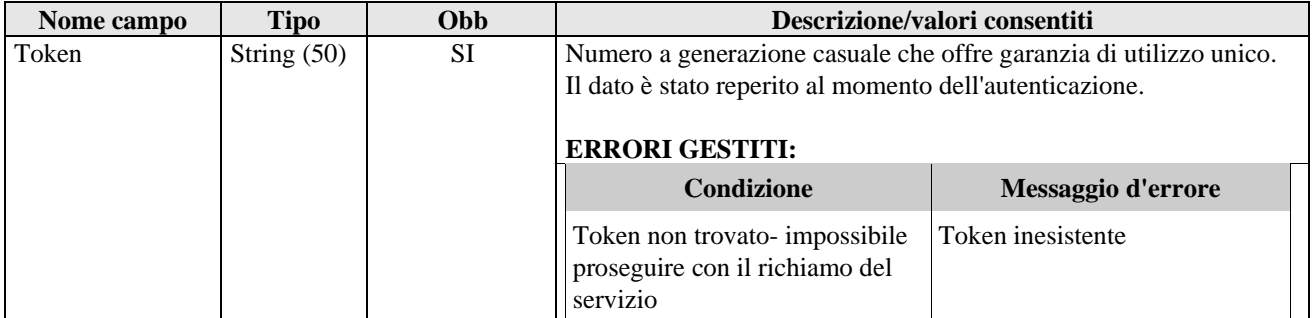

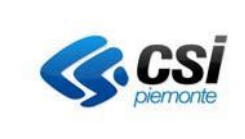

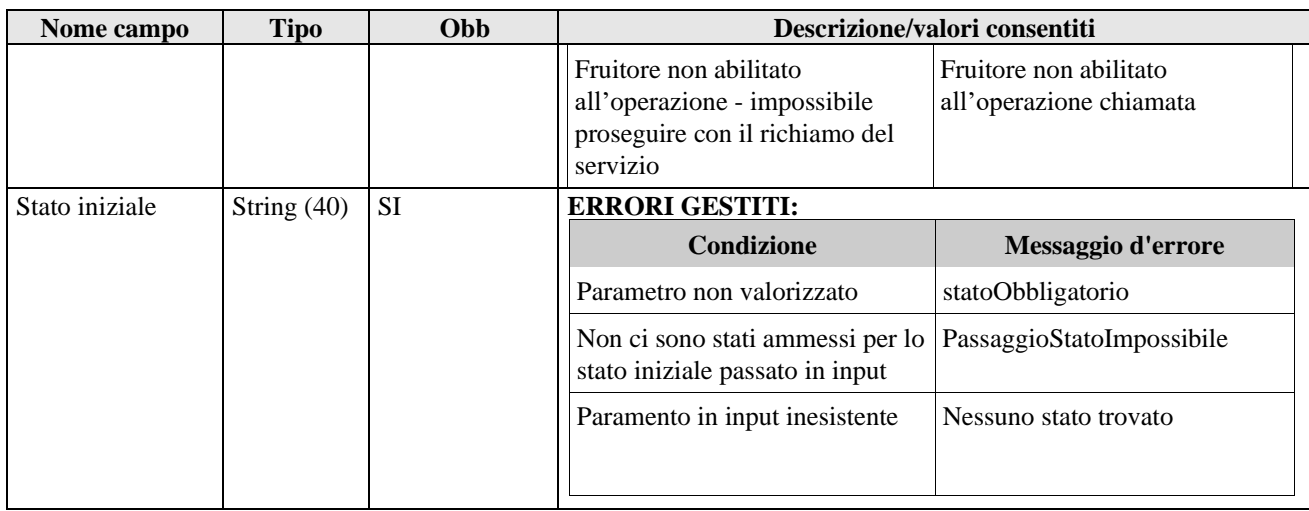

# 3.2.8.2 **Interfaccia di output**

Il servizio restituisce all'utente chiamante l'array degli stati che l'istanza può assumere.

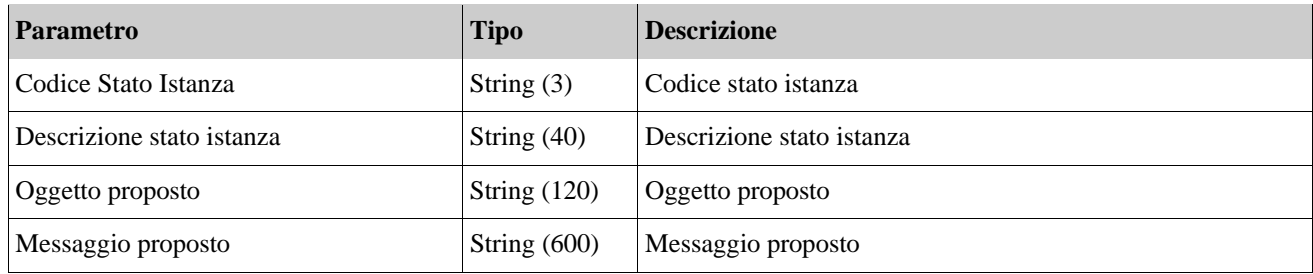

# **3.2.9 Operazione: ricercaStatiIstanza**

Il servizio ha lo scopo di estrarre tutti gli stati possibili che un'istanza può assumere, escludendo gli stati precedenti a 'Depositata'.

In input viene passato l'oggetto 'ricercaStati' composto dai seguenti attributi:

# 3.2.9.1 **Interfaccia di input**

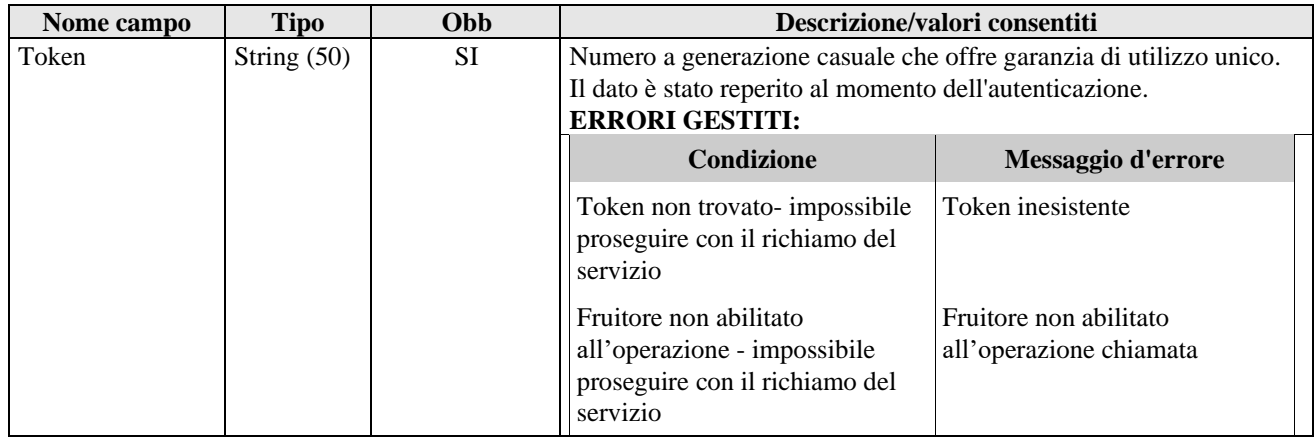

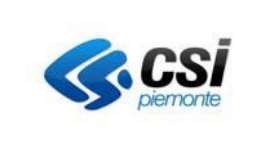

### 3.2.9.2 **Interfaccia di output**

Il servizio restituisce all'utente chiamante l'array contenente tutti gli stati possibili per un'istanza MUDEOPEN.

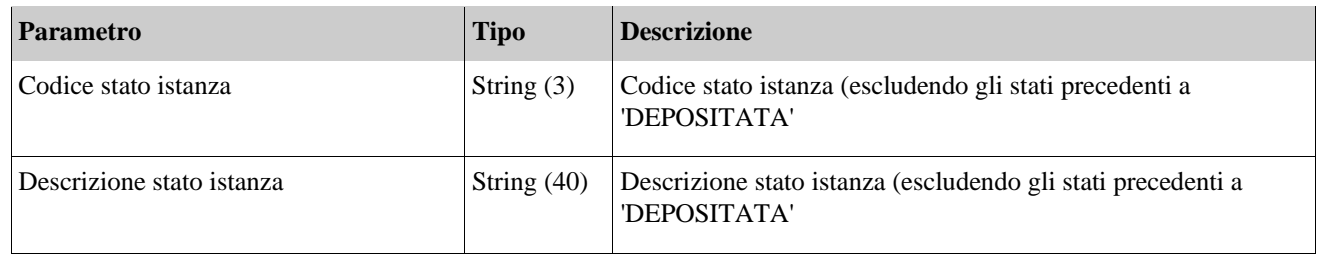

#### **3.2.10 Operazione: modificaStatoIstanza**

Il servizio ha lo scopo di eseguire la funzione di 'Variazione Stato' di un'istanza 'nativa' MUDEOPEN o proveniente dai FO-TP.

Lo stato dell'istanza di riferimento dev'essere successivo o uguale allo stato '**depositata**'.

### **CONTROLLI GESTITI**:

Il sistema verifica se lo stato attuale dell'istanza prevede degli stati successivi.

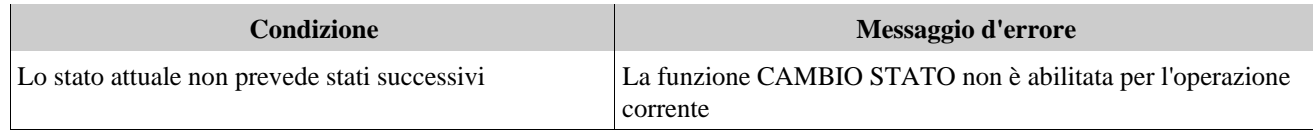

Se non ci sono errori il servizio procederà a controllare come descritto in seguito, se il valore passato in input rientra tra i possibili stati a cui l'istanza può passare.

In input viene passato l'oggetto 'DatiModificaStatoIstanza' composto dai seguenti attributi:

#### 3.2.10.1 **Interfaccia di input**

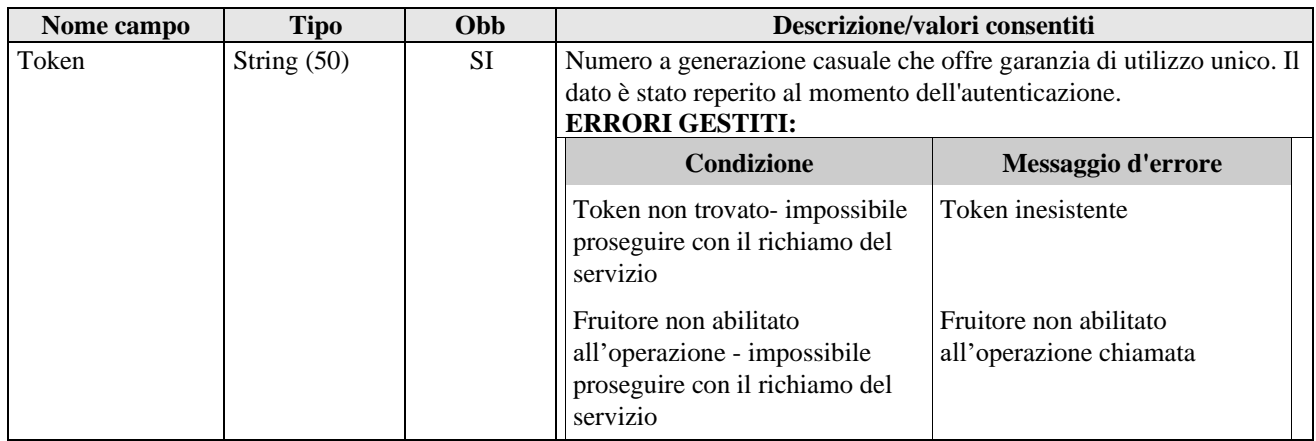

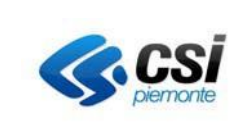

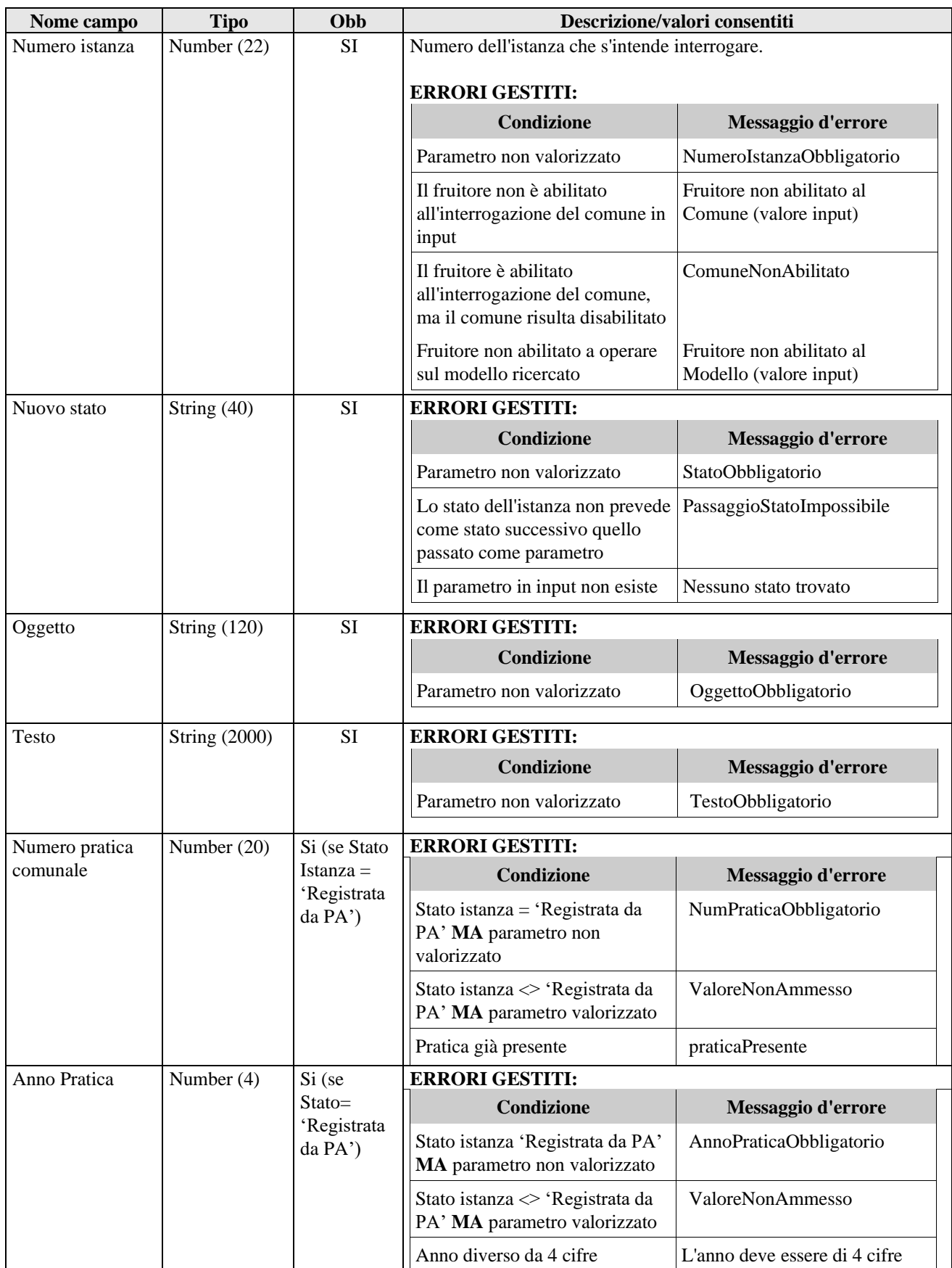

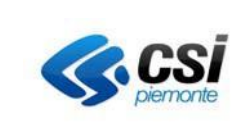

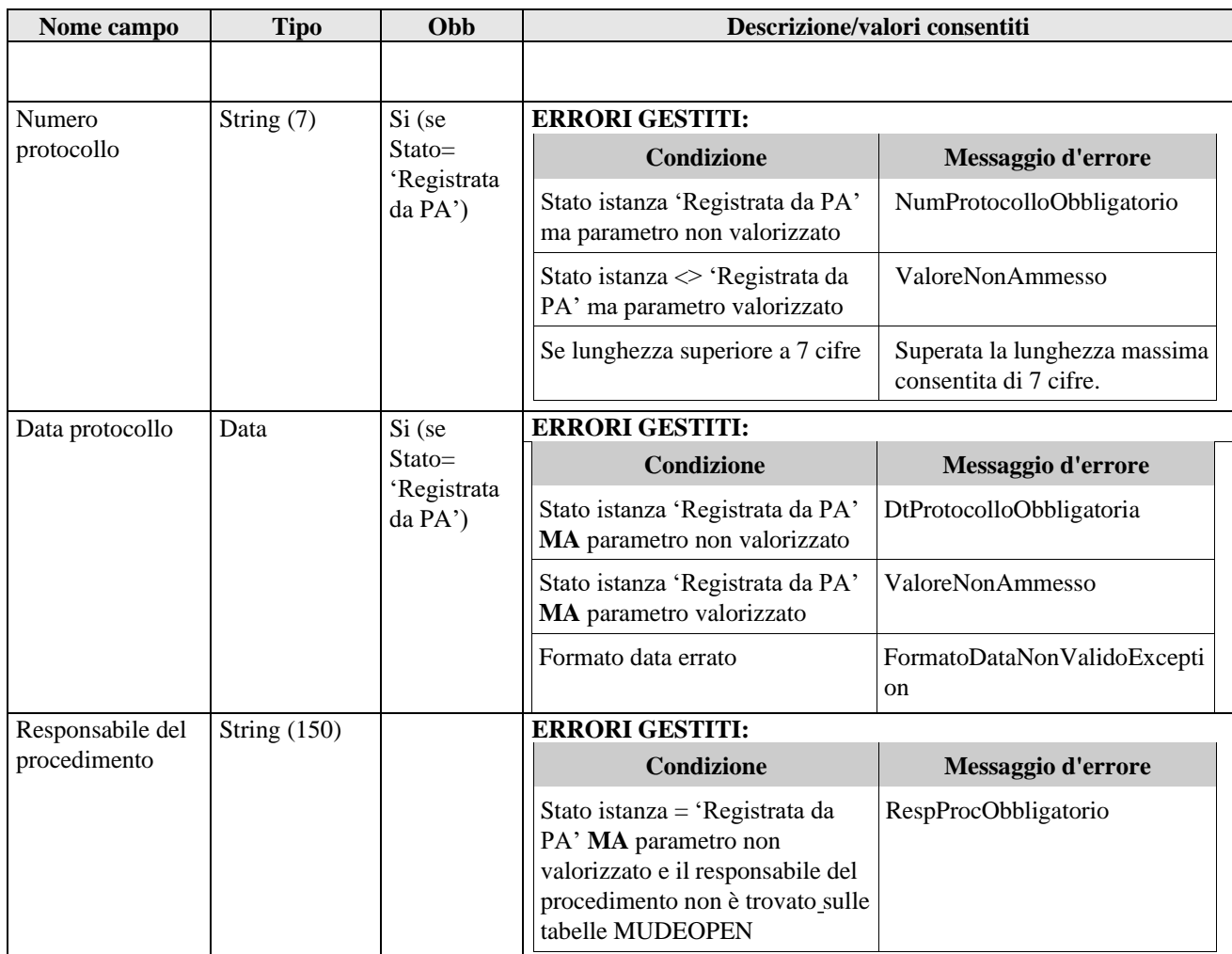

#### 3.2.10.2 **Interfaccia di output**

Se l'operazione va a buon fine il servizio restituisce al FRUITORE l'esito dell'operazione di cambio stato effettuata.

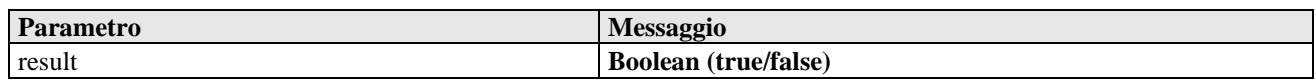

#### **3.2.11 Operazione: ricercaPratiche**

Il servizio ha lo scopo di estrarre tutte le pratiche, afferenti alle sole istanze 'native' MUDEOPEN, corrispondenti ai filtri di ricerca impostati e in caso affermativo restituisce l'elenco delle pratiche trovate. In questo caso è necessario che lo stato dell'istanza sia 'Registrata da PA'.

In input viene passato l'oggetto 'RicercaPratica' composto dai seguenti attributi:

#### **3.2.12 Interfaccia di input**

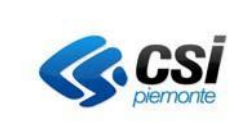

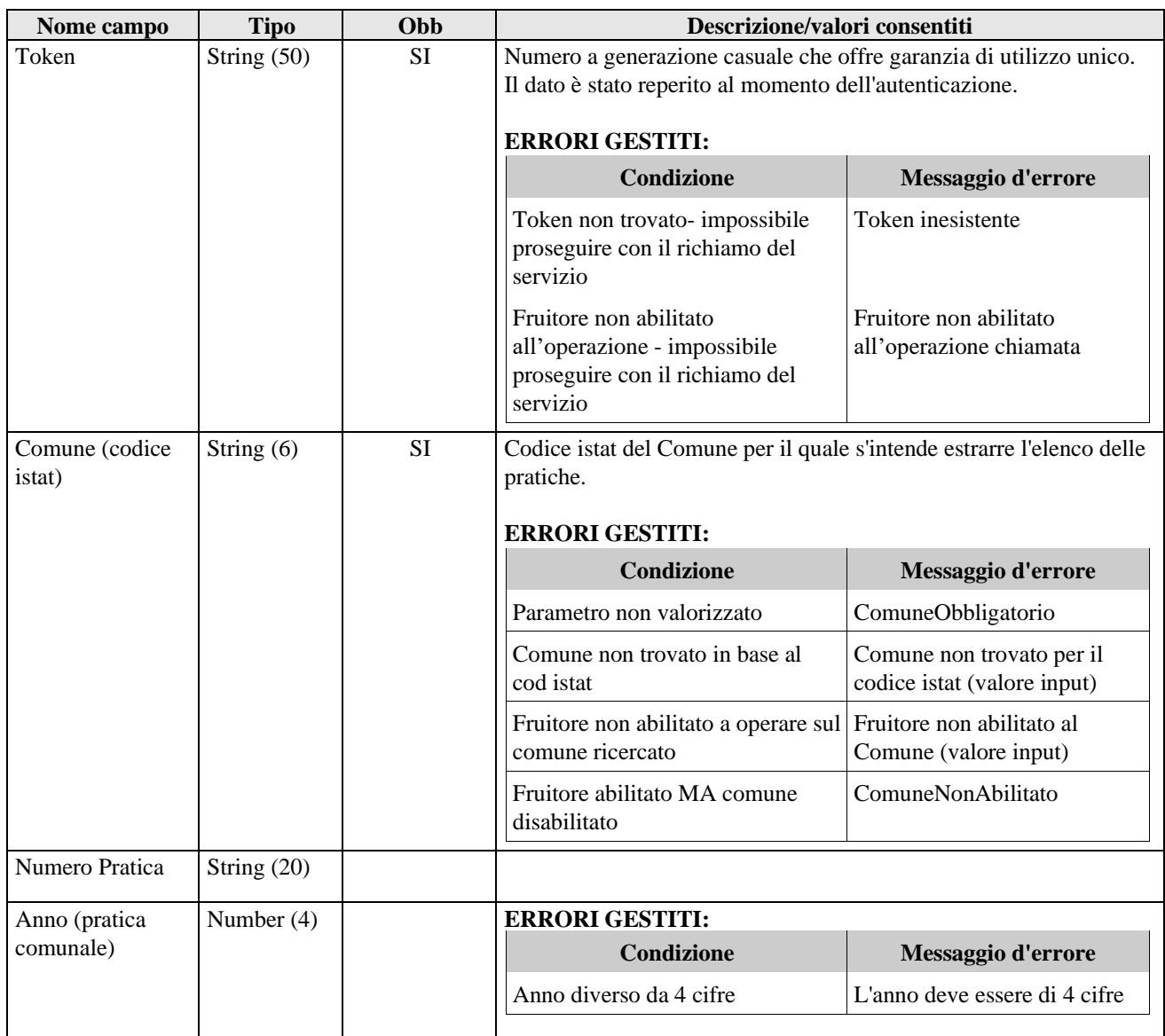

# **3.2.13 Interfaccia di output**

Il servizio restituisce all'utente chiamante la lista delle pratiche trovate.

L'elenco riporta le seguenti colonne (ordinate per 'data di ricezione', ordine crescente):

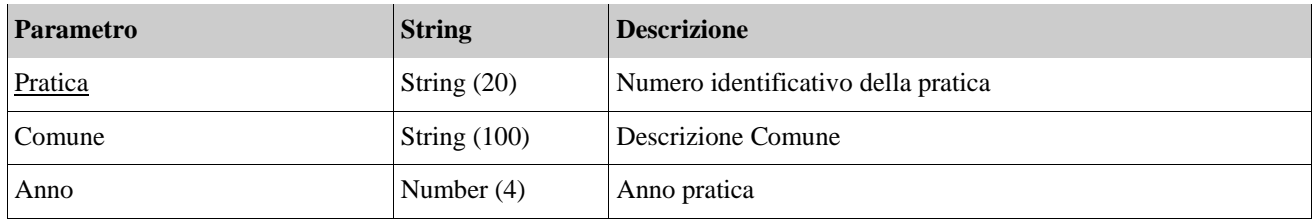

### **3.2.14 Operazione: ricercaElencoDocumentiPratica**

Specifiche Servizi SOAP per Fruitori-V07 Il servizio ha lo scopo di estrarre l'elenco dei documenti della pratica (afferente a istanze 'native' MUDEOPEN)

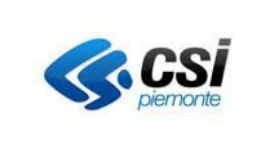

E' necessario che lo stato dell'istanza sia 'Registrata da PA'.

### 3.2.14.1 **Interfaccia di input**

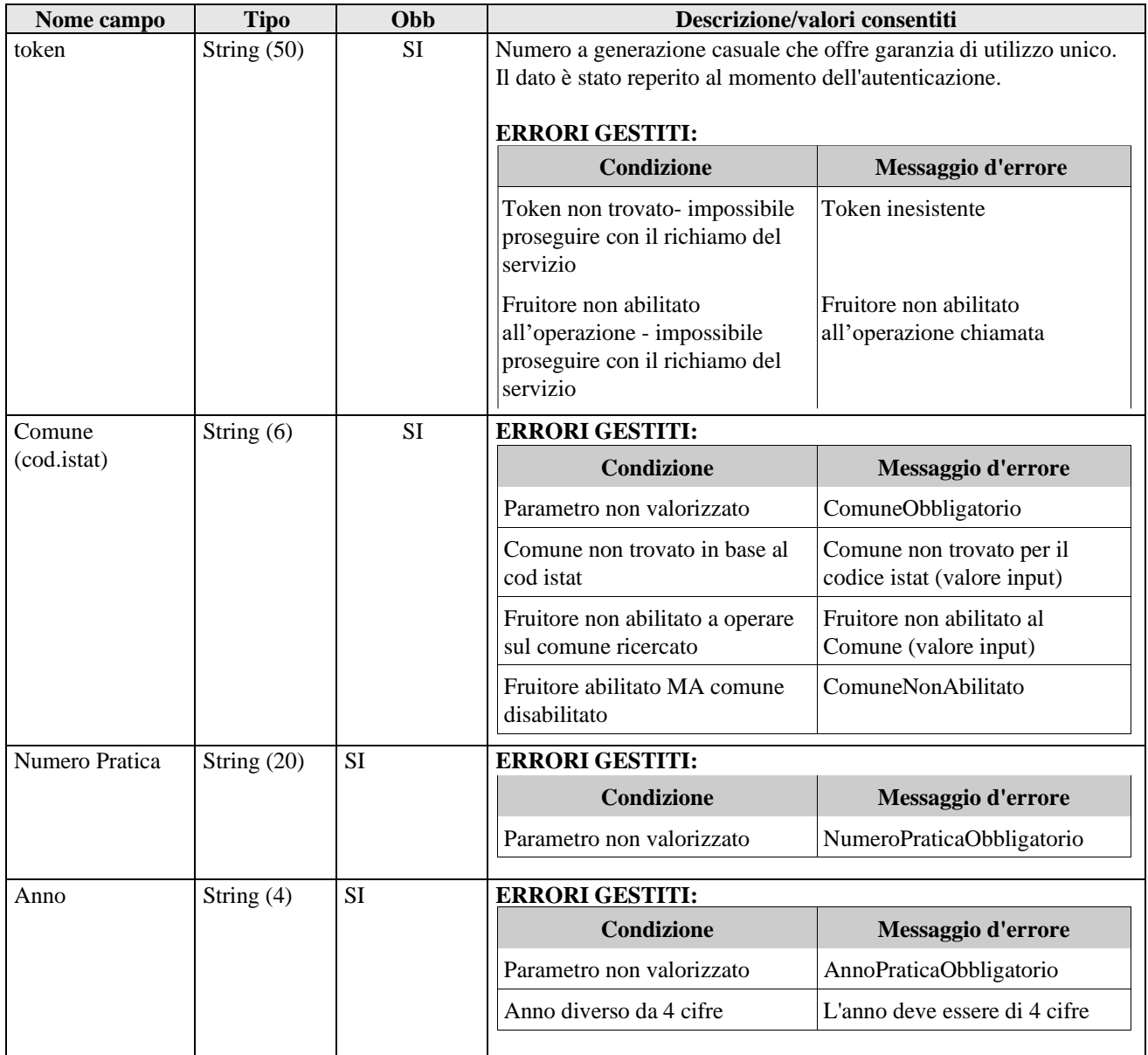

# 3.2.14.2 **Interfaccia di output**

Il servizio restituisce all'utente chiamante un array contenente l'elenco dei documenti della pratica.

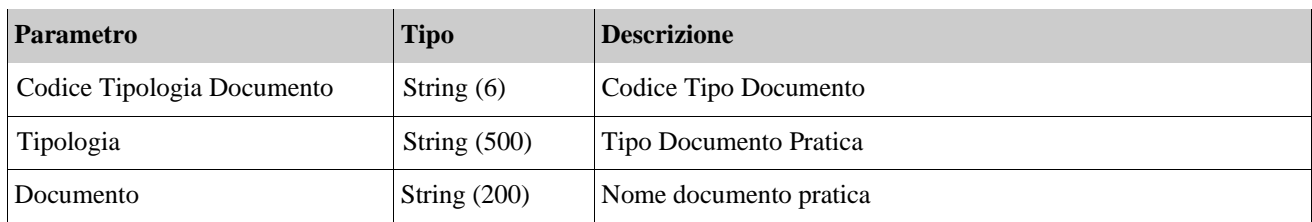

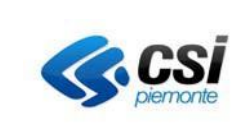

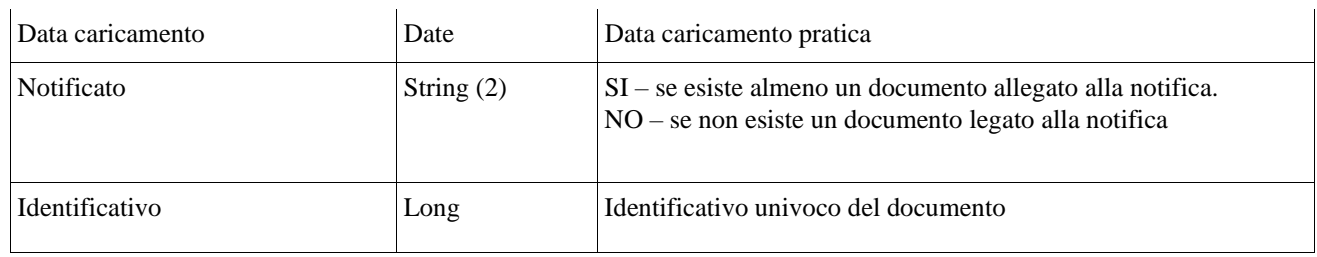

### **3.2.15 Operazione: ricercaTipoDocumento**

Il servizio ha lo scopo di estrarre l'elenco dei tipi documento della pratica.

3.2.15.1 **Interfaccia di input**

| Nome campo | <b>Tipo</b>   | Obb | Descrizione/valori consentiti                                                                     |                                                   |  |
|------------|---------------|-----|---------------------------------------------------------------------------------------------------|---------------------------------------------------|--|
| Token      | String $(50)$ | SI  | Numero a generazione casuale che offre garanzia di utilizzo unico.                                |                                                   |  |
|            |               |     | Il dato è stato reperito al momento dell'autenticazione.<br><b>ERRORI GESTITI:</b>                |                                                   |  |
|            |               |     | <b>Condizione</b>                                                                                 | Messaggio d'errore                                |  |
|            |               |     | Token non trovato- impossibile<br>proseguire con il richiamo del<br>servizio                      | Token inesistente                                 |  |
|            |               |     | Fruitore non abilitato all'operazione<br>- impossibile proseguire con il<br>richiamo del servizio | Fruitore non abilitato<br>all'operazione chiamata |  |

# 3.2.15.2 **Interfaccia di output**

Il servizio restituisce all'utente chiamante l'array dei tipi documento.

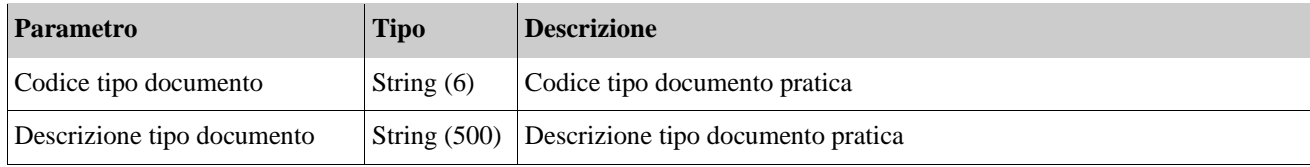

### **3.2.16 Operazione: ricercaRuoli**

Il servizio ha lo scopo di estrarre tutti i ruoli abilitati all'inserimento di una nuova notifica ad un'istanza.

# 3.2.16.1 **Interfaccia di input**

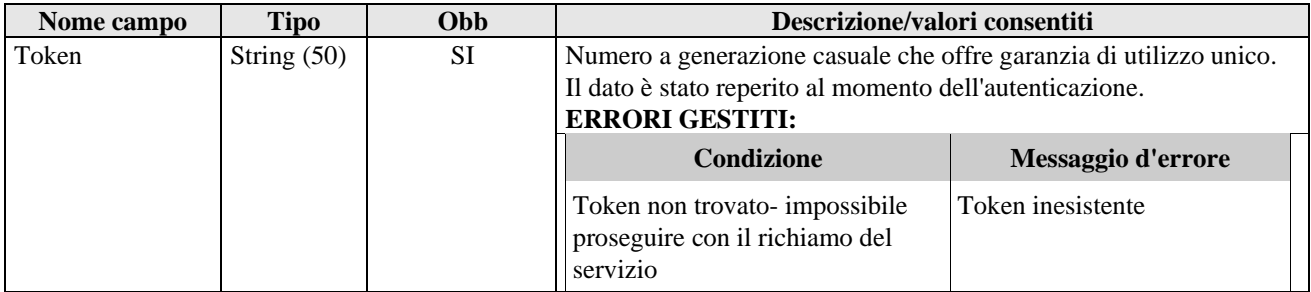

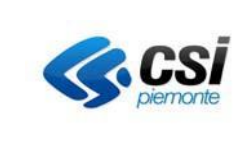

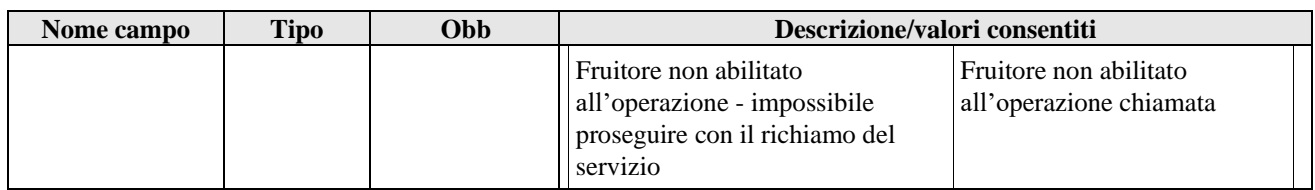

### 3.2.16.2 **Interfaccia di output**

Il servizio restituisce al fruitore chiamante la lista contenente i ruoli che sono abilitati alla funzione di inserimento di una nuova notifica.

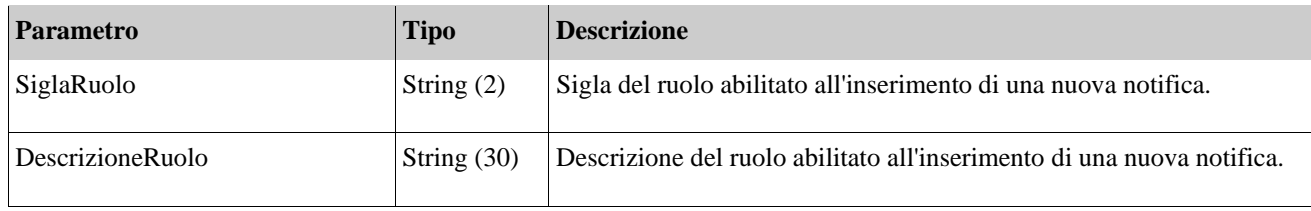

### **3.2.17 Operazione: ricercaTipoNotifica**

Il servizio ha lo scopo di estrarre i tipi notifica possibili per un'istanza.

### 3.2.17.1 **Interfaccia di input**

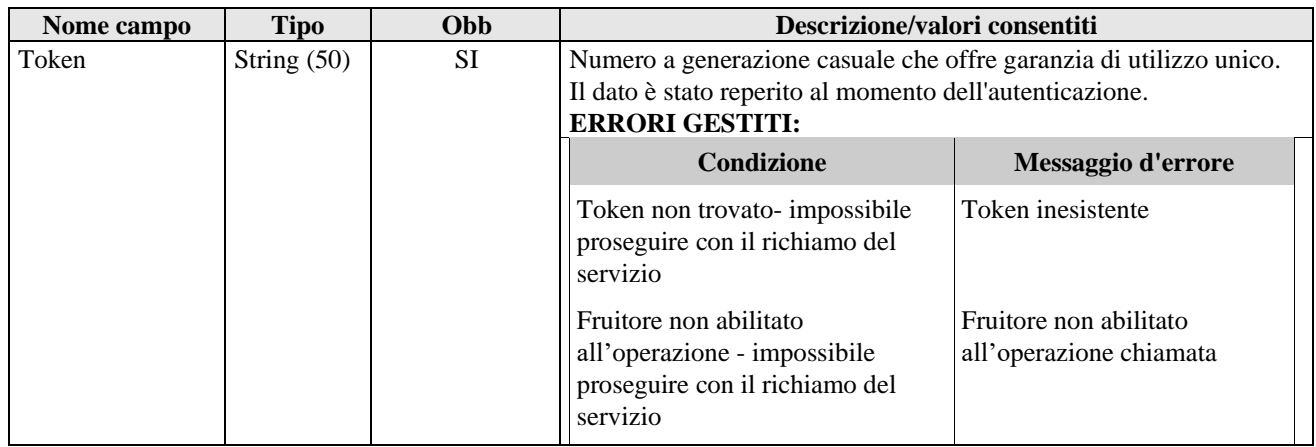

### 3.2.17.2 **Interfaccia di output**

Il servizio restituisce al fruitore chiamante la lista contenente i tipi notifica validi.

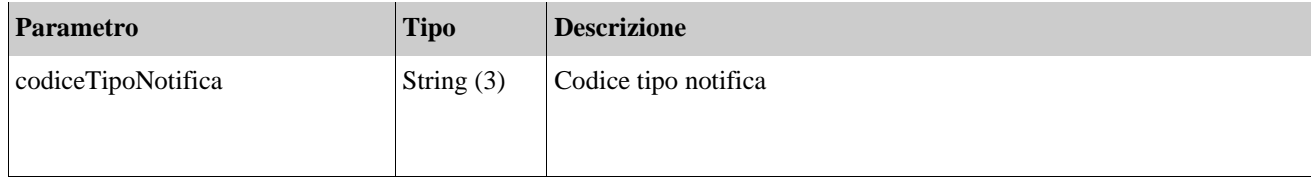

### **3.2.18 Operazione: scaricoXML**

Il servizio ha lo scopo di estrarre il/i tracciato/i dell'xml associato/i ad una specifica istanza 'nativa' MUDEOPEN o

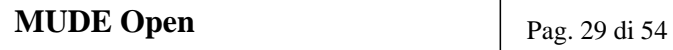

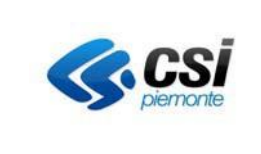

proveniente dai FO-TP.

In questo caso è necessario che lo stato dell'istanza sia successivo o uguale a **'depositata'**.

| Nome campo               | <b>Tipo</b>            | Obb       | Descrizione/valori consentiti                                                                                                    |                                                     |
|--------------------------|------------------------|-----------|----------------------------------------------------------------------------------------------------|-----------------------------------------------------|
| Token                    | String (50)            | <b>SI</b> | Numero a generazione casuale che offre garanzia di utilizzo unico.<br>Il dato è stato reperito al momento dell'autenticazione.<br><b>ERRORI GESTITI:</b> |                                                     |
|                          |                        |           | Condizione                                                                                                    | Messaggio d'errore                                  |
|                          |                        |           | Token non trovato- impossibile<br>proseguire con il richiamo del<br>servizio                                                                             | Token inesistente                                   |
|                          |                        |           | Fruitore non abilitato<br>all'operazione - impossibile<br>proseguire con il richiamo del<br>servizio                                                     | Fruitore non abilitato<br>all'operazione chiamata   |
| Numero istanza           | Number (22)            | SI        | Numero dell'istanza che s'intende interrogare.                                                                                                    |                                                     |
|                          | <b>ERRORI GESTITI:</b> |           |                                                                                                    |                                                     |
|                          |                        |           | Condizione                                                                                                    | Messaggio d'errore                                  |
|                          |                        |           | Parametro non valorizzato                                                                                                    | NumeroIstanzaObbligatorio                           |
|                          |                        |           | Il fruitore non è abilitato<br>all'interrogazione del comune in<br>input                                                                                 | Fruitore non abilitato al<br>Comune (valore input)  |
|                          |                        |           | Il fruitore è abilitato<br>all'interrogazione del comune, ma<br>il comune risulta disabilitato                                                           | ComuneNonAbilitato                                  |
|                          |                        |           | Tracciato XML non trovato per<br>l'istanza ricercata.                                                                                                    | XML inesistente per istanza                         |
| Codice tipo<br>tracciato | String $(10)$          | SI        | il parametro contiene la lista della tipologia di tracciato che il<br>sistema chiamante intende ricercare.                                               |                                                     |
|                          |                        |           | <b>VALORI ACCETTATI:</b>                                                                                                    |                                                     |
|                          |                        |           | (elenco completo e aggiornato nel documento [#1] alla sezione<br>"Codifiche - Tipo modello/Codice)                                                       |                                                     |
|                          |                        |           | <b>ERRORI GESTITI:</b>                                                                                                    |                                                     |
|                          |                        |           | Condizione                                                                                                    | Messaggio d'errore                                  |
|                          |                        |           | Parametro non valorizzato                                                                                                    | CodiceTipoTracciatoObbligat<br>orio                 |
|                          |                        |           | Il codice tipo tracciato non è<br>presente in archivio                                                                                                   | Codice tipo tracciato<br>inesistente (valore input) |
|                          |                        |           | Tracciato XML non trovato per<br>l'istanza ricercata.                                                                                                    | XML inesistente per istanza                         |

3.2.18.1 **Interfaccia di input**

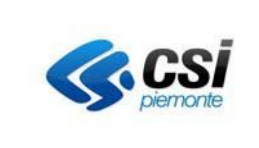

# 3.2.18.2 **Interfaccia di output**

Il servizio restituisce all'utente chiamante il tracciato dell'xml specificando versione e tipologia tracciato

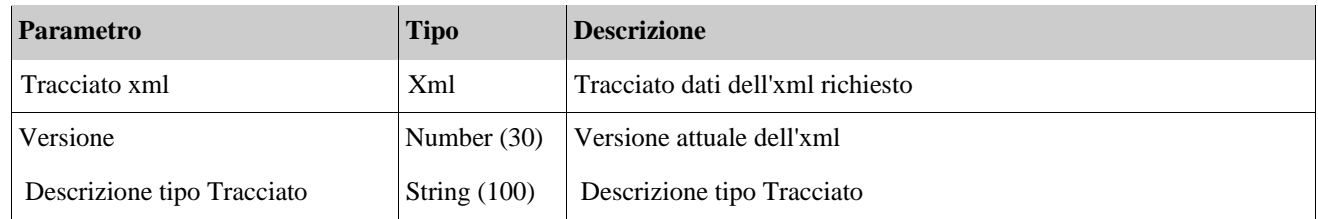

# **3.3 Interfaccia documentale**

L'interfaccia **Itf\_documentale** espone i metodi per lo scarico di documenti elettronici MUDEOPEN (Modulistica ed allegati) trasmessi dal professionista e per il caricamento di documenti elettronici di provenienza SIC.

### **3.3.1 Operazione: EstraiFileIstanza**

Il servizio ha lo scopo di estrarre il file dell'Istanza 'nativa' MUDEOPEN. L'operazione è valida solo per istanze con stato uguale o successivo a 'depositata'.

#### 3.3.1.1 **Interfaccia di input**

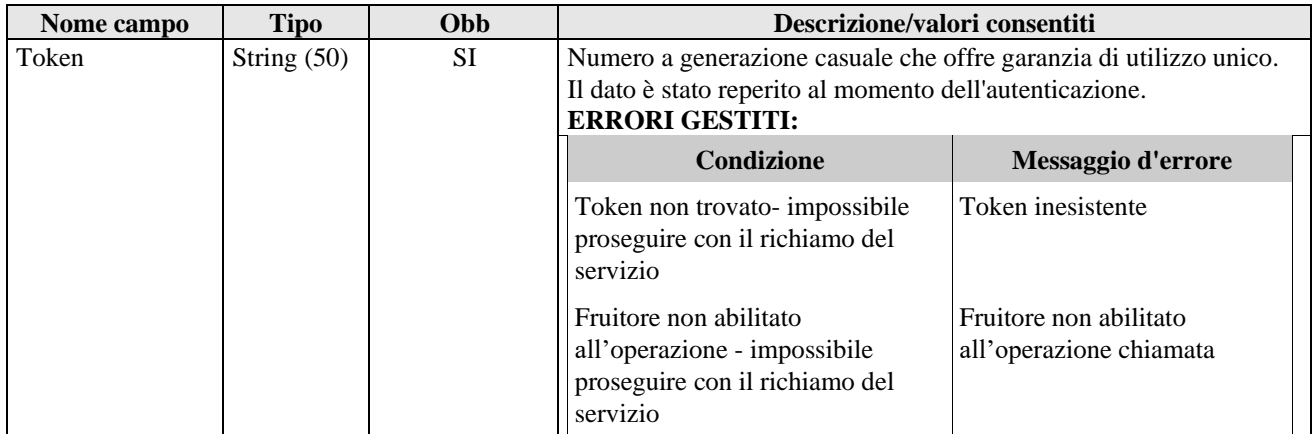

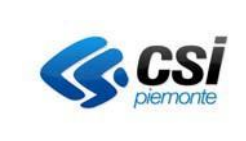

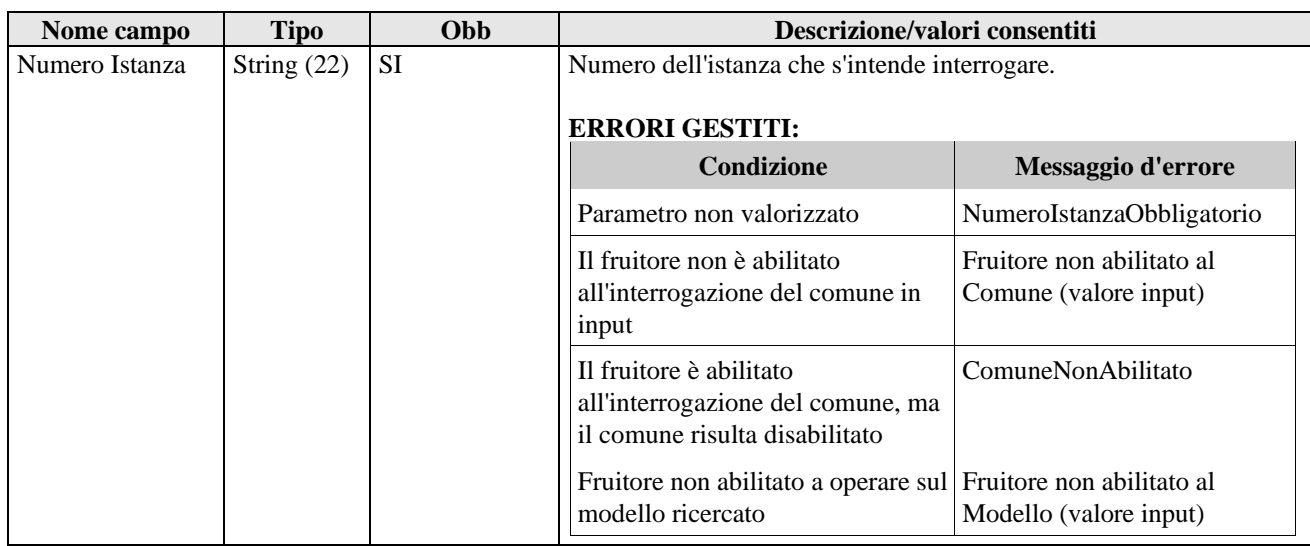

# 3.3.1.2 **Interfaccia di output**

Il servizio restituisce all'utente chiamante il file dell'Istanza MUDEOPEN.

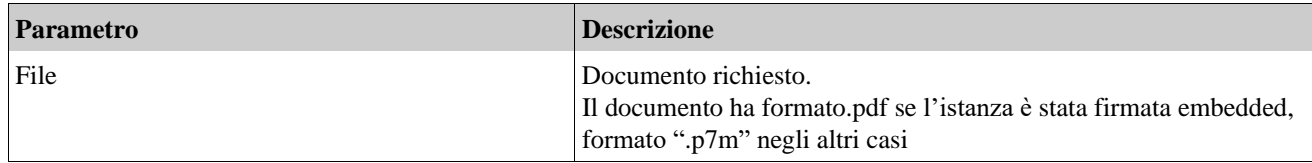

# **3.3.2 Operazione: EstraiAllegatoIstanza**

Il servizio ha lo scopo di estrarre uno specifico allegato di un'istanza 'nativa' MUDEOPEN. L'operazione è valida solo per istanze con stato uguale o successivo a 'depositata'.

#### 3.3.2.1 **Interfaccia di input**

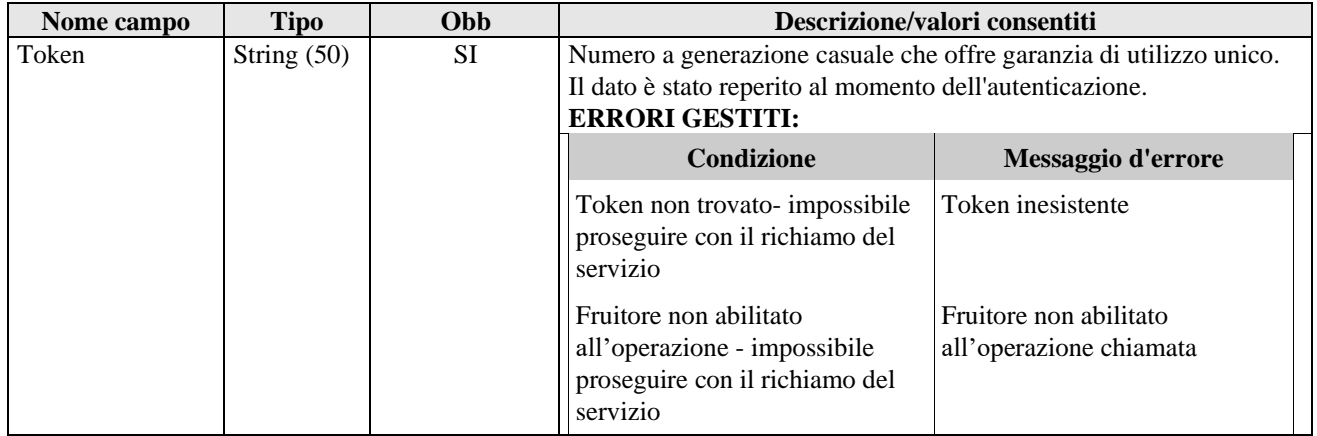

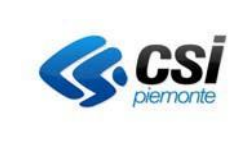

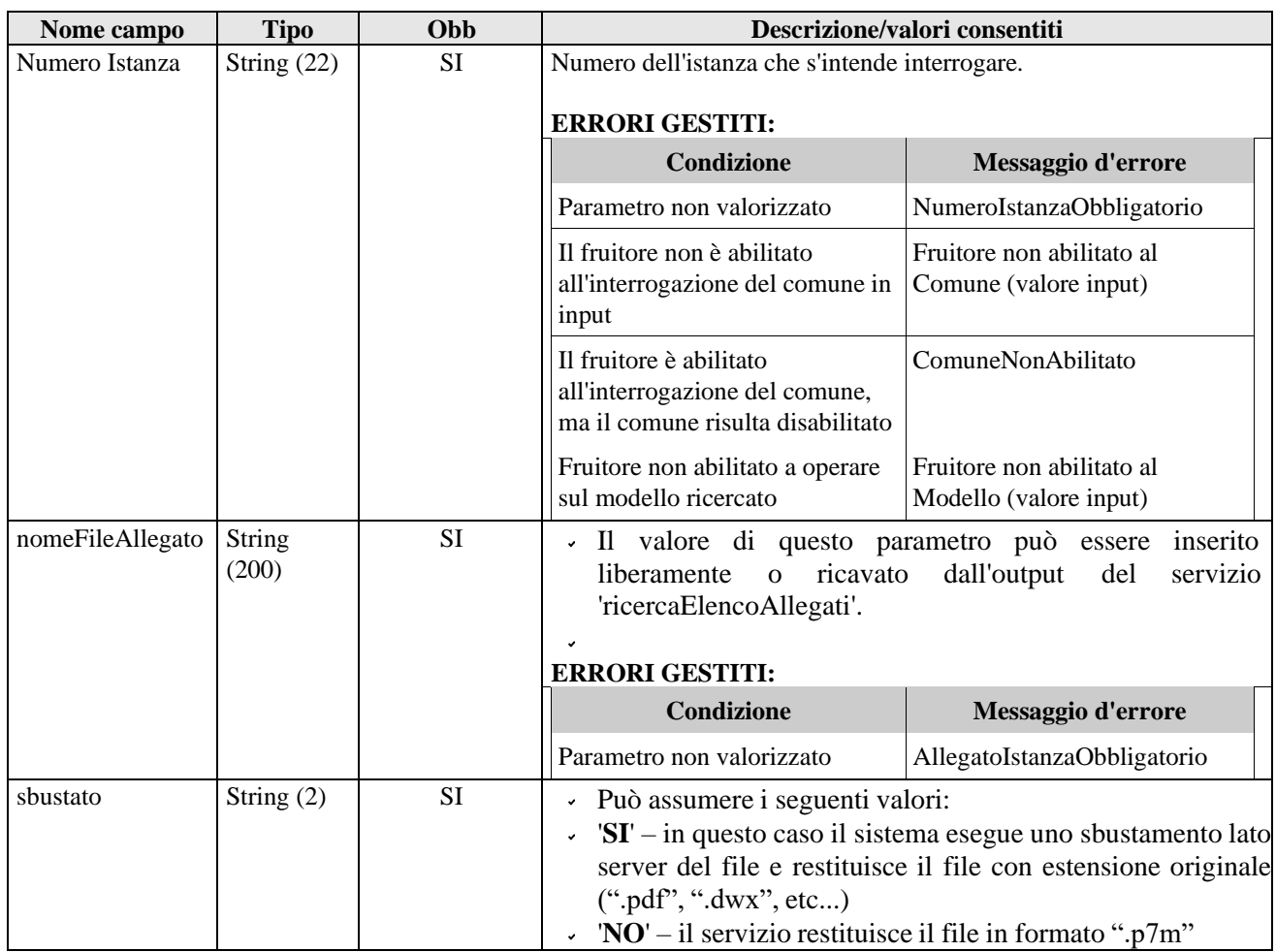

Nota: ATTENZIONE! Al fine di non riscontrare problemi nello scarico dei file quando il nome degli stessi contiene lettere accentate o altri simboli, si ricorda che il charset da utilizzare nella request per le operazioni di estrazione deve essere *UTF-8.*

Si ricorda, inoltre, che i nomi dei file assegnati durante il download potrebbero non essere corrispondenti al nome assegnato dal sistema MUDEOPEN. Si sconsiglia, pertanto, l'uso del filename presente nella response delle operazioni di scarico documenti per effettuare controlli o qualsiasi forma di business.

### 3.3.2.2 **Interfaccia di output**

Il servizio restituisce all'utente chiamante il file dell'allegato richiesto.

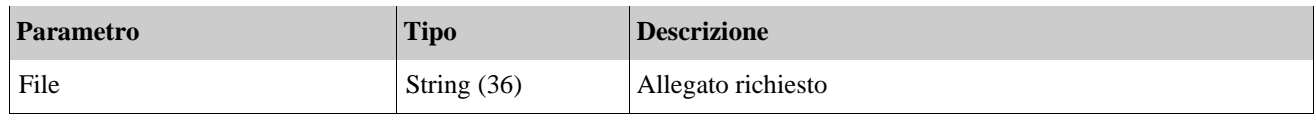

### **3.3.3 Operazione: EstraiDocumentoPratica**

Il servizio ha lo scopo di estrarre il file del documento della pratica afferente a istanze 'native' MUDEOPEN.

#### 3.3.3.1 **Interfaccia di input**

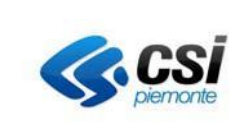

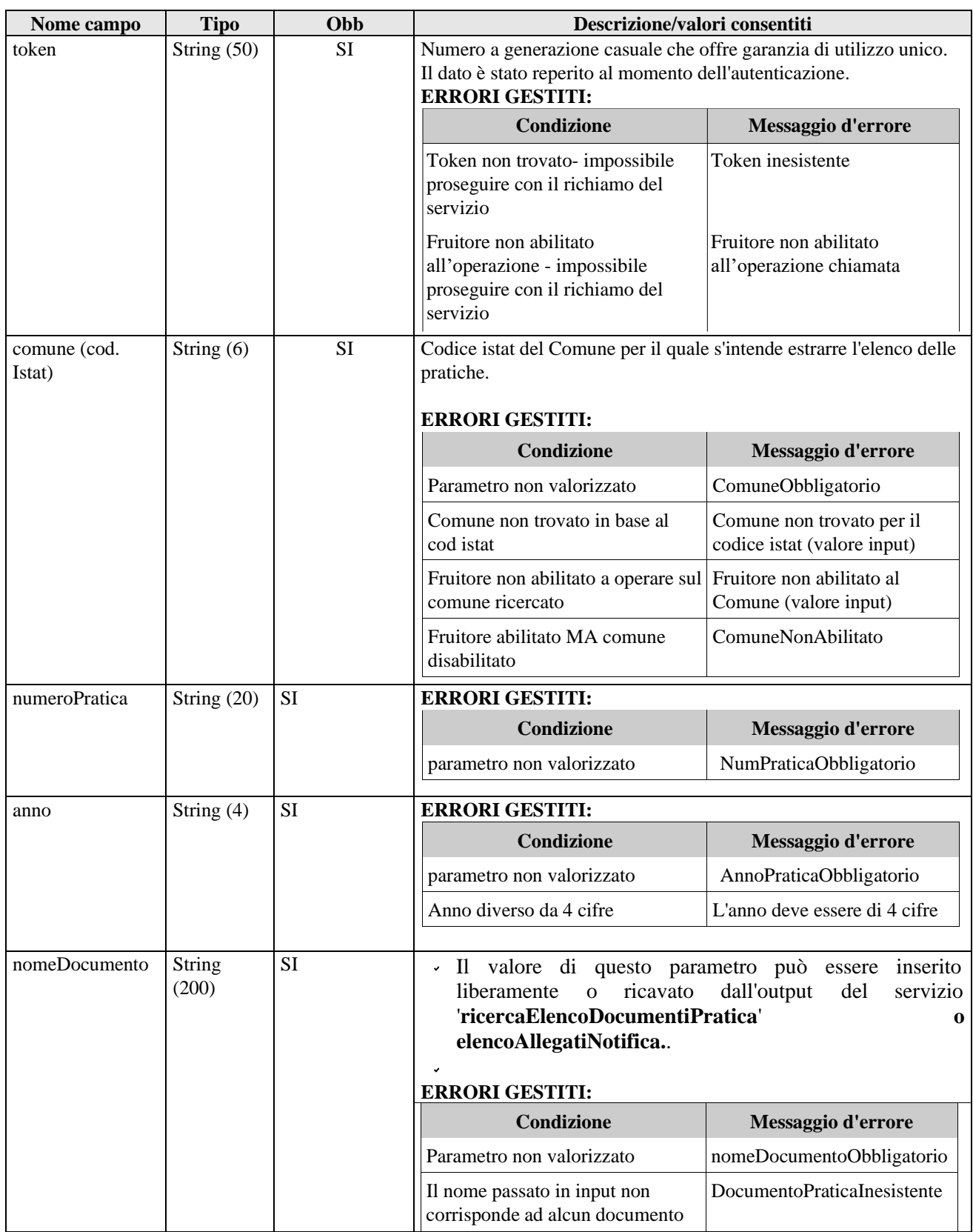

Nota: ATTENZIONE! Al fine di non riscontrare problemi nello scarico dei file quando il nome degli stessi contiene

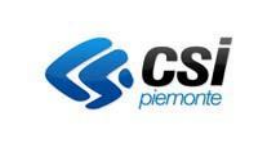

lettere accentate o altri simboli, si ricorda che il charset da utilizzare nella request per le operazioni di estrazione deve essere *UTF-8.*

Si ricorda, inoltre, che i nomi dei file assegnati durante il download potrebbero non essere corrispondenti al nome assegnato dal sistema MUDEOPEN. Si sconsiglia, pertanto, l'uso del filename presente nella response delle operazioni di scarico documenti per effettuare controlli o qualsiasi forma di business.

#### 3.3.3.2 **Interfaccia di output**

Il servizio restituisce all'utente chiamante il file della Pratica MUDEOPEN.

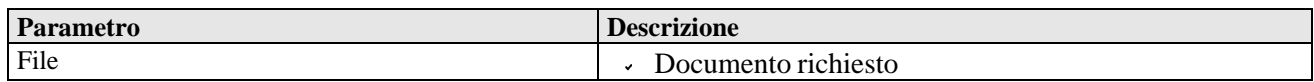

#### **3.3.4 Operazione: allegaDocumentoPratica**

Il servizio ha lo scopo di allegare un file alla pratica afferente istanze 'native' MUDEOPEN.

In questo caso è necessario che lo stato dell'istanza sia 'Registrata da PA'

#### 3.3.4.1 **Interfaccia di input**

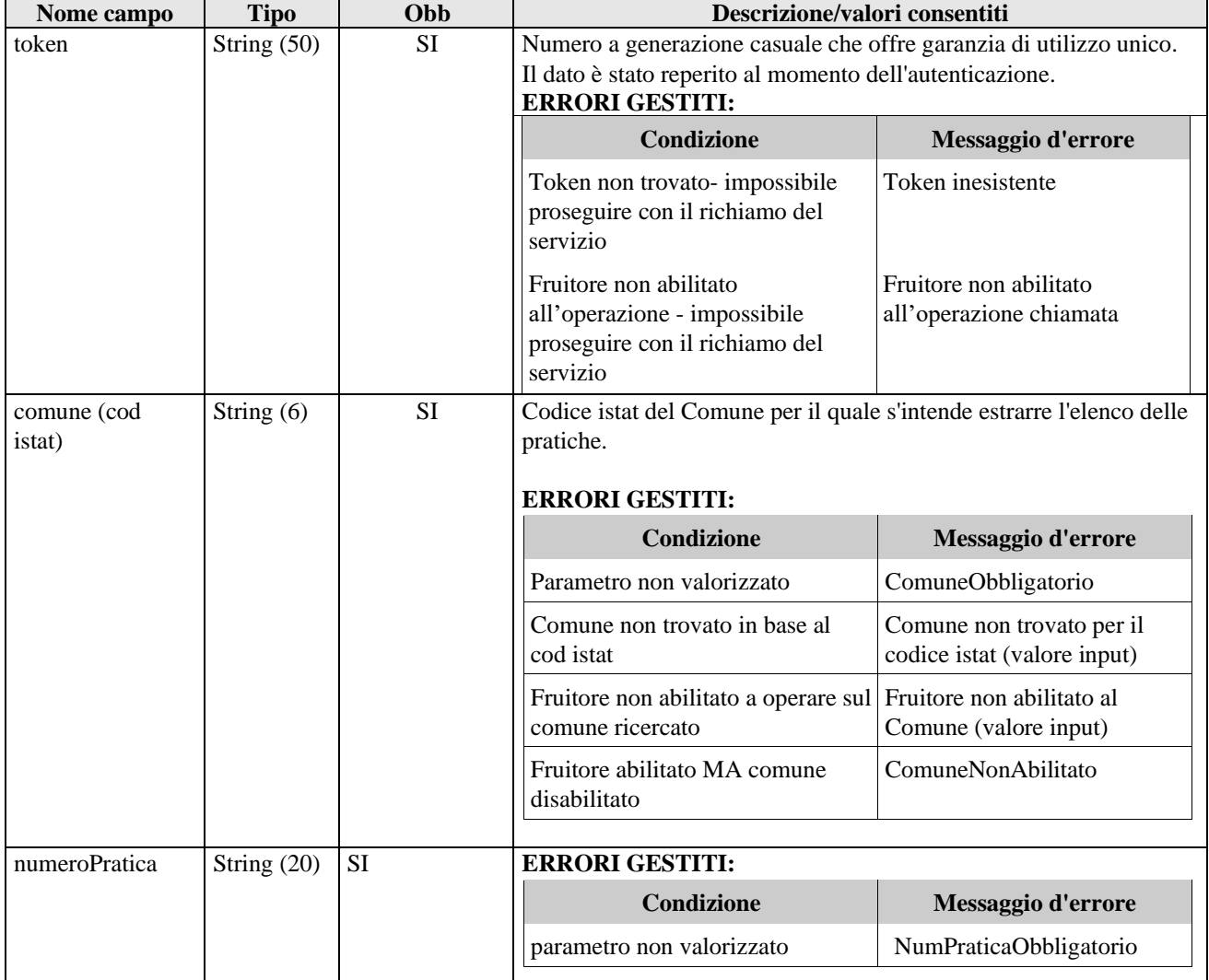

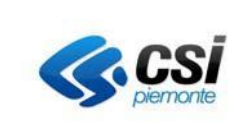

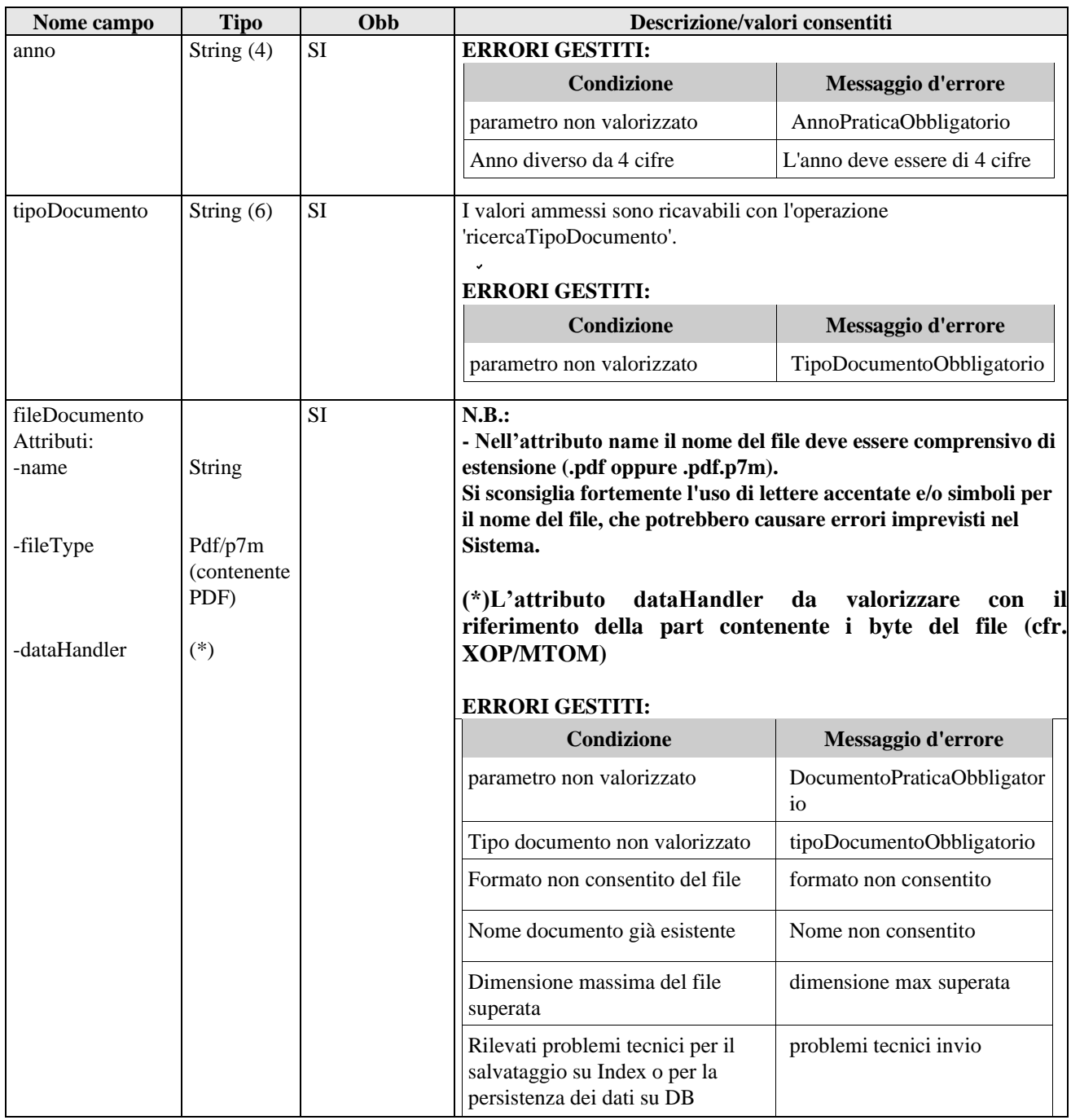

### 3.3.4.2 **Interfaccia di output**

Nel caso non ci siano errori, il Sistema effettua l'upload del documento su Index e restituisce in output un file xml. L'XML restituito sarà conforme al seguente XSD:

```
<?xml version="1.0" encoding="utf-8"?>
<xs:schema xmlns="documenti.mude.csi.it" targetNamespace="documenti.mude.csi.it"
xmlns:xs="http://www.w3.org/2001/XMLSchema"
 elementFormDefault="qualified" attributeFormDefault="unqualified">
  <xs:element name="datiFile">
    <xs:complexType>
```
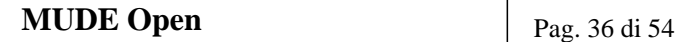

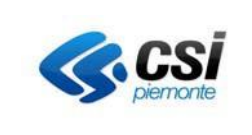

```
<xs:sequence>
        <xs:element name="idDocumento" type="xs:unsignedLong"/>
        <xs:element name="nomeAllegato" type="xs:string"/>
      </xs:sequence>
    </xs:complexType>
  </xs:element>
</xs:schema>
```
### **3.3.5 Operazione: eliminaDocumentoPratica**

Il servizio ha lo scopo di eliminare logicamente un file associato alla pratica afferente istanze 'native' MUDEOPEN.

In input viene passato l'oggetto 'DocumentoPratica' composto dai seguenti attributi:

| Nome campo            | <b>Tipo</b>   | Obb.      | Descrizione/valori consentiti                                                                                                    |                                                          |  |
|-----------------------|---------------|-----------|----------------------------------------------------------------------------------------------------|----------------------------------------------------------|--|
| token                 | String (50)   | <b>SI</b> | Numero a generazione casuale che offre garanzia di utilizzo unico.<br>Il dato è stato reperito al momento dell'autenticazione.<br><b>ERRORI GESTITI:</b> |                                                          |  |
|                       |               |           | <b>Condizione</b>                                                                                                    | Messaggio d'errore                                       |  |
|                       |               |           | Token non trovato- impossibile<br>proseguire con il richiamo del<br>servizio                                                                             | Token inesistente                                        |  |
|                       |               |           | Fruitore non abilitato<br>all'operazione - impossibile<br>proseguire con il richiamo del<br>servizio                                                     | Fruitore non abilitato<br>all'operazione chiamata        |  |
| comune<br>(cod.istat) | String $(6)$  | <b>SI</b> | Codice istat del Comune per il quale s'intende estrarre l'elenco delle<br>pratiche.                                                                      |                                                          |  |
|                       |               |           | <b>ERRORI GESTITI:</b>                                                                                                    |                                                          |  |
|                       |               |           | Condizione                                                                                                    | Messaggio d'errore                                       |  |
|                       |               |           | Parametro non valorizzato                                                                                                    | ComuneObbligatorio                                       |  |
|                       |               |           | Comune non trovato in base al<br>cod istat                                                                                                    | Comune non trovato per il<br>codice istat (valore input) |  |
|                       |               |           | Fruitore non abilitato a operare sul<br>comune ricercato                                                                                                 | Fruitore non abilitato al<br>Comune (valore input)       |  |
|                       |               |           | Fruitore abilitato MA comune<br>disabilitato                                                                                                    | ComuneNonAbilitato                                       |  |
| numeroPratica         | String $(20)$ | <b>SI</b> | <b>ERRORI GESTITI:</b>                                                                                                    |                                                          |  |
|                       |               |           | <b>Condizione</b>                                                                                                    | Messaggio d'errore                                       |  |
|                       |               |           | parametro non valorizzato                                                                                                    | NumPraticaObbligatorio                                   |  |

3.3.5.1 **Interfaccia di input**

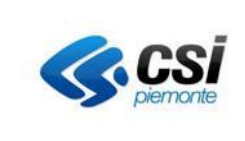

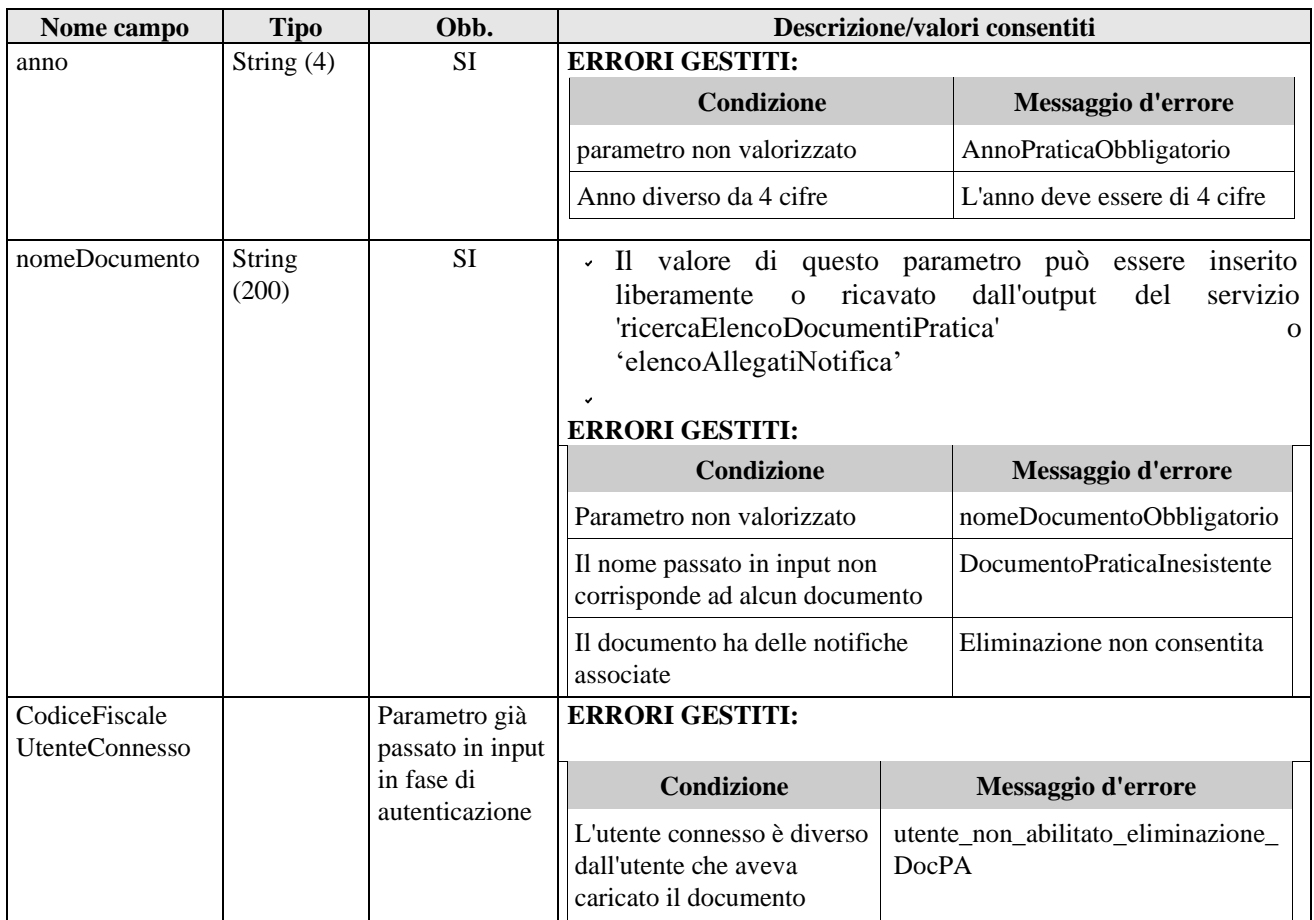

# 3.3.5.2 **Interfaccia di output**

Nel caso non ci siano errori, il Sistema effettua la cancellazione logica del documento.

#### **3.3.6 Operazione: allegaDocumentoPraticaBase64**

Il servizio ha lo scopo di allegare un file alla pratica afferente istanze 'native' MUDEOPEN.

In questo caso è necessario che lo stato dell'istanza sia 'Registrata da PA'

3.3.6.1 **Interfaccia di input**

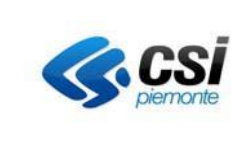

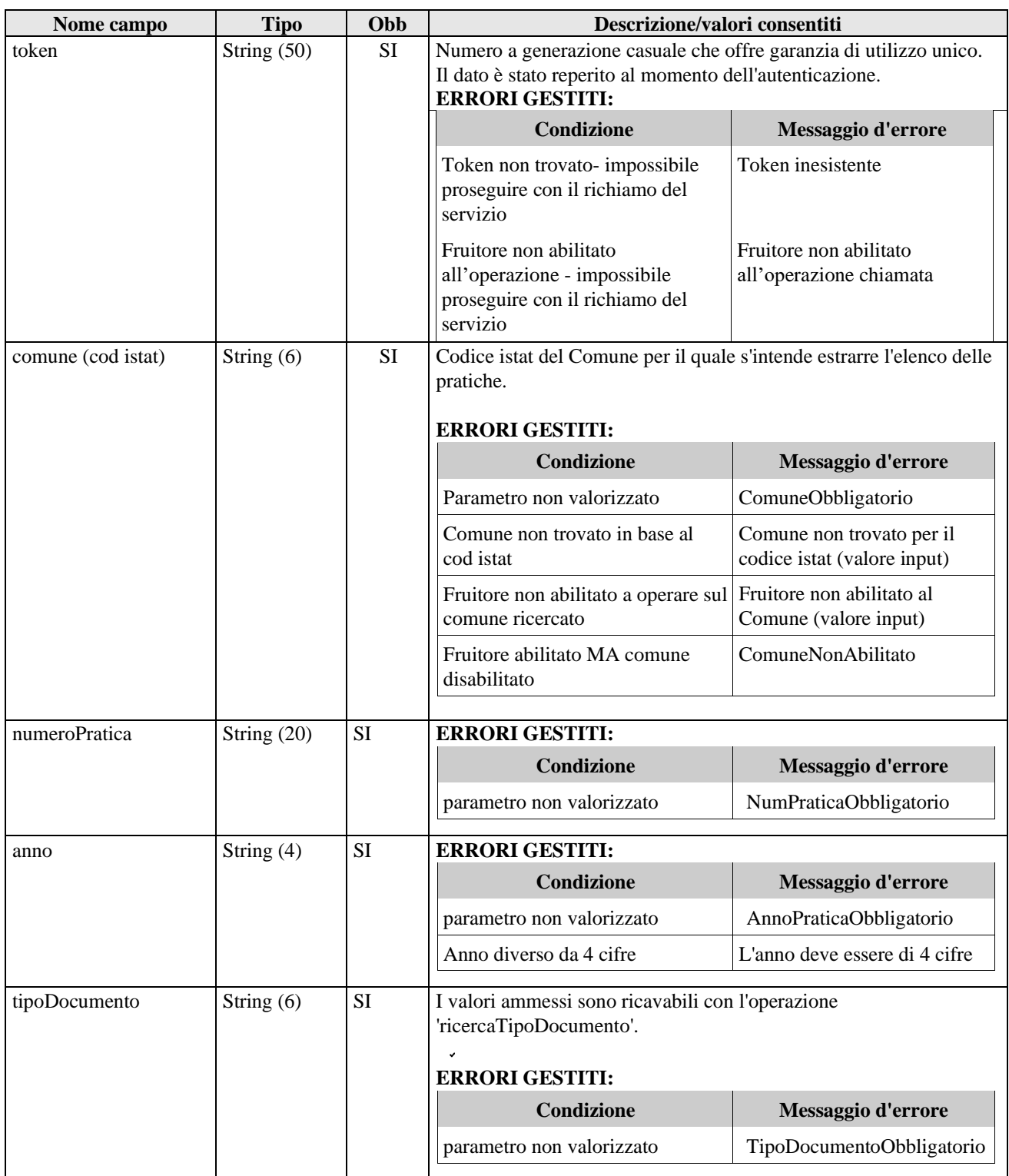

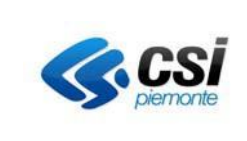

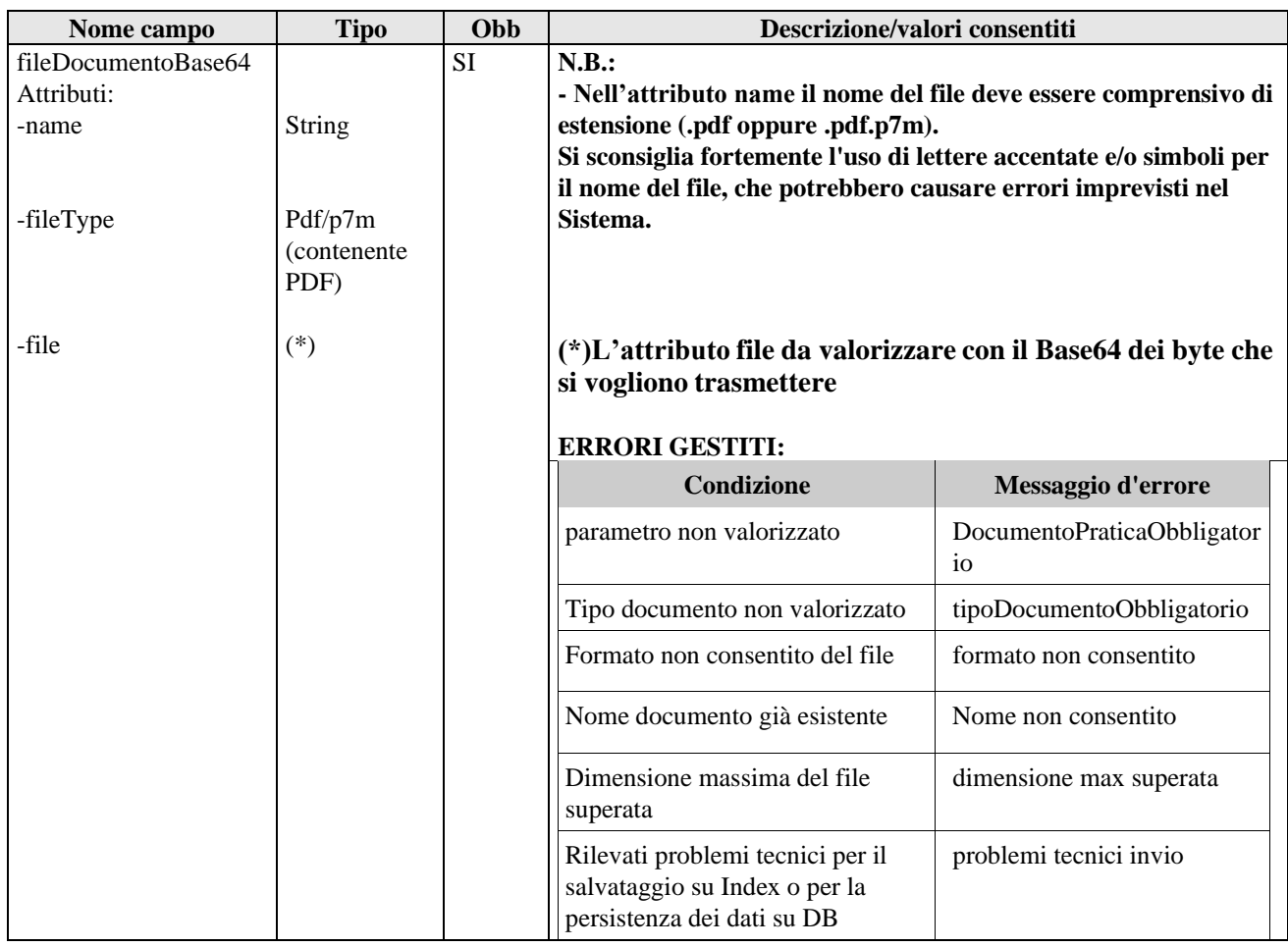

### 3.3.6.2 **Interfaccia di output**

Nel caso non ci siano errori, il Sistema effettua l'upload del documento su Index e restituisce in output un file xml. L'XML restituito sarà conforme al seguente XSD:

<?xml version=*"1.0"* encoding=*"utf-8"*?>

```
<xs:schema xmlns="documenti.mude.csi.it" targetNamespace="documenti.mude.csi.it"
xmlns:xs="http://www.w3.org/2001/XMLSchema"
 elementFormDefault="qualified" attributeFormDefault="unqualified">
  <xs:element name="datiFile">
    <xs:complexType>
       <xs:sequence>
         <xs:element name="idDocumento" type="xs:unsignedLong"/>
         <xs:element name="nomeAllegato" type="xs:string"/>
      </xs:sequence>
    </xs:complexType>
  </xs:element>
</xs:schema>
```
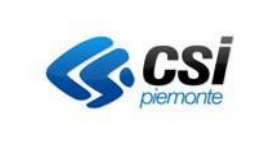

# **3.4 Interfaccia acquisizione istanze fo-tp**

L'interfaccia **Itf\_acquisizione** espone operazioni per l'acquisizione su MUDEOPEN dei dati e dei tracciati afferenti a istanze provenienti da Front Office di Terze Parti (FO-TP) e per la comunicazione agli FO-TP dei dati di protocollazione relativi solo a tali istanze.

# **3.4.1 Operazione: InvioIstanza**

Il servizio permette di inviare al sistema MUDEOPEN una istanza compilata sui FO-TP ed i relativi tracciati di interscambio.

In input viene passato l'oggetto 'IstanzaExt' composto dai seguenti attributi:

### 3.4.1.1 **Interfaccia di input**

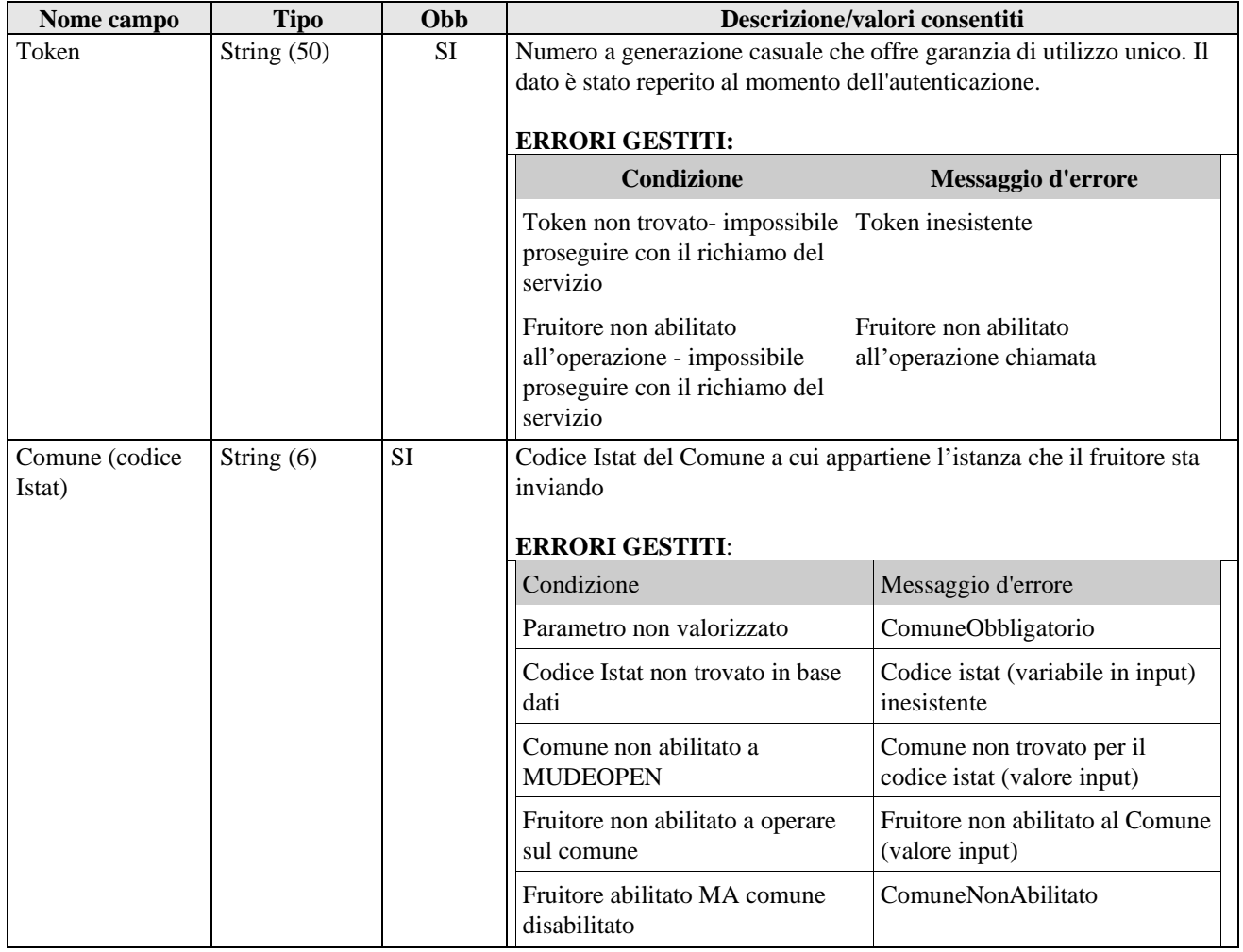

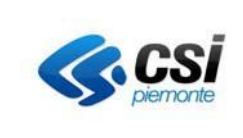

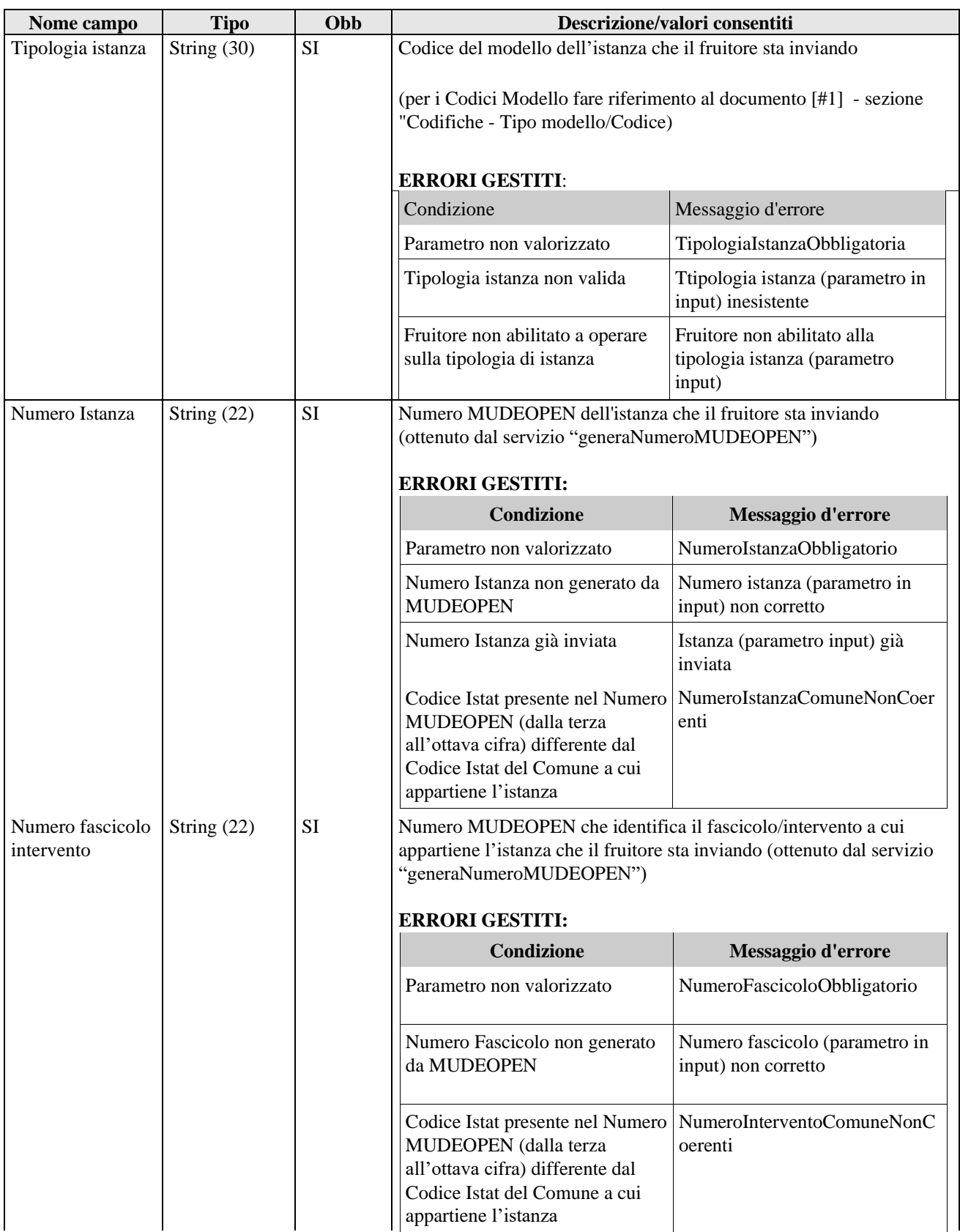

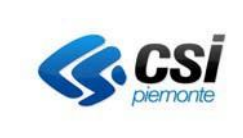

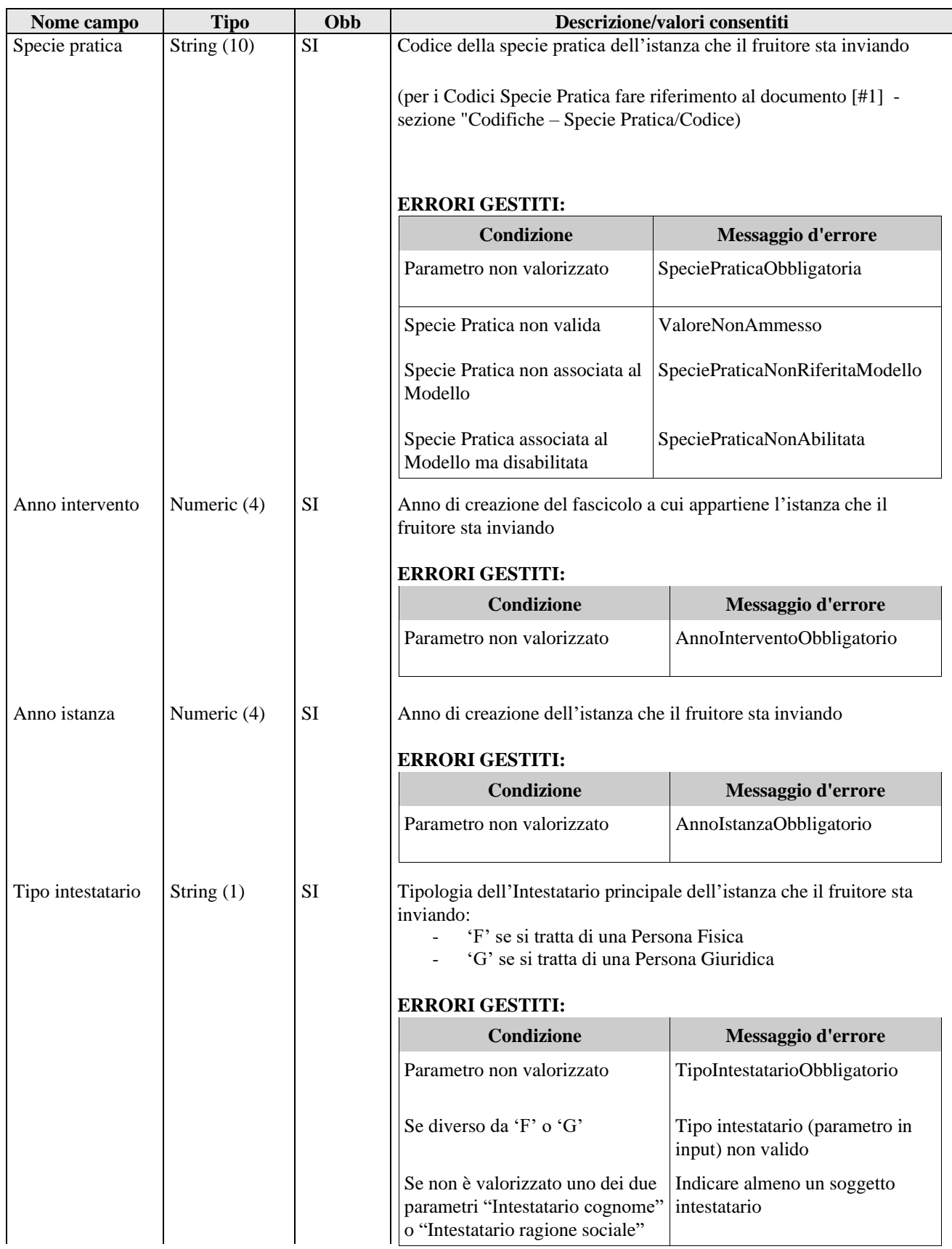

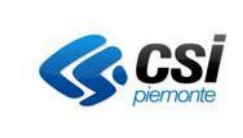

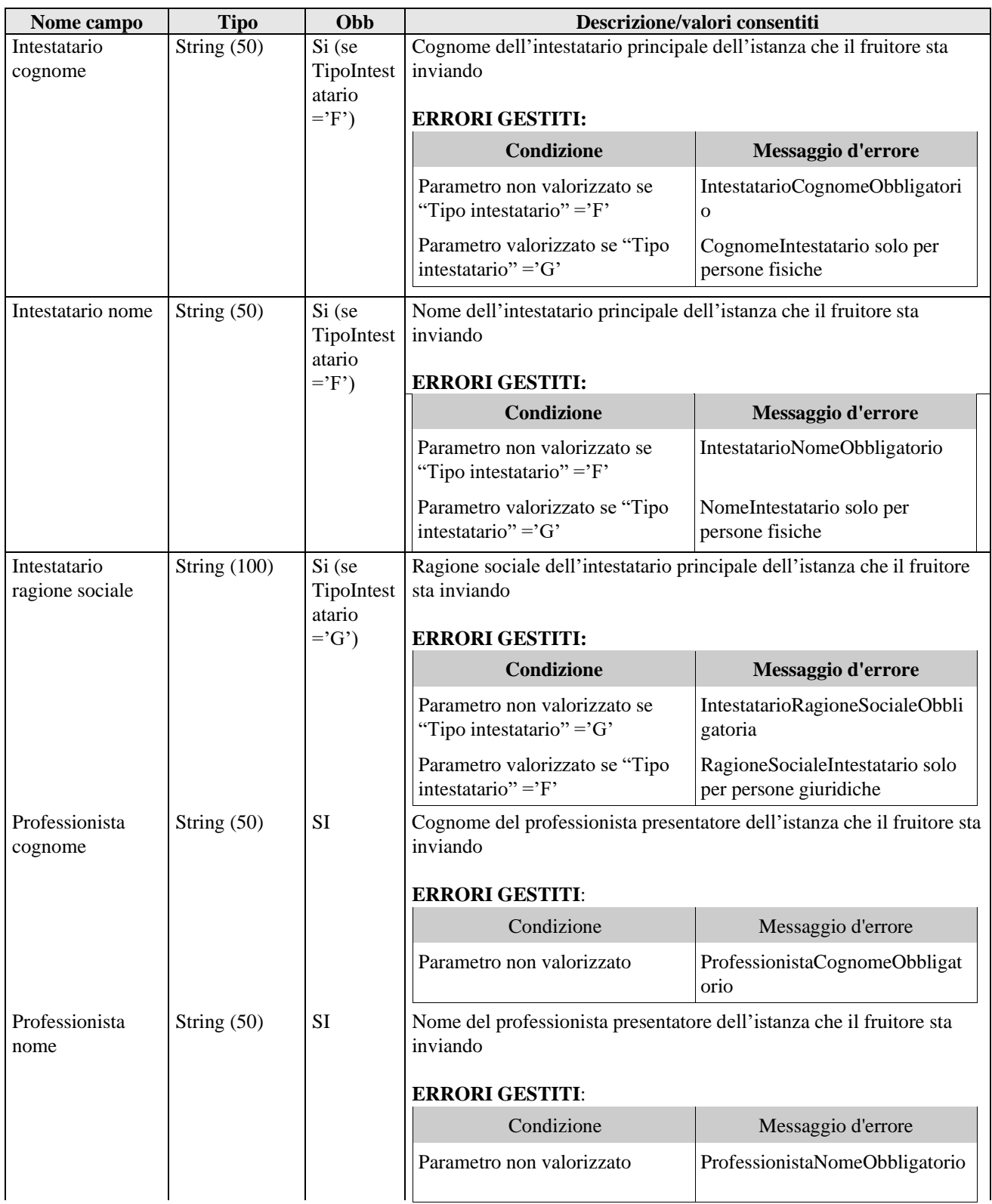

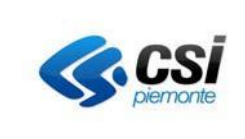

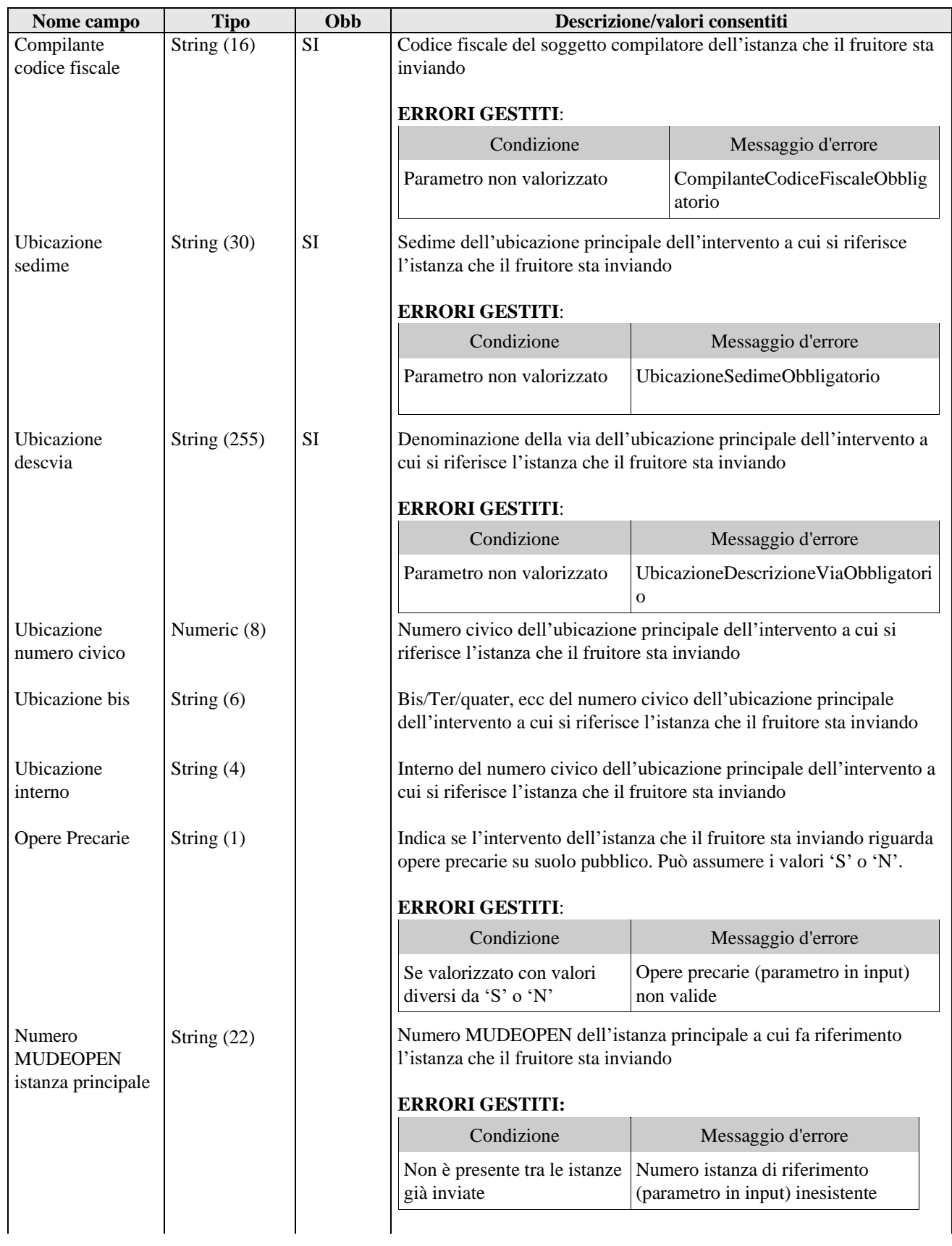

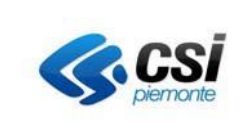

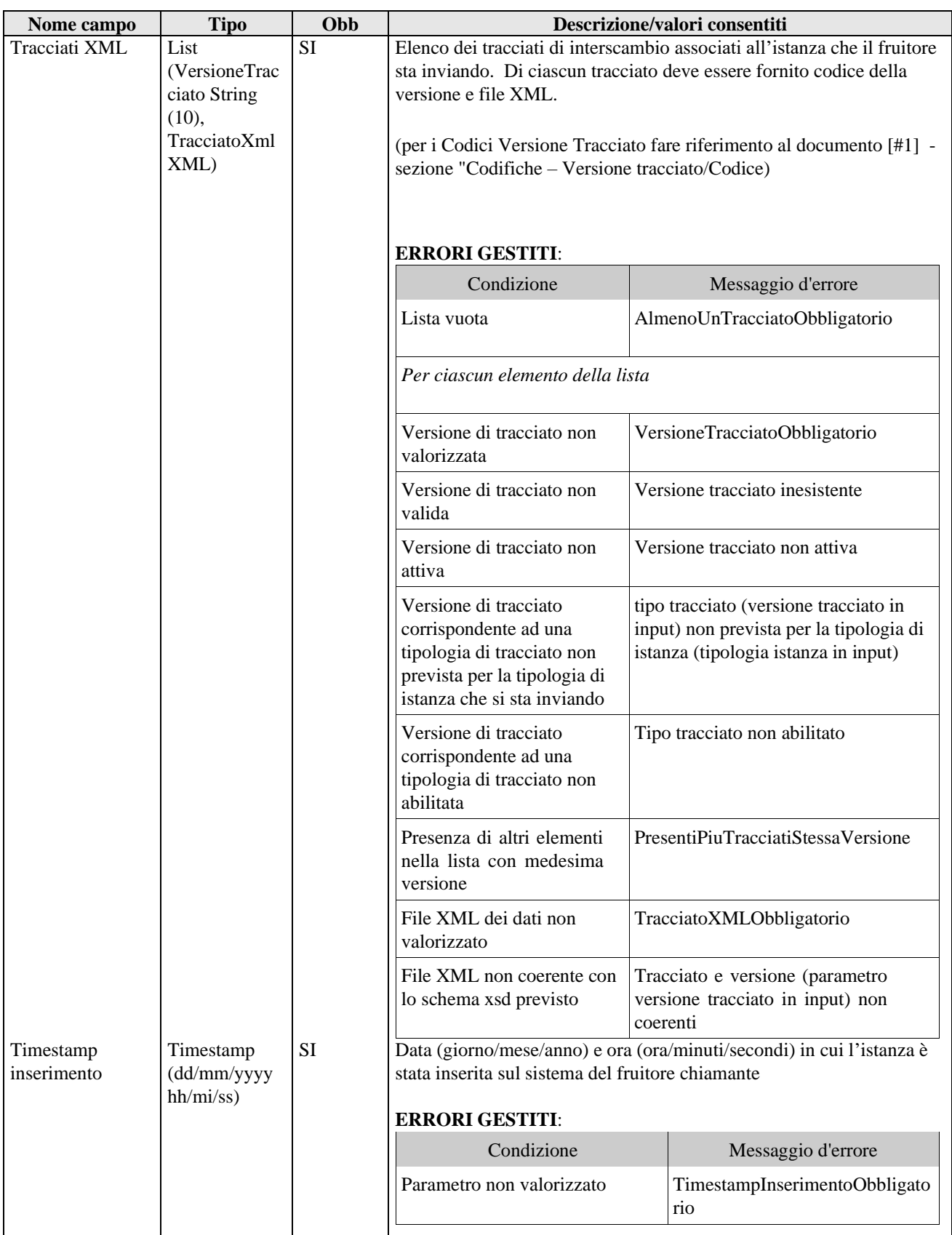

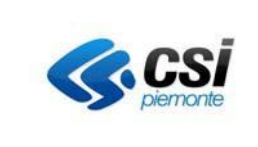

# 3.4.1.2 **Interfaccia di output**

Il servizio restituisce al fruitore chiamante l'esito dell'invio dell'istanza su MUDEOPEN.

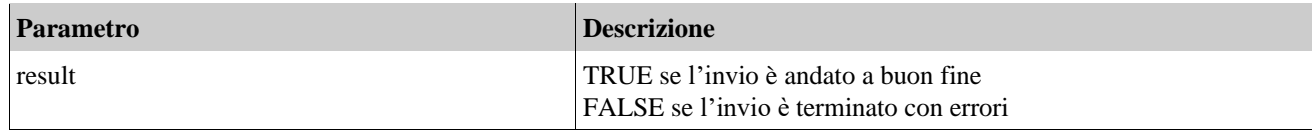

### **3.4.2 Operazione: VisualizzaDatiProtocollazioneIstanza**

Il servizio ha lo scopo di fornire, per una specifica istanza proveniente dai FO-TP, i dati associati alla fase di protocollazione. In questo caso è necessario che lo stato dell'istanza sia 'Registrata da PA'. Il servizio non è utilizzabile per le istanze 'native' MUDEOPEN.

In input viene passato l'oggetto ' IdentificativoIstanzaExt ' composto dai seguenti attributi:

### 3.4.2.1 **Interfaccia di input**

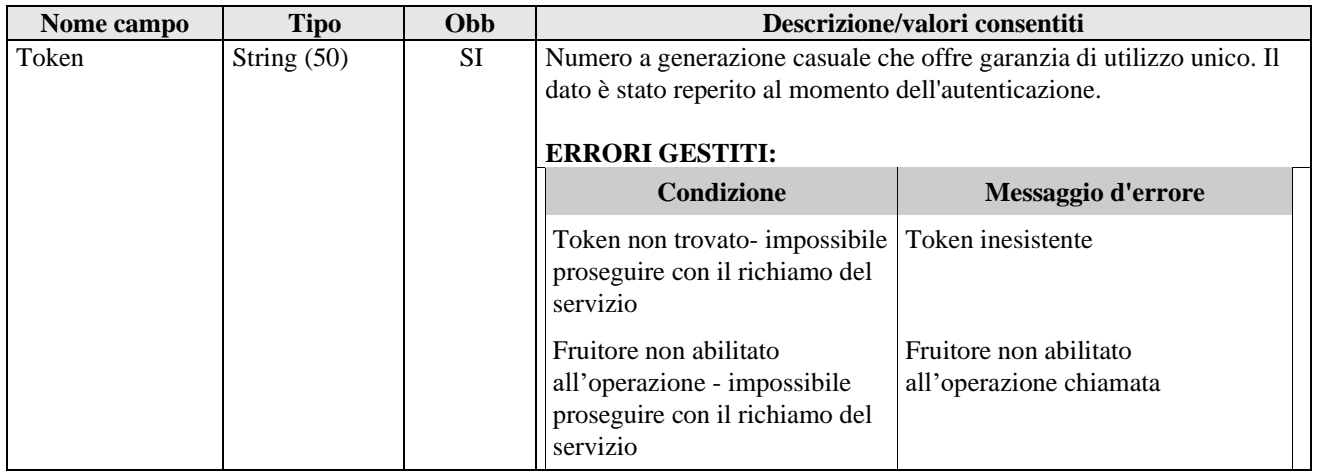

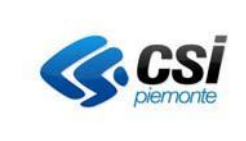

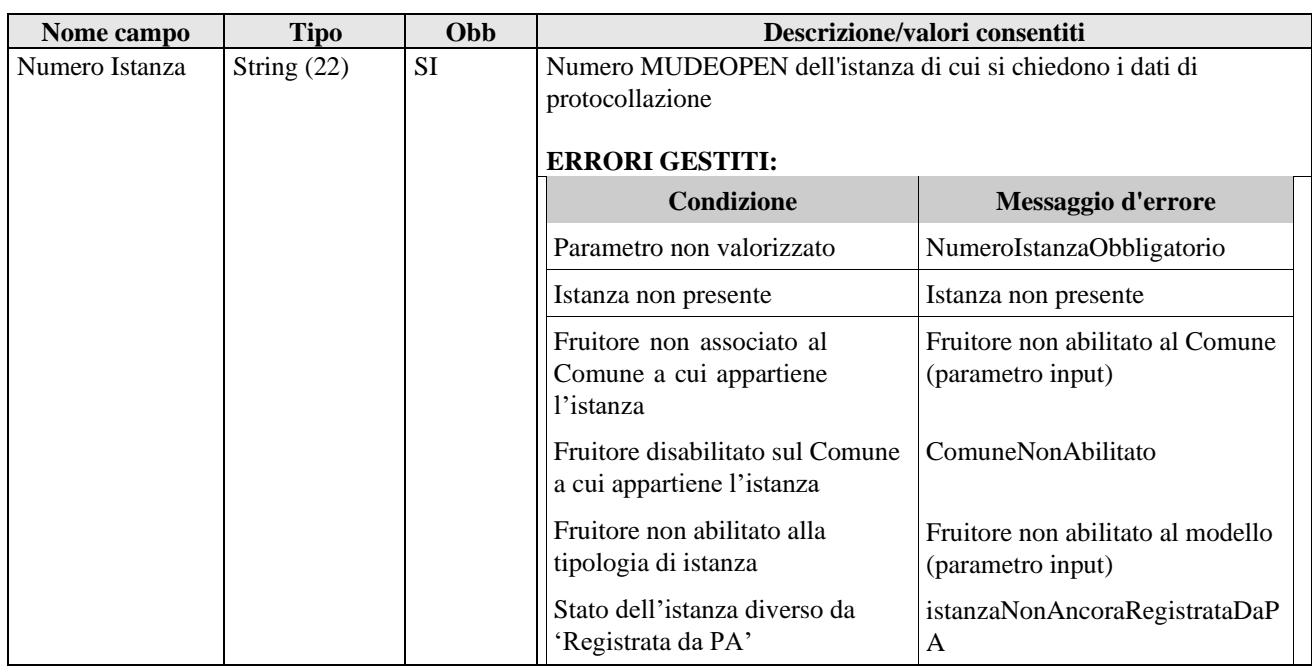

#### 3.4.2.2 **Interfaccia di output**

Il servizio restituisce al fruitore chiamante gli estremi di protocollazione dell'istanza.

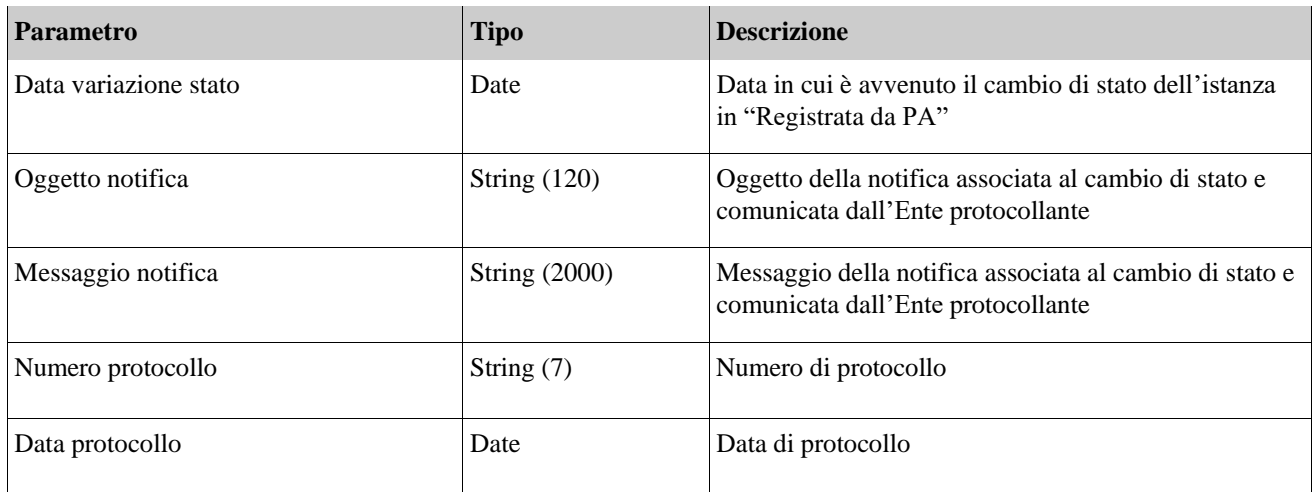

### **3.4.3 Operazione: GeneraNumeroMUDEOPEN**

Il servizio ha lo scopo di restituire al fruitore chiamante un identificativo univoco (Numero MUDEOPEN) da assegnare alle proprie istanze e ai propri fascicoli.

In input viene passato l'oggetto 'generaNumeroMUDEOPEN' composto dai seguenti attributi:

# 3.4.3.1 **Interfaccia di input**

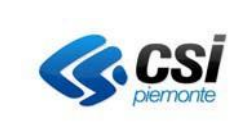

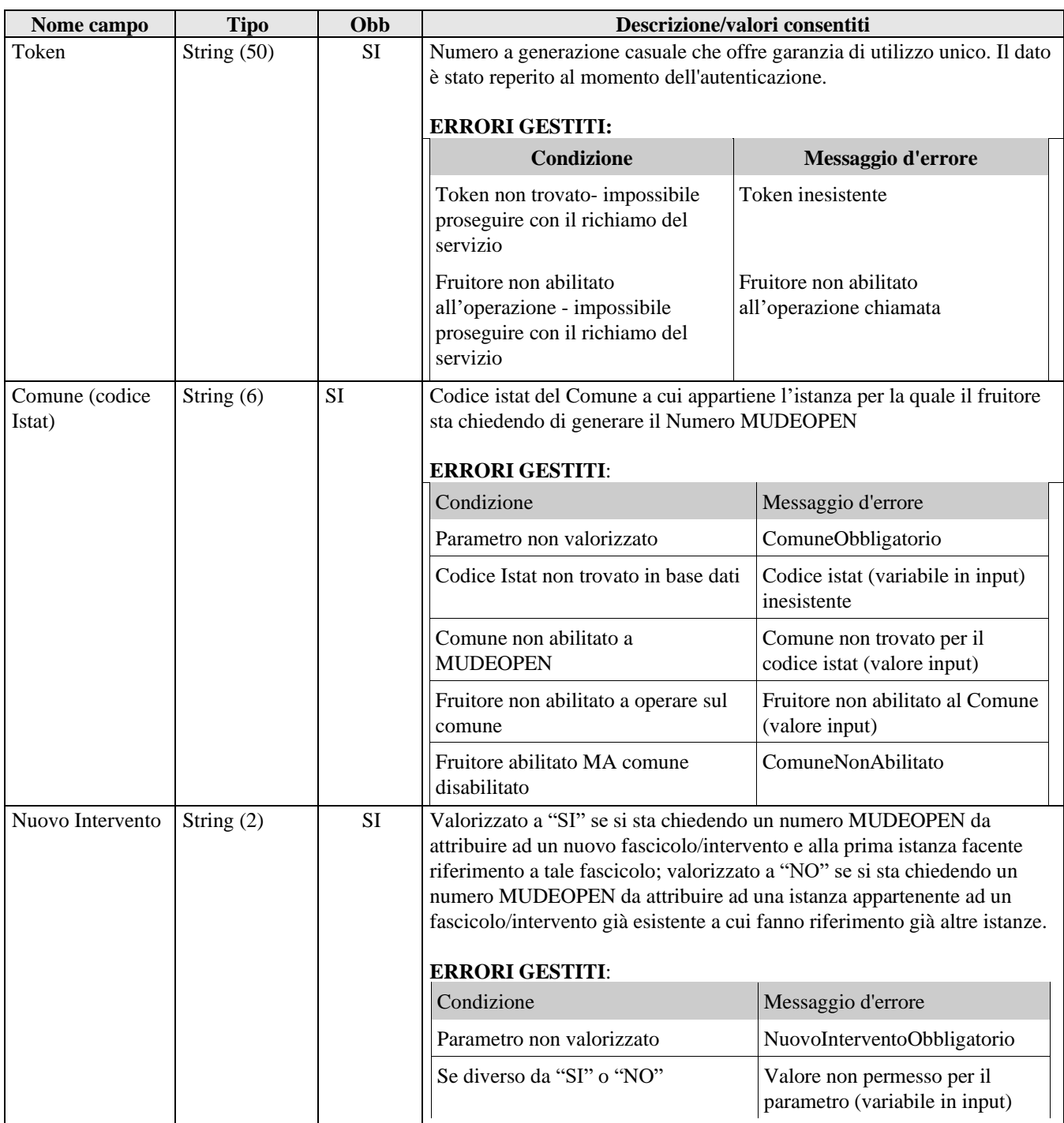

# 3.4.3.2 **Interfaccia di output**

Il servizio restituisce un nuovo Numero MUDEOPEN da attribuire all'istanza e, nel caso di prima istanza di un nuovo fascicolo, anche al nuovo fascicolo.

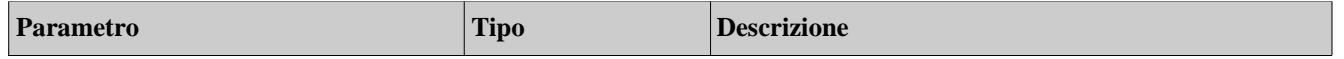

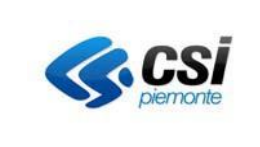

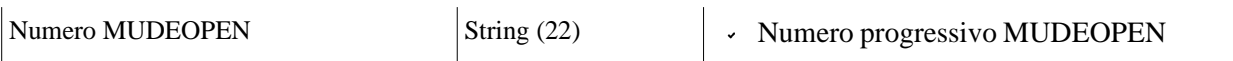

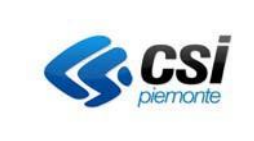

# **4. Algoritmi utilizzati**

#### **4.1 Algoritmo generazione Numero MUDEOPEN**

Il numero di istanza MUDEOPEN è composto dalla seguente regola: *<numIstatRegione><numIstatComune><progressivoRegAnnuale><anno>*, dove:

- 1. <*numIstatRegione*> = è il numero Istat della Regione a cui appartiene il Comune. Tale numero è costituito da 2 cifre numeriche;
- 2. <*numIstatComune*> = è il numero Istat del Comune. Tale numero è costituito da 6 cifre numeriche
- 3. *<progressivoRegAnnuale>* = è un numero progressivo regionale per anno solare costituito da 10 cifre numeriche.
- *4. <anno>* = è l'anno della data attuale (anno di generazione dell'istanza), nel formato *<yyyy>*

Esempio: per Regione Piemonte e Comune di Torino per l'anno 2023: "01-001272-123456189- 2023"

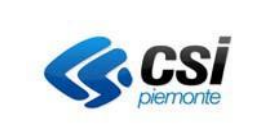

# **5. Ambienti di esposizione dei servizi**

Oltre all'Ambiente MUDEOPEN di esercizio sarà possibile accedere, da rete internet, anche ad un ambiente di TEST, dove saranno esposti i **web services**.

### **5.1 Ambiente di TEST**

In questo ambiente le società fornitrici di soluzioni software per gli Enti effettuano i test di integrazione dei loro gestionali per le pratiche edilizie utilizzati dai SIC.

E' disponibile inoltre l'applicazione web di FO per la predisposizione dei propri casi di prova a supporto della fase di test dell'integrazione.

Per l'accesso al FO verrà fornita un'utenza SPID di test.

### **5.1.1 Controllo dell'accesso ai web services**

Vengono definite delle credenziali di autenticazione ad uso del fruitore. Per fruitore si intende la società fornitrice che opera per l'Ente e non il singolo Ente (questo per ragioni di praticità e semplificazione della configurazione delle autorizzazioni sui dati nell'ambiente di test).

Il fruitore si autentica fornendo delle credenziali di autenticazione di tipo *username* e *password* (basic- authentication a livello di protocollo HTTP/S); username e password sono concordate tra CSI Piemonte e società fornitrice, come prassi lo username è la denominazione della società (o sua abbreviazione).

L'esposizione in https su internet dei ws usa un certificato ssl, verificare se nel sistema del fruitore sia necessario effettuare un trust di tale certificato con le modalità previste dalla tecnologia utilizzata dal fruitore stesso.

*Trattamento dati*: in tale ambiente saranno forniti unicamente dati fittizi/di prova. Nel caso in cui si utilizzino dati reali presi dall'ambiente di esercizio gli unici a poter essere trattati saranno quelli relazionati all'ente per il quale la società fornisce la soluzione di integrazione al MUDEOPEN.

### **5.1.2 URI di esposizione**

### 5.1.2.1 **Rete INTERNET (protocolli abilitati TLS 1.0,1.1,1.2)**

WSDL servizio di autenticazione

https://coll-ws-mudeopen.nivolapiemonte.it/mudeopen/api/soap/AutenticazioneSrvService?wsdl Per poter accedere è necessario fornire le credenziali fruitore. Il canale è protetto con protocollo https

WSDL servizio gestionale https://coll-ws-mudeopen.nivolapiemonte.it/mudeopen/api/soap/GestionaleSrvService?wsdl

WSDL servizi documentali: https://coll-ws-mudeopen.nivolapiemonte.it/mudeopen/api/soap/DocumentiSrvService?wsdl

WSDL servizi di acquisizione

[https://coll-ws-mudeopen.nivolapiemonte.it/mudeopen/api/soap/AcquisizioneSrvService?](https://coll-ws-mudeopen.nivolapiemonte.it/mudeopen/api/soap/AcquisizioneSrvService)wsdl

#### 5.1.2.2 **Rete RUPAR per fruitori interni CSI**

WSDL servizio di autenticazione

<http://coll-mudeopen-ws-csi.nivolapiemonte.it/mudeopen/api/soap/AutenticazioneSrvService?wsdl>

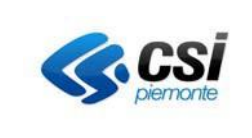

Per poter accedere è necessario fornire le credenziali fruitore. Il canale usa il protocollo http

WSDL servizio gestionale <http://coll-mudeopen-ws-csi.nivolapiemonte.it/mudeopen/api/soap/GestionaleSrvService?wsdl>

WSDL servizi documentali: <http://coll-mudeopen-ws-csi.nivolapiemonte.it/mudeopen/api/soap/DocumentiSrvService?wsdl>

WSDL servizi di acquisizione

[http://coll-mudeopen-ws-csi.nivolapiemonte.it/mudeopen/api/soap/AcquisizioneSrvService?wsdl](http://coll-mudeopen-ws-csi.nivolapiemonte.it/mudeopen/api/soap/AutenticazioneSrvService)

### **5.2 Ambiente di PRODUZIONE**

#### **5.2.1 Controllo dell'accesso**

Il controllo dell'accesso riguarda SOLO i web services ed è soltanto a livello applicativo fruitore. Coinvolge gli Enti in qualità di soggetti da identificare e configurare lato MUDEOPEN e le società che operano per gli Enti in quanto coinvolte nella configurazione dei loro prodotti al fine di integrare i servizi web del MUDEOPEN. Per accedere l'Ente deve disporre di credenziali (*username* e *password*) che sono generate da CSI Piemonte sulla base delle seguenti informazioni:

– nome dell'Ente

– nome, cognome, codice fiscale e indirizzo e-mail de Responsabile del sistema informativo dell'Ente.

Le credenziali emesse NON sono soggette a scadenza e sono veicolate, in fase di richiamo al servizio di autenticazione, su canale sicuro (protocollo HTTPS).

L'esposizione in https su internet dei ws usa un certificato ssl, verificare se nel sistema del fruitore sia necessario effettuare un trust di tale certificato con le modalità previste dalla tecnologia utilizzata dal fruitore stesso.

#### **5.2.2 URI di esposizione**

#### 5.2.2.1 **Rete INTERNET (protocolli abilitati TLS 1.0,1.1,1.2)**

WSDL servizio di autenticazione

#### **https://mudeopen-ws.mude.piemonte.it/mudeopen/api/soap/AutenticazioneSrvService?wsdl**

Per poter accedere è necessario fornire le credenziali fruitore. Il canale è protetto con protocollo https

WSDL servizio gestionale

#### **https://mudeopen-ws.mude.piemonte.it/mudeopen/api/soap/GestionaleSrvService?wsdl**

WSDL servizi documentali:

#### **https://mudeopen-ws.mude.piemonte.it/mudeopen/api/soap/DocumentiSrvService?wsdl**

#### WSDL servizi di acquisizione

**[https://mudeopen-ws.mude.piemonte.it/mudeopen/api/soap/AcquisizioneSrvService?](https://mudeopen-ws.mude.piemonte.it/mudeopen/api/soap/AcquisizioneSrvService)wsdl**

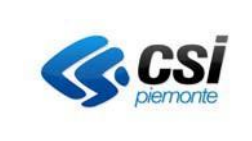

#### 5.2.2.2 **Rete RUPAR per fruitori interni CSI**

WSDL servizio di autenticazione

**<http://mudeopen-ws-csi.mude.piemonte.it/mudeopen/api/soap/AutenticazioneSrvService?wsdl>** Per poter accedere è necessario fornire le credenziali fruitore. Il canale è protetto con protocollo http

WSDL servizio gestionale

**<http://mudeopen-ws-csi.mude.piemonte.it/mudeopen/api/soap/GestionaleSrvService?wsdl>**

WSDL servizi documentali:

**<http://mudeopen-ws-csi.mude.piemonte.it/mudeopen/api/soap/DocumentiSrvService?wsdl>**

WSDL servizi di acquisizione

**[http://mudeopen-ws-csi.mude.piemonte.it/mudeopen/api/soap/AcquisizioneSrvService?](http://mudeopen-ws-csi.mude.piemonte.it/mudeopen/api/soap/AcquisizioneSrvService)wsdl**

# **Utilizzo del web service (SOAP) di autenticazione**

Affinchè il fruitore possa invocare le operazioni dei servizi è necessario che si autentichi mediante l'operazione *autenticazioneMUDE*; il token risultante rappresenta una sorta di attestato di riconoscimento del fruitore ed è gestito in una *cache* lato servizio al fine di essere verificato in fase di invocazione delle operazioni di business.

Il diagramma seguente illustra un tipico scenario di integrazione di un sistema gestionale SIC che dialoga con i servizi web del MUDEOPEN: si evidenzia la necessità di accreditarsi PRIMA dell'invocazione di ogni operazione, sia essa dell'interfaccia gestionale che di quella documentale.

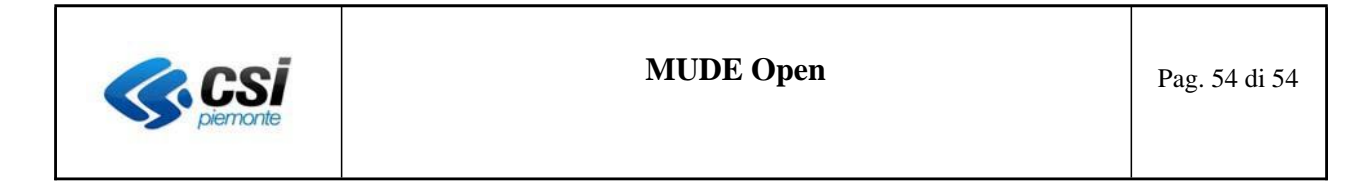

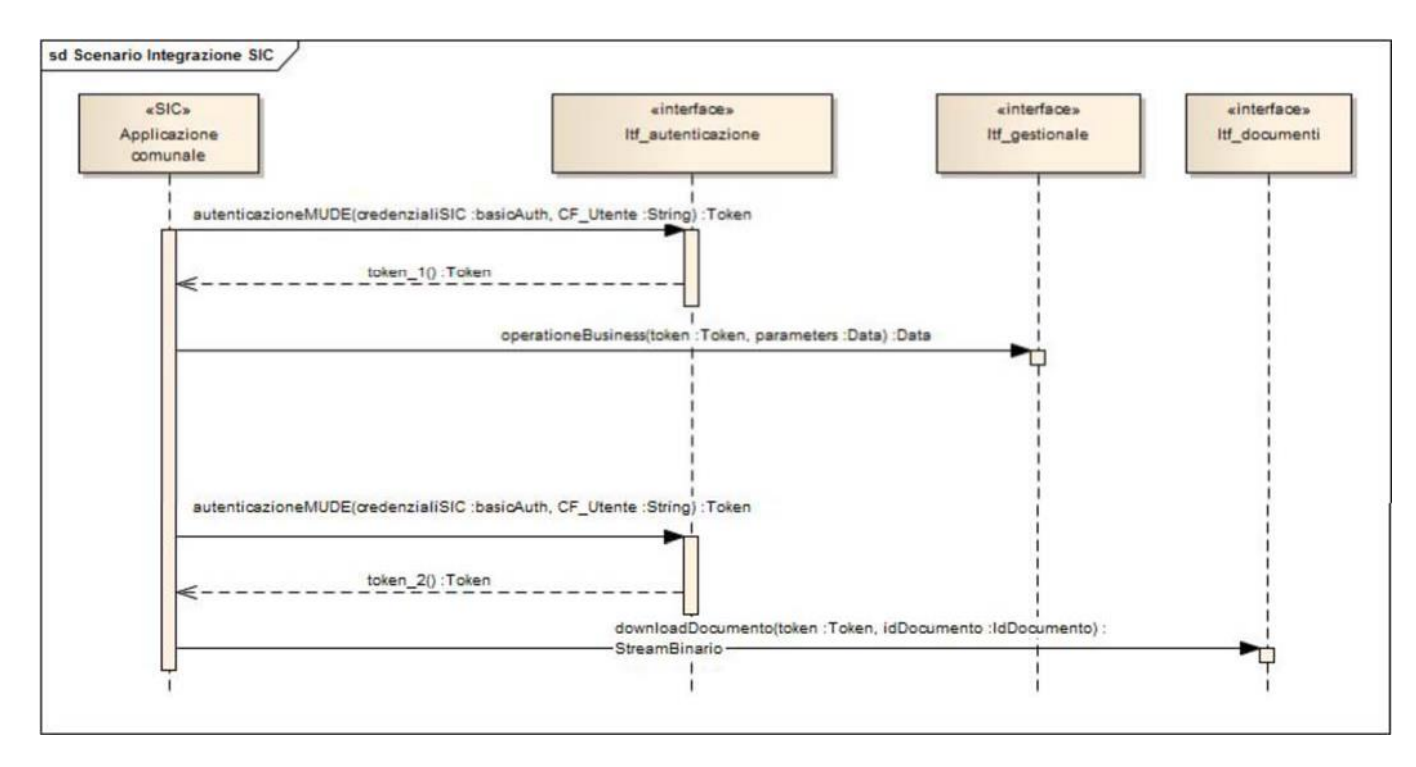

**Figura 2 - Scenario di integrazione tra sistema SIC e servizi web del MUDEOPEN**

In ambito CXF esistono varie modalità di implementazione dell'autenticazione del chiamante (la specifica di seconda generazione **ws-security** è la più ampiamente supportata da CXF), dalla più semplice a quella più sofisticata (username token, certificato X.509, firma digitale per non ripudiabilità).

Dovendo però orientarsi su una soluzione che dia maggiori garanzie di interoperabilità è opportuno svincolarsi dal framework CXF e al fine di rendere più agevole l'integrazione è stato deciso di gestire le credenziali di autenticazione del fruitore a livello di protocollo **http/https**, mediante una soluzione di tipo **BASIC Authentication**.

L'operazione di autenticazione trasferisce le credenziali del fruitore, un dato che deve essere protetto da attacchi informatici (confidenzialità e integrità). Al fine di garantire protezione sul canale trasmissivo (quanto meno nel tratto su rete internet) è prevista la cifratura della comunicazione.

Ad oggi supportati i protocolli TLS1.0, TLS1.1 e TLS1.2. Da prevedere comunque un adeguamento dei client fruitori affinché possano utilizzare il solo protocollo TLS1.2.